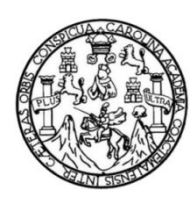

Universidad de San Carlos de Guatemala Facultad de Ingeniería Escuela de Ingeniería Civil

**DISEÑO DEL SISTEMA DE AGUA POTABLE PARA LOS BARRIOS: AGUAHIEL, GUAYTÁN, TAMARINDO, SAN SEBASTÍAN, DE LA CABECERA MUNICIPAL Y DISEÑO DE UN PUENTE PEATONAL PARA LA ALDEA TULUMAJE, MUNICIPIO DE SAN AGUSTÍN ACASAGUASTLÁN, DEPARTAMENTO DE EL PROGRESO**

#### **Luis Fernando Bolaños Estrada**

Asesorado por el Ing. Óscar Argueta Hernández

Guatemala, octubre de 2012

#### UNIVERSIDAD DE SAN CARLOS DE GUATEMALA

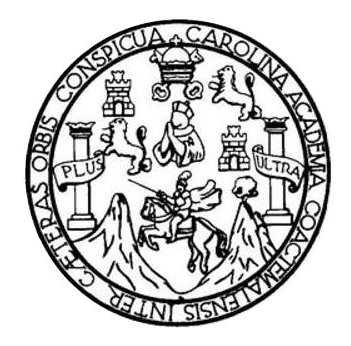

FACULTAD DE INGENIERÍA

### **DISEÑO DEL SISTEMA DE AGUA POTABLE PARA LOS BARRIOS: AGUAHIEL, GUAYTÁN, TAMARINDO, SAN SEBASTÍAN, DE LA CABECERA MUNICIPAL Y DISEÑO DE UN PUENTE PEATONAL PARA LA ALDEA TULUMAJE, MUNICIPIO DE SAN AGUSTÍN ACASAGUASTLÁN, DEPARTAMENTO DE EL PROGRESO**

TRABAJO DE GRADUACIÓN

## PRESENTADO A LA JUNTA DIRECTIVA DE LA FACULTAD DE INGENIERÍA POR

### **LUIS FERNANDO BOLAÑOS ESTRADA**

ASESORADO POR EL ING. ÓSCAR ARGUETA HERNÁNDEZ

AL CONFERÍRSELE EL TÍTULO DE

**INGENIERO CIVIL**

GUATEMALA, OCTUBRE DE 2012

# UNIVERSIDAD DE SAN CARLOS DE GUATEMALA FACULTAD DE INGENIERÍA

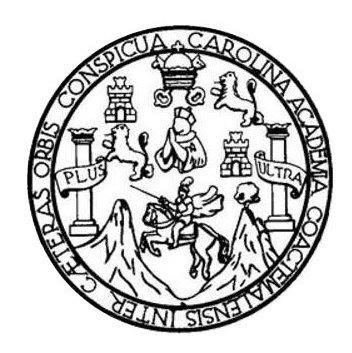

### **NÓMINA DE JUNTA DIRECTIVA**

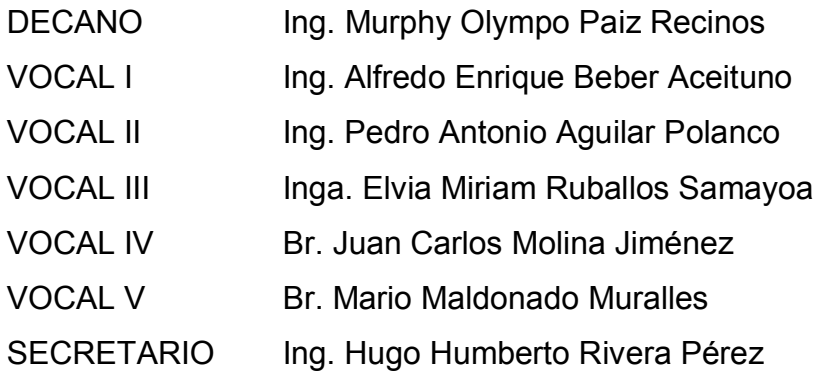

### **TRIBUNAL QUE PRACTICÓ EL EXAMEN GENERAL PRIVADO**

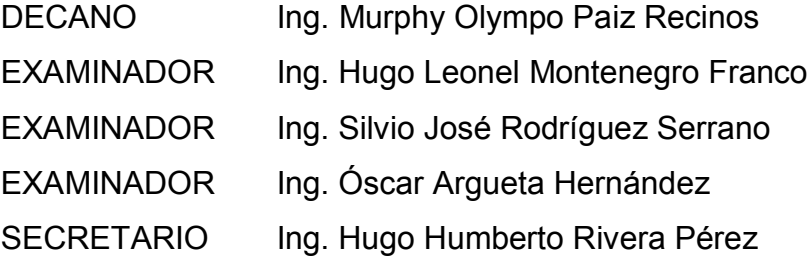

#### HONORABLE TRIBUNAL EXAMINADOR

En cumplimiento con los preceptos que establece la ley de la Universidad de San Carlos de Guatemala, presento a su consideración mi trabajo de graduación titulado:

DISEÑO DEL SISTEMA DE AGUA POTABLE PARA LOS BARRIOS: AGUAHIEL, GUAYTÁN, TAMARINDO, SAN SEBASTÍAN, DE LA CABECERA MUNICIPAL Y DISEÑO DE UN PUENTE PEATONAL PARA LA ALDEA TULUMAJE, MUNICIPIO DE SAN AGUSTÍN ACASAGUASTLÁN, DEPARTAMENTO DE EL PROGRESO

Tema que me fuera asignado por la Dirección de la Escuela de Ingeniería Civil, con fecha septiembre de 2009.

Luis Fernando Bolaños Estrada

**UNIVERSIDAD DE SAN CARLOS DE GILATEMALA** 

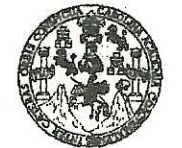

#### **FACULTAD DE INGENIERÍA**

**UNIDAD DE EPS** 

Guatemala, 15 de mayo de 2012 Ref.EPS.DOC.718.05.12

Inga. Norma Ileana Sarmiento Zeceña de Serrano Directora Unidad de EPS Facultad de Ingeniería Presente

Estimada Ingeniera Sarmiento Zeceña.

Por este medio atentamente le informo que como Asesor-Supervisor de la Práctica del Ejercicio Profesional Supervisado (E.P.S.), del estudiante universitario Luis Fernando Bolaños Estrada de la Carrera de Ingeniería Civil, con carné No. 200022372, procedí a revisar el informe final, cuyo título es "DISEÑO DEL SISTEMA DE AGUA POTABLE PARA LOS BARRIOS: AGUAHIEL, GUAYTAN, TAMARINDO, SAN SEBASTIAN, DE LA CABECERA MUNICIPAL Y DISEÑO DE UN PUENTE PEATONAL TULUMAJE, **MUNICIPIO** DE SAN **AGUSTIN PARA** LA **ALDEA** ACASAGUASTLÁN, DEPARTAMENTO DE EL PROGRESO".

En tal virtud, LO DOY POR APROBADO, solicitándole darle el trámite respectivo.

Sin otro particular, me es grato suscribirme.

Atentamente,

"Id y Enseñad a Todos" Arqueta\Hernández Supervisor de EPS Sesor-Área de Ingenieria Civi ASESOR(A)-SUPERVISOR(A) DE EPS Unidad de Prácticas de Ingeniería y EPS Facultad de Inger

c.c. Archivo OAH/ra

> Edificio de EPS, Facultad de Ingeniería, Universidad de San Carlos de Guatemala, Ciudad Universitaria, zona 12. Teléfono directo: 2442-3509. Mip://skłos.ingenieria-umc.edu.gt/eps/

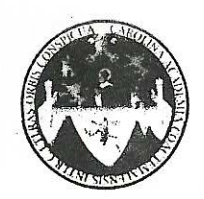

UNIVERSIDAD DE SAN CARLOS DE GUATEMALA FACULTAD DE INGENIERÍA ESCUELA DE INGENIERÍA CIVIL www.ingenieria-usac.edu.gt

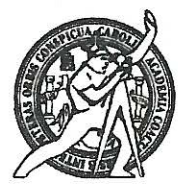

Guatemala, 13 de julio de 2012

Ingeniero Hugo Leonel Montenegro Franco Director Escuela Ingeniería Civil Facultad de Ingeniería Universidad de San Carlos

Estimado Ingeniero Montenegro.

Le informo que he revisado el trabajo de graduación DISEÑO DEL SISTEMA DE AGUA POTABLE PARA LOS BARRIOS: AGUAHIEL, GUAYTÁN, TAMARINDO, SAN SEBASTIÁN, DE LA CABECERA MUNICIPAL Y DISEÑO DE UN PUENTE PEATONAL PARA LA ALDEA TULUMAJE. MUNICIPIO DE SAN AGUSTIN ACASAGUASTLÁN, DEPARTAMENTO DE EL PROGRESO, desarrollado por el estudiante de Ingeniería Civil Luis Fernando Bolaños Estrada, quien contó con la asesoría del Ing. Oscar Argueta Hernández.

Considero este trabajo bien desarrollado y representa un aporte para la comunidad del área y habiendo cumplido con los objetivos del referido trabajo doy mi aprobación al mismo solicitando darle el trámite respectivo.

Atentamente,

**ID YEN** SEÑAD A TODOS FACULTAD DE INGENIERIA DEPARTAMENTO DE HIDRAULICA USAC Ing. Rafael Enrique Morales Ochoa Revisor por el Departamento de Hidráulica

/bbdeb.

de Trabajo Académico y Mejora Continua Más de  $\pi$ 

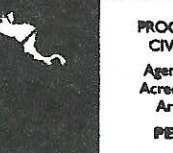

**ROGRAMA DE INGENIERÍA** CIVIL ACREDITADO POR

**PERÍODO 2009 - 2012** 

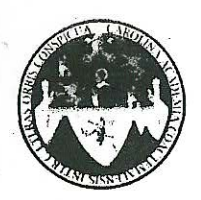

UNIVERSIDAD DE SAN CARLOS DE GUATEMALA FACULTAD DE INGENIERÍA ESCUELA DE INGENIERÍA CIVIL www.ingenieria-usac.edu.gt

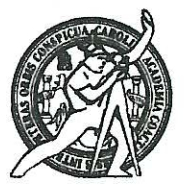

Guatemala, 24 de agosto de 2012

Ingeniero Hugo Leonel Montenegro Franco Director Escuela Ingeniería Civil Facultad de Ingeniería Universidad de San Carlos

Estimado Ingeniero Montenegro.

Le informo que he revisado el trabajo de graduación DISEÑO DEL SISTEMA DE AGUA POTABLE PARA LOS BARRIOS: AGUAHIEL, GUAYTÁN, TAMARINDO, SAN SEBASTIÁN, DE LA CABECERA MUNICIPAL Y DISEÑO DE UN PUENTE PEATONAL PARA LA ALDEA TULUMAJE, MUNICIPIO DE SAN AGUSTÍN ACASAGUASTLÁN, DEPARTAMENTO DE EL PROGRESO, desarrollado por el estudiante de Ingeniería Civil Luis Fernando Bolaños Estrada, quien contó con la asesoría del Ing. Oscar Argueta Hernández.

Considero este trabajo bien desarrollado y representa un aporte para la comunidad del área y habiendo cumplido con los objetivos del referido trabajo doy mi aprobación al mismo solicitando darle el trámite respectivo.

Atentamente,

**ID Y ENSEÑAD A TODOS** 

Ing. Ronald Estuardo Galindo Cabrera Jefe del Departamento de Estructuras

FACULTAD DE INGENIER  $CDFT$ DEPARTAMENTO DЕ **ESTRUCTURAS** USAC

/bbdeb.

de Trabajo Académico y Mejora Continua Más de  $1$ 

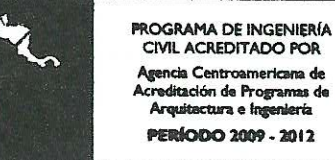

**UNIVERSIDAD DE SAN CARLOS DE GIIATEMALA** 

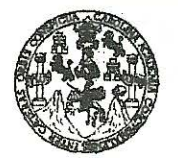

#### **FACULTAD DE INGENIERÍA**

**UNIDAD DE EPS** 

Guatemala, 11 de septiembre de 2012 Ref.EPS.D.1229.09.12

Ing. Hugo Leonel Montenegro Franco Director Escuela de Ingeniería Civil Facultad de Ingeniería Presente

Estimado Ingeniero Montenegro Franco.

Por este medio atentamente le envío el informe final correspondiente a la práctica del Ejercicio Profesional Supervisado, (E.P.S) titulado "DISEÑO DEL SISTEMA DE AGUA POTABLE PARA LOS BARRIOS: AGUAHIEL, GUAYTAN, TAMARINDO, SAN SEBASTIAN, DE LA CABECERA MUNICIPAL Y DISEÑO DE UN PUENTE PEATONAL PARA LA ALDEA TULUMAJE, MUNICIPIO DE SAN AGUSTÍN ACASAGUASTLÁN, DEPARTAMENTO DE EL PROGRESO" que fue desarrollado por el estudiante universitario Luis Fernando Bolaños Estrada, quien fue debidamente asesorado y supervisado por el Ing. Oscar Argueta Hernández.

Por lo que habiendo cumplido con los objetivos y requisitos de ley del referido trabajo y existiendo la aprobación del mismo por parte del Asesor - Supervisor de EPS, en mi calidad de Directora apruebo su contenido solicitándole darle el trámite respectivo.

Sin otro particular, me es grato suscribirme.

Atentamente, "Id y Enseñad a Todos"

Inga. Sigrid eón Alifza Directora Unidad de E de Incanierí

SACdL/ra

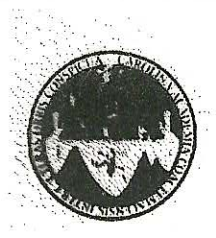

UNIVERSIDAD DE SAN CARLOS DE GUATEMALA FACULTAD DE INGENIERÍA ESCUELA DE INGENIERÍA CIVII. www.ingenieria-usac.edu.gt

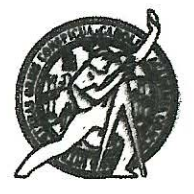

El director de la Escuela de Ingeniería Civil, después de conocer el dictamen del Asesor Ing. Oscar Argueta Hernández y de la Coordinadora de E.P.S. Inga. Sigrid Alitza Calderón de León De de León, al trabajo de graduación del estudiante Luis Fernando Bolaños Estrada, titulado DISEÑO DEL SISTEMA DE AGUA POTABLE PARA LOS BARRIOS: AGUAHIEL, GUAYTÁN, TAMARINDO, SAN SEBASTIÁN, DE LA CABECERA MUNICIPAL Y DISEÑO DE UN PUENTE PEATONAL PARA LA ALDEA TULUMAJE. MUNICIPIO DE SAN AGUSTÍN ACASAGUASTLÁN, DEPARTAMENTO DE EL PROGRESO, da por este medio su aprobación a dicho trabajo.

*RAD DE SAN* DE INGENIERIA CIVIL DIREC TOR Ing. Hugo Leonel Montenearo **LTAD DE INGEN!** 

Guatemala, octubre 2012

**PROGRAMA DE INGENIERÍA<br>CIVIL ACREDITADO POR PUPUP SO** 

/bbdeb.

Mas de *.* de Trabajo Académico y Mejora Continua

Universidad de San Carlos de Guatemala

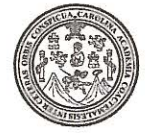

Facultad de Ingeniería Decanato

DTG. 534,2011

El Decano de la Facultad de Ingeniería de la Universidad de San Carlos de Guatemala, luego de conocer la aprobación por parte del Director de la Escuela de Ingeniería Civil, al Trabajo de Graduación titulado: DISEÑO DEL SISTEMA DE AGUA POTABLE PARA LOS BARRIOS: AGUAHIEL, GUAYTÁN, TAMARINDO, SAN SEBASTIÁN, DE LA CABECERA MUNICIPAL Y DISEÑO DE UN PUENTE PEATONAL PARA LA ALDEA TULUMAJE, MUNICIPIO DE SAN ACASAGUASTLÁN, **AGUSTÍN DEPARTAMENTO** DF EL PROGRESO, presentado por el estudiante universitario Luis Fernando Bolaños Estrada, autoriza la impresión del mismo.

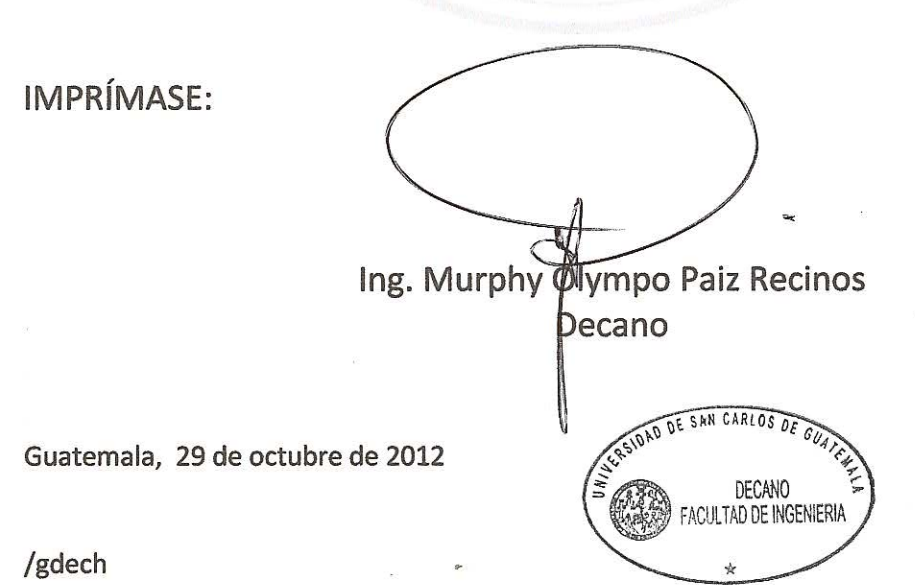

Escuelas: Ingeniería Civil, Ingeniería Mecánica Industrial, Ingeniería Química, Ingeniería Mecánica Eléctrica, - Escuela de Ciencias, Regional de Ingeniería Sanitaria y Recursos Hidráulicos (ERIS). Post-Grado Maestría en Sistemas Mención Ingeniería Vial. Carreras: Ingeniería Mecánica, Ingeniería Electrónica, Ingeniería en Ciencias y Sistemas. Licenciatura en Matemática. Licenciatura en Matemática. Licenciatura en Física. Centro de Estudios Superiores de Energía y Minas (CESEM). Guatemala, Ciudad Universitaria, Zona 12. Guatemala, Centroamérica.

# **ACTO QUE DEDICO A:**

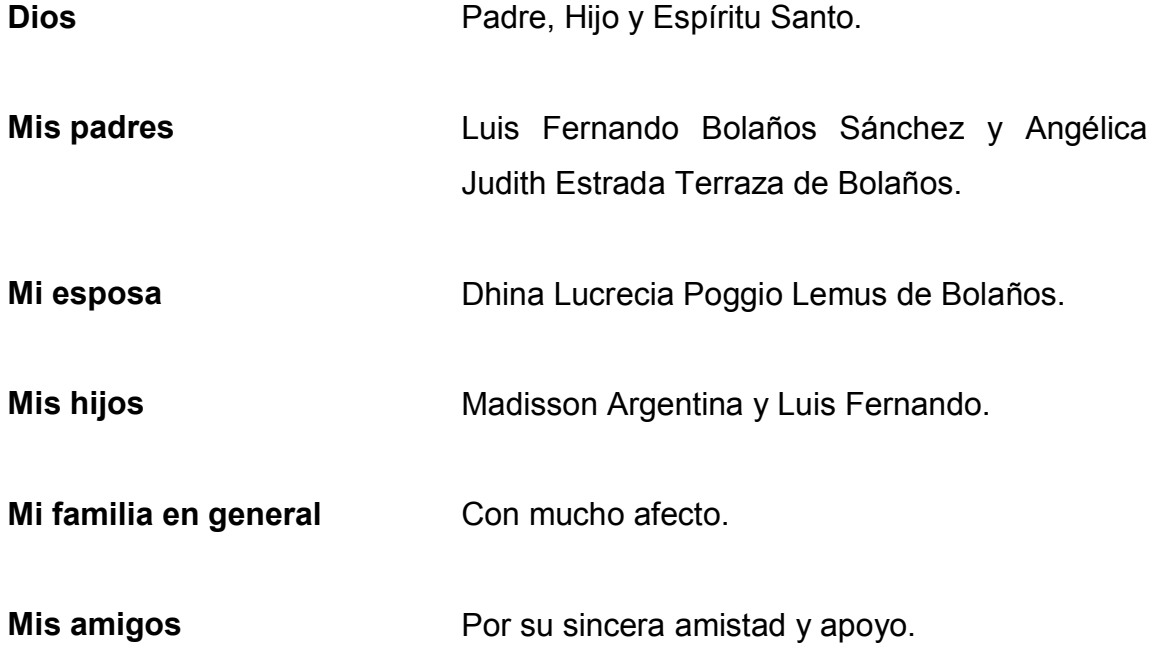

# **AGRADECIMIENTOS A:**

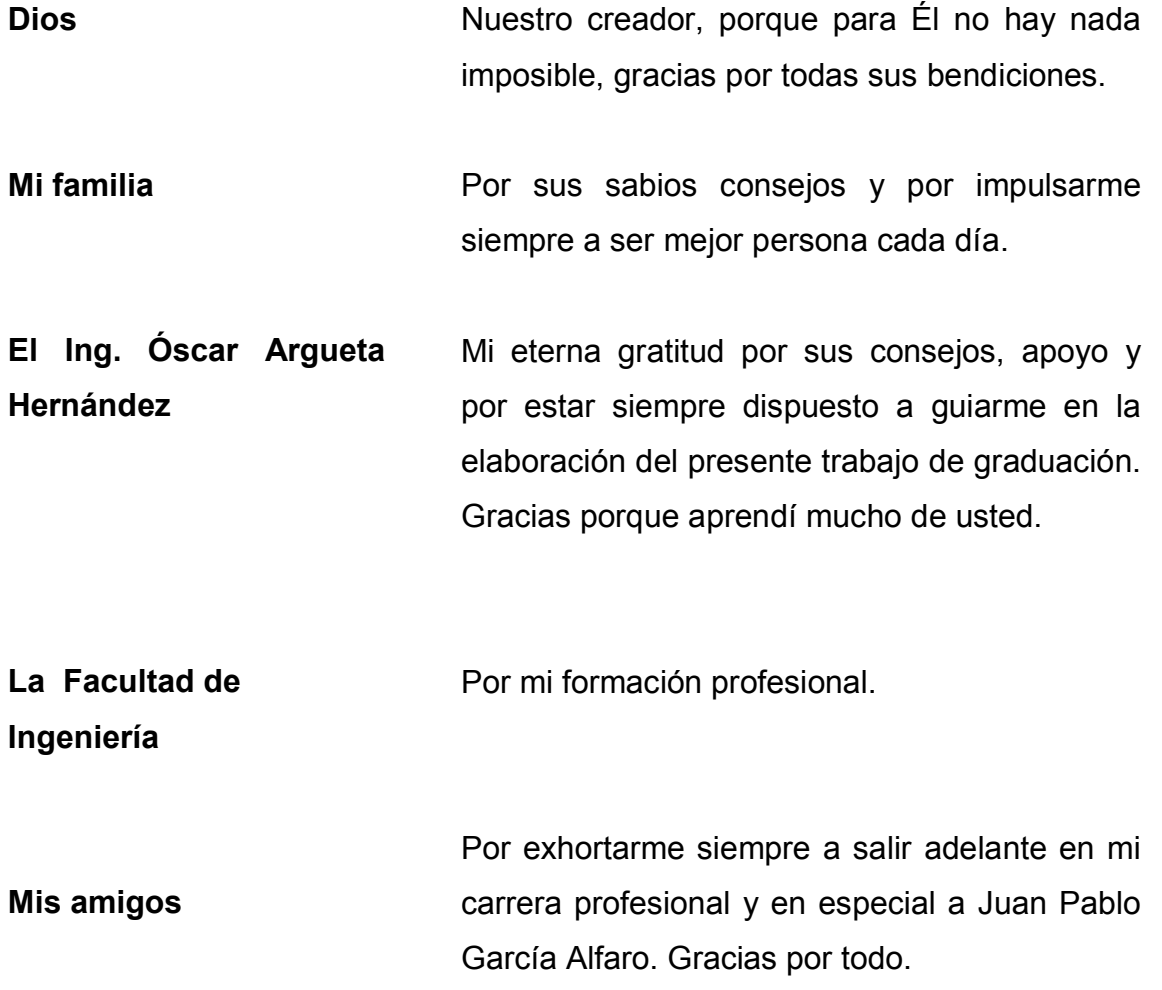

# ÍNDICE GENERAL

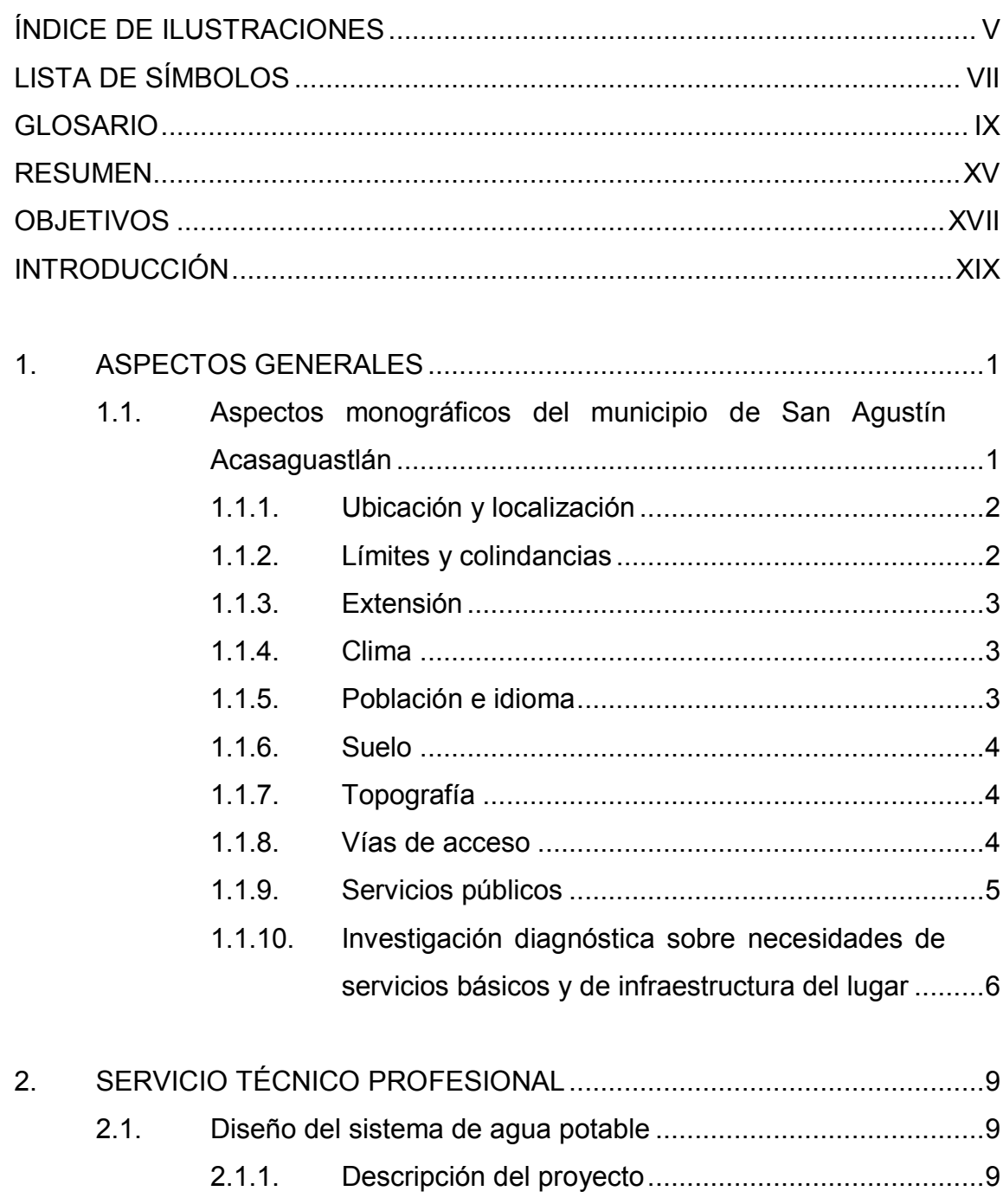

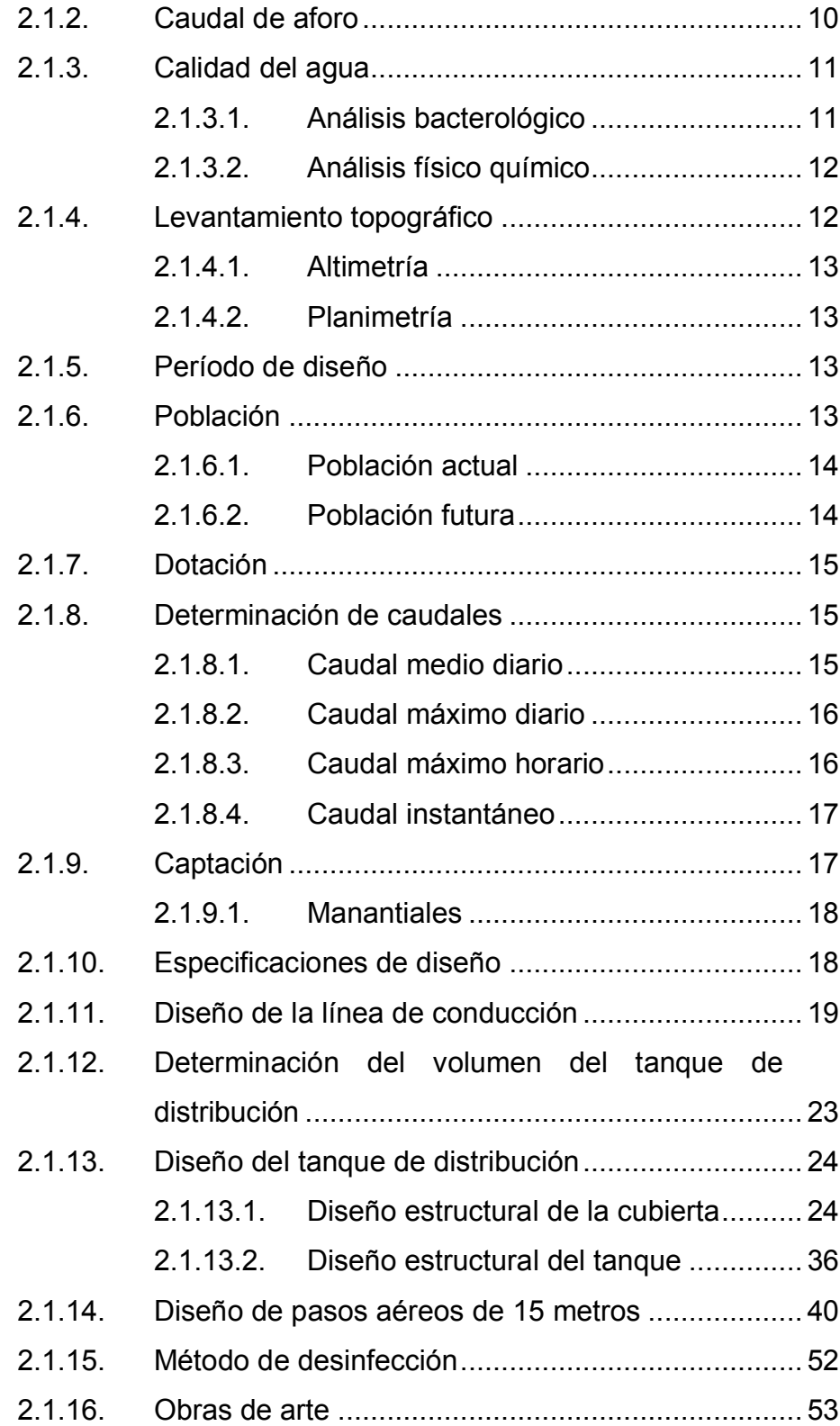

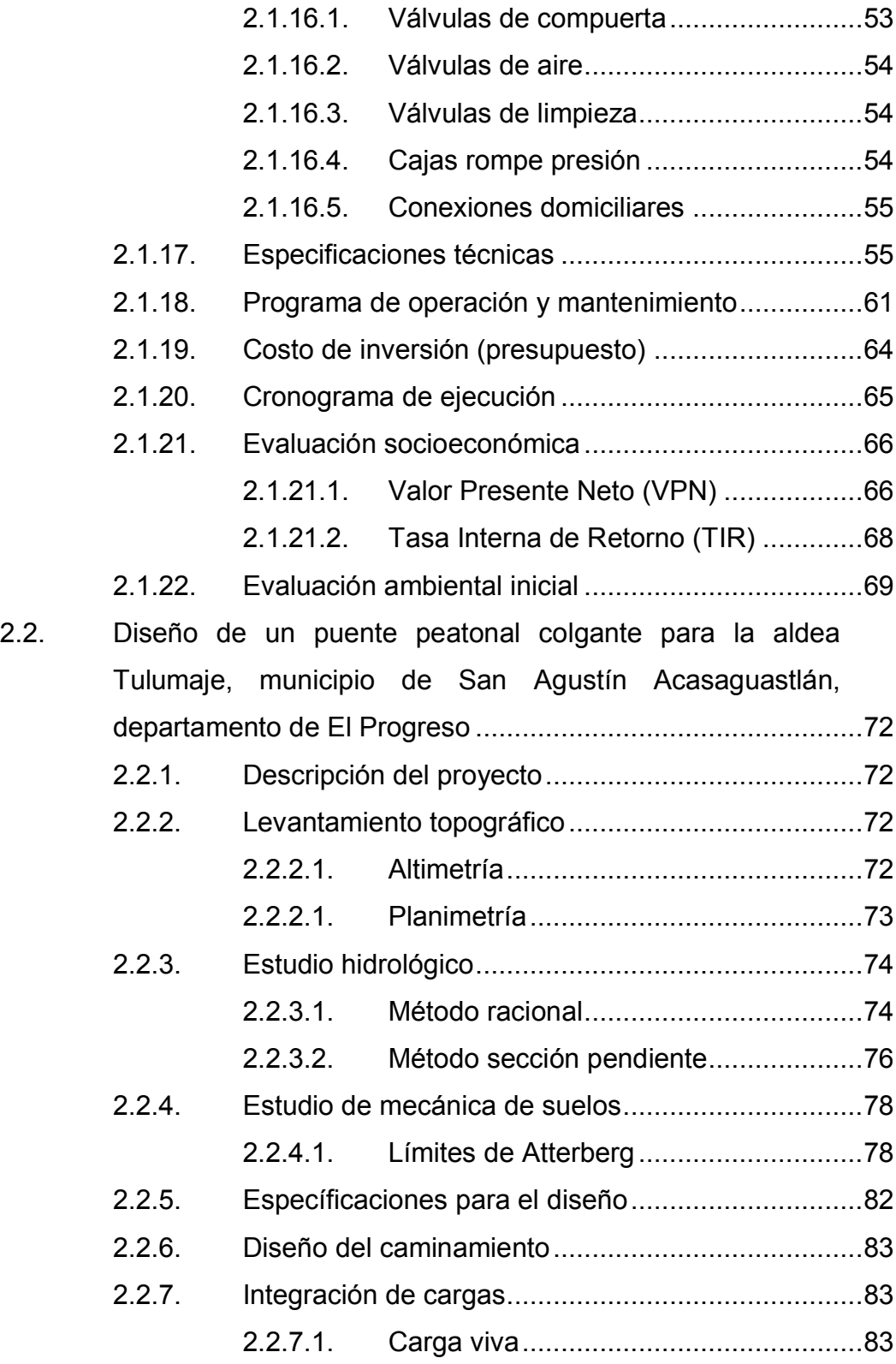

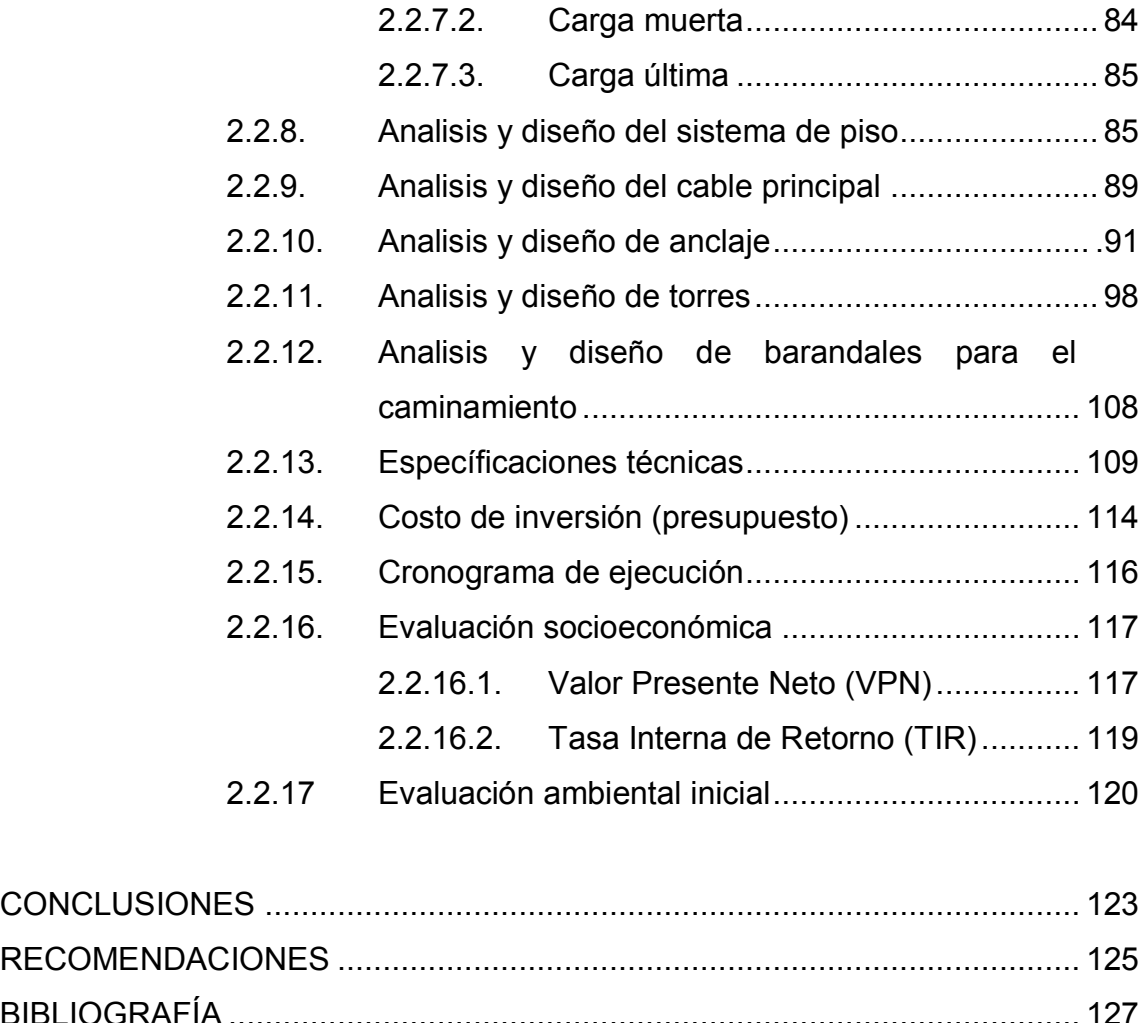

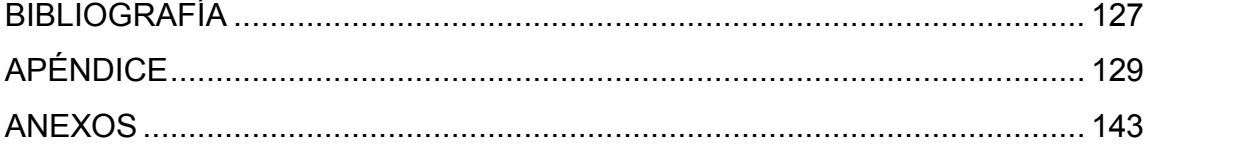

# <span id="page-16-0"></span>**ÍNDICE DE ILUSTRACIONES**

#### **FIGURAS**

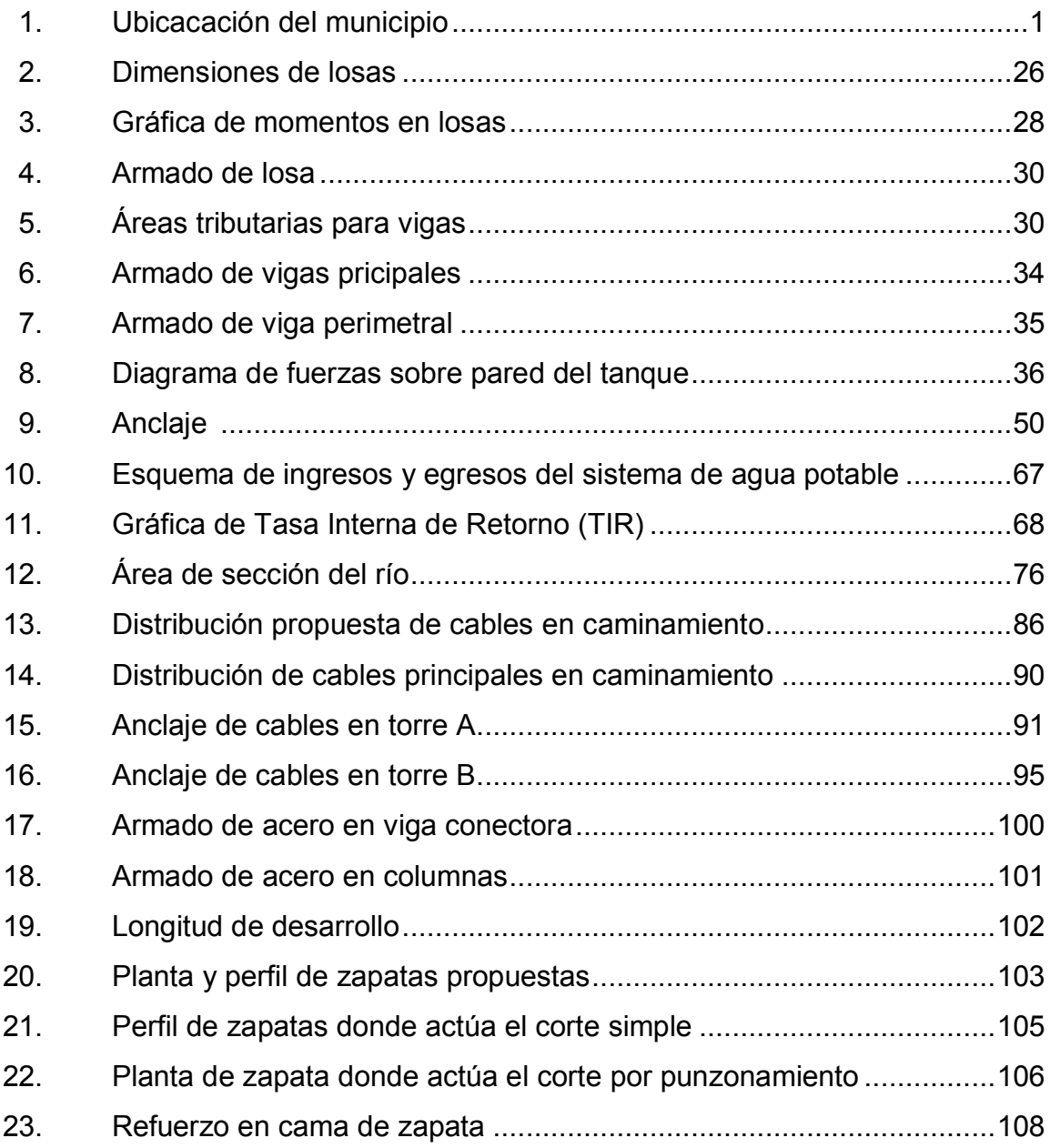

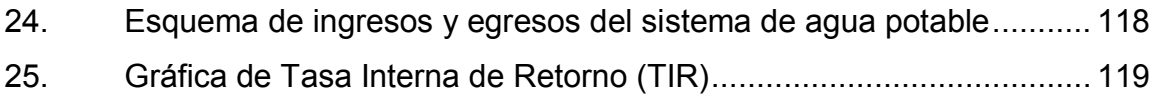

#### **TABLAS**

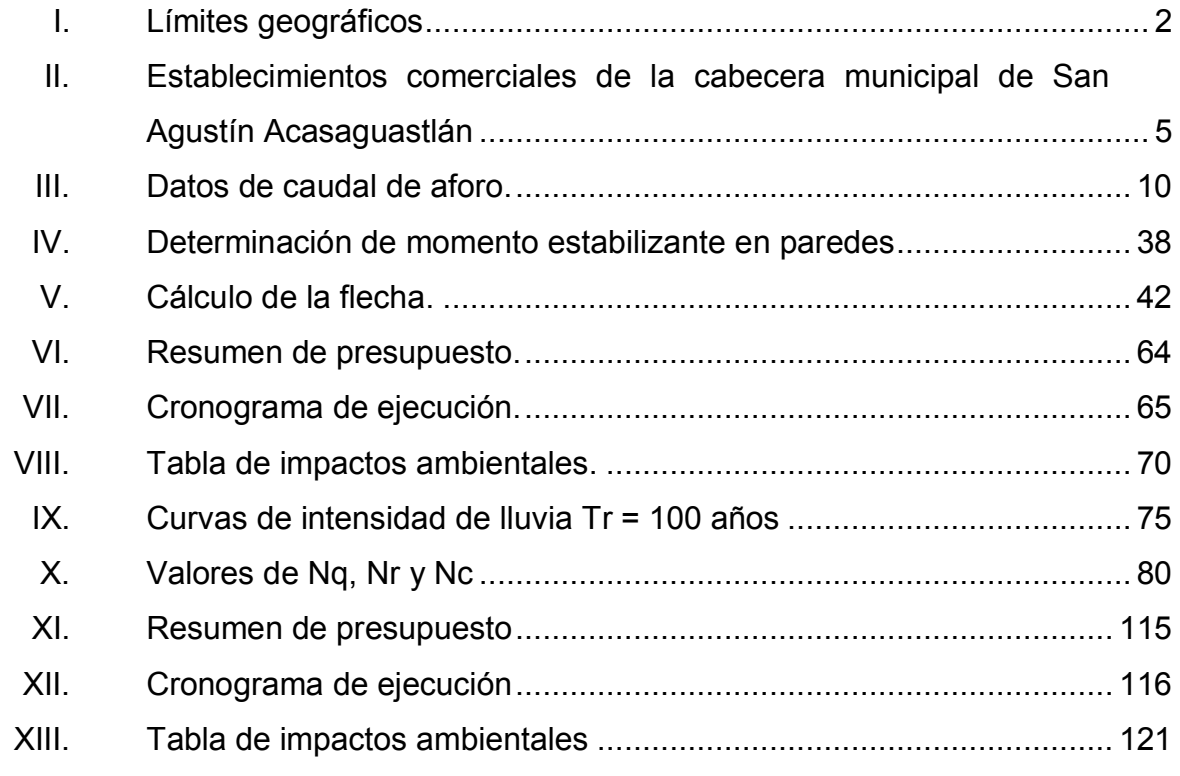

# **LISTA DE SÍMBOLOS**

# <span id="page-18-0"></span>**Símbolo Significado**

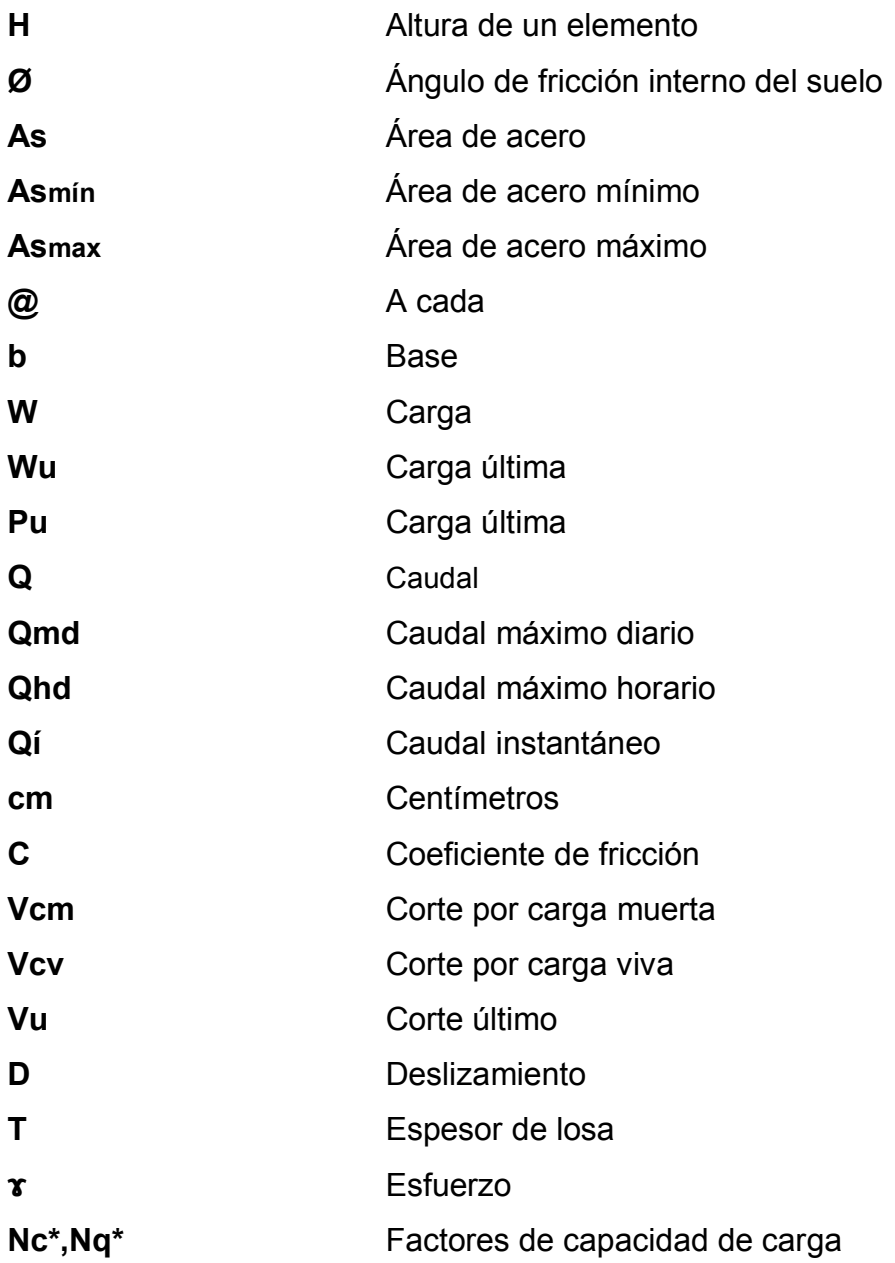

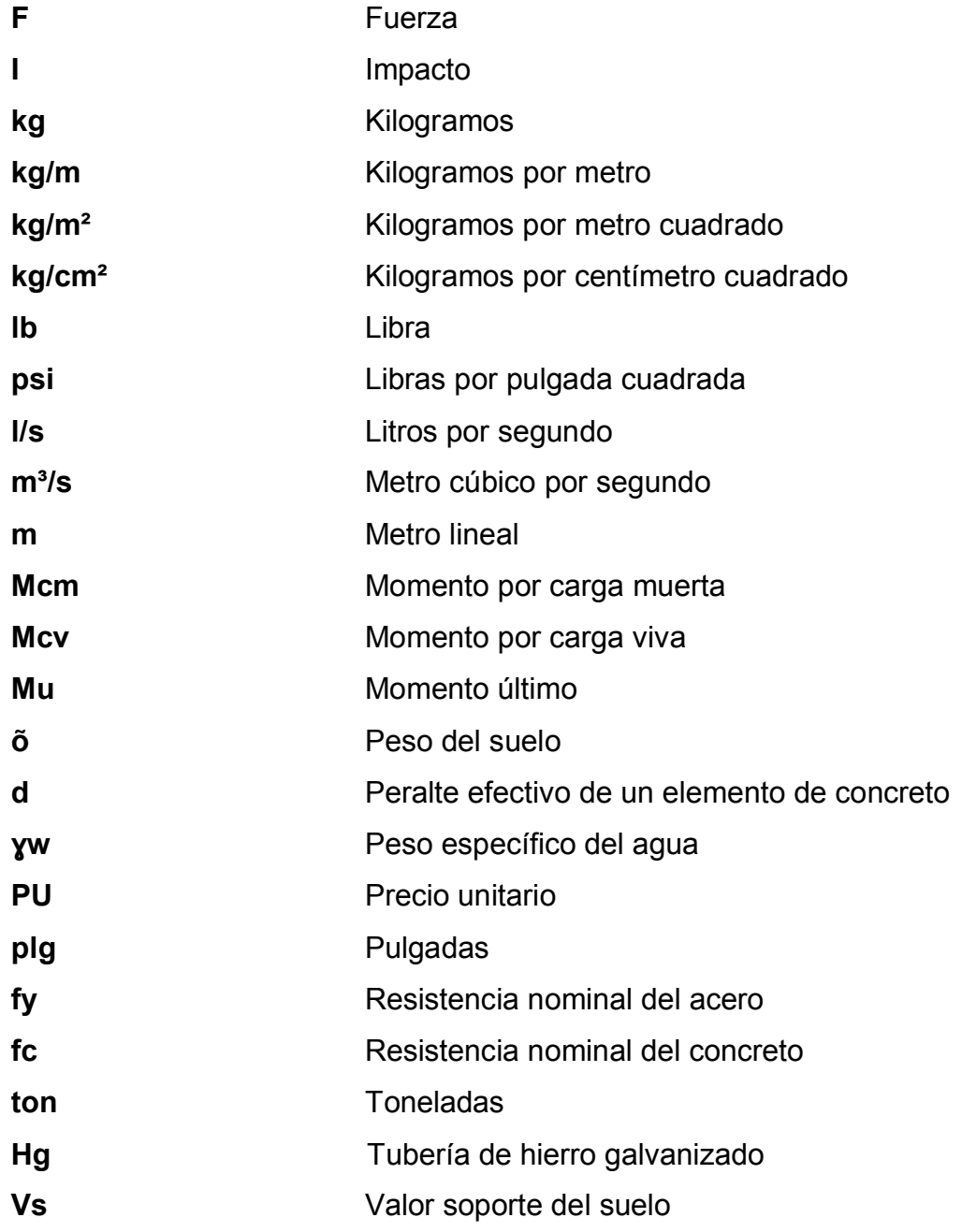

#### **GLOSARIO**

<span id="page-20-0"></span>Agua potable **Agua apta para el consumo humano y agradable a** los sentidos. Aglomerante Tiene la propiedad de adherirse a otros materiales constructivos con el fin de formar morteros sólidos. **Anclaje** Conjunto de elementos destinados a mantener fijos cualquier elemento del suelo. **Altimetría** Parte de la topografía que enseña a medir alturas. Cable **Cable** Elemento estructural de escasa sección transversal y flexible; de acero formado por alambres retorcidos en espiral para darle mayor resistencia a tensión. **Cajas de registro** Cajas estructurales hechas de concreto, mampostería que dan acceso a los drenajes, con el fin de permitir su inspección. **Carga muerta** Peso propio de una estructura y de todas las cargas inmóviles constantes en magnitud y asignadas, permanentemente a la misma. Carga viva **Cargas no permanentes y que varían durante el** emplazamiento de la estructura.

**Caudal** Es la cantidad de agua en unidades de volumen por unidad de tiempo que pasa en un punto determinado donde circula un líquido.

**Concreto** Es un material pétreo, artificial, obtenido de la mezcla en proporciones determinadas de cemento, arena, piedrín y agua.

**Concreto ciclópeo** Material de construcción obtenido de una mezcla proporcionada de cemento, arena, piedra y agua; a diferencia del concreto reforzado, los agregados son de mayor tamaño de graduación.

**Concreto reforzado** Material de construcción obtenido de una mezcla cuidadosa proporcionada de cemento, arena, agua; todo esto combinado con el acero, que es un elemento homogéneo, usualmente reticular, cuyas características atómicas los hacen extremadamente resistente a los esfuerzos de tensión.

**Consumo** Cantidad de agua, que realmente es usada por una persona.

**Contrafuerte** Macizo de piedra o concreto armado adosado a la parte exterior de un muro para soportar presión lateral de suelos o empujes.

**Cimiento Transmite a la superficie terrestre las cargas** estructurales.

X

- **Crecida máxima** Estado que tiene una corriente de agua en el momento en que su caudal, que ha estado aumentando, pasa a ser mayor que cierto valor específico.
- **Deflexión** Desplazamiento vertical del eje axial de la viga.
- **Desinfección** Proceso físico o químico que mata o inactiva agentes patógenos que existen en el agua.
- **Demanda** Cantidad de agua deseada por el usuario.
- **Dotación** Asignación de la cantidad de agua promedio que consume cada habitante por día.
- **Encofrado** Molde formado con tableros en el que se vacía el hormigón hasta que fragua y que se desmonta después.
- **Esfuerzo de fluencia** Esfuerzo a que son sometidos los aceros a la tracción.

**Eslabón** Pieza con forma de aro o anillo, enlazada con otras semejantes, que forman una cadena.

Flexión Tipo de deformación que presentan los elementos estructurales perpendicularmente a su eje longitudinal.

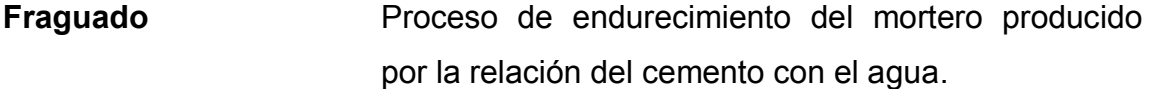

**Hormigón** Mezcla de aglomerante arena y grava, cascote o canto rodado amasado con agua.

Losa **Estructura de concreto reforzada**, que tiene el fin de cubrir una edificación, o bien, como entrepiso.

**Mampostería** Elemento constructivo y/o decorativo simplemente acomodados con mortero.

**Piezométrica** Cargas de presión en el funcionamiento hidráulico de tuberías.

**PVC** Productos fabricados con cloruro de polivinilo, en lo especial para la fabricación de tuberías y sus accesorios.

**Retracción** Medida de reducción de volumen de un mortero al secar y fraguar.

**Tensor** Elemento que actúa con una fuerza contraria a la inercia del objeto a que se aplica.

**Valor soporte** Capacidad de carga del suelo. En unidades de fuerza por unidad de área.

- **Viga** Elemento estructural horizontal que trabaja a flexión que distribuye los esfuerzos hacia los apoyos.
- **Zapata** Elemento estructural que distribuye las cargas verticales de una estructura al suelo.

#### **RESUMEN**

<span id="page-26-0"></span>Este trabajo de investigación corresponde al informe del Ejercicio Profesional Supervisado (EPS), realizado en el municipio de San Agustín Acasaguastlán, del departamento de El Progreso, cuyo propósito es mejorar la calidad de vida de sus habitantes.

Para la elaboración del mismo se hizo un estudio donde se reflejaron las principales necesidades de la población, estableciendo dos de ellas como las más apremiantes, entre una serie de carencias del municipio: agua potable para los barrios Aguahiel, Guaytán, Tamarindo y San Sebastián y el puente peatonal entre dos caseríos de la aldea Tulumaje.

Para dar solución a la escasez de agua en los barrios mencionados, se estableció una fuente para incrementar el caudal ya existente en la red de distribución, proponiendo la construcción de un tanque de captación; además, una línea de conducción con longitud de once mil ciento sesenta metros y un tanque de distribución con capacidad de ciento cincuenta metros cúbicos de agua, suficientes para prever a la población en estudio.

Para resolver el problema de acceso a dos caseríos de la aldea Tulumaje, separados geográficamente por un río, se diseñó la construcción de un puente peatonal colgante tipo hamaca, con una longitud de sesenta metros y un ancho de dos metros; con el fin de que haya un acceso seguro tanto para sus habitantes, como para animales de carga.

XV

### **OBJETIVOS**

#### <span id="page-28-0"></span>**General**

Incrementar el caudal existente de la red de distribución de agua potable; para los barrios Aguahiel, Guaytán, Tamarindo y San Sebastián, a través de la construcción de un tanque de captación y diseñar un puente peatonal colgante, que mejore la vía de acceso entre las comunidades de la aldea Tulumaje, municipio de San Agustín Acasaguastlán, departamento de El Progreso.

#### **Específicos**

- 1. Identificar las necesidades de proyectos de infraestructura en las diversas comunidades del municipio de San Agustín Acasagustlán, departamento de El Progreso.
- 2. Proponer la construcción de un tanque de captación y la utilización de una fuente que incremente el caudal de agua potable ya existente, para los barrios Aguahiel, Guaytán, Tamarindo y San Sebastián del municipio de San Agustín Acasaguastlán, departamento de El Progreso.
- 3. Diseñar un puente peatonal colgante para mejorar la comunicación entre las comunidades de la aldea Tulumaje.
- 4. Elaborar los planos y presupuesto para los proyectos de construcción de un tanque de captación de agua y el puente peatonal colgante.

XVIII

#### **INTRODUCCIÓN**

<span id="page-30-0"></span>La Universidad de San Carlos de Guatemala y la Facultad de Ingeniería, a través del EPS, tratan de mejorar las condiciones de vida de las comunidades, y permiten que el estudiante aplique los conocimientos adquiridos en las soluciones de problemas reales en beneficio de las comunidades, con la aplicación del método científico, y la actualización de la aplicación de técnicas modernas para su implementación.

San Agustín Acasaguastlán, municipio del departamento de El Progreso, presenta la problemática propia de un país del tercer mundo, y que ha repercutido en el pobre desarrollo local y evidencia la carencia de servicios de primera necesidad tales como: agua potable y vías de comunicación, que genera deterioro de salud y riesgos de accidentes por falta de vías de comunicación seguras.

Para la elaboración de los proyectos, se tomaron en cuenta aspectos monográficos de la población como lo son: ubicación, colindancias, extensión, población, etc. Para el diseño de ambos proyectos fue necesario la utilización de equipo topográfico para determinar la ubicación exacta de cada componente de los proyectos.

El primer proyecto se trata de la construcción de una línea de conducción de agua potable, que inicia desde una fuente ubicada en la aldea El Nanzal, a más de once kilómetros de distancia, y concluye en un tanque de distribución con capacidad de ciento cincuenta metros cúbicos con su respectivo equipo de clorinización

XIX

El segundo proyecto, es un puente peatonal de tipo colgante, con una longitud aproximada de sesenta metros, conformado con dos torres en los extremos donde van ubicadas 2 rampas de acceso, y sus respectivas barandas laterales en toda su longitud para evitar caídas al río.

### **1. ASPECTOS GENERALES**

### **1.1. Aspectos monográficos del municipio de San Agustín Acasaguastlán**

Se determinará sobre el municipio de San Agustín Acasaguastlán, departamento de El Progreso, conceptos específicos tales como; ubicación, colindancias, extensión territorial, clima, población e idioma, entre otros.

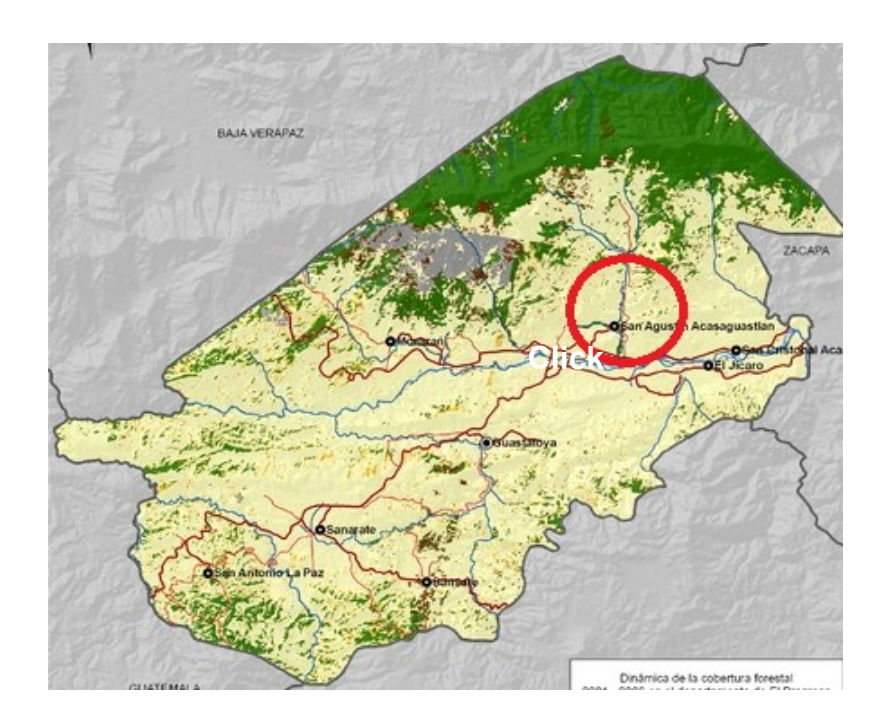

#### Figura 1. **Ubicación del municipio**

Fuente: Municipalidad de San Agustín Acasaguastlán.

#### **1.1.1. Ubicación y localización**

 San Agustín Acasaguastlán, municipio del departamento de El Progreso, se encuentra ubicado a 89 kilómetros de la cuidad capital, por medio de la carretera interoceánica CA-9 sur.

Cuenta con una cabecera municipal localizada a una altitud de doscientos noventa metros sobre el nivel del mar, una latitud norte de 14° 58´ 50" , y longitud oeste de 80° 57´ 0". Posee además 18 aldeas y 65 caseríos, entre las aldeas se encuentra Tulumaje, situada a orillas del río del mismo nombre con desembocadura en el río Motagua o también conocido como río Grande.

#### **1.1.2. Límites y colindancias**

El municipio de San Agustín Acasaguastlán, por su ubicación se encuentra limitado por la Sierra de las Minas hacia el norte con Baja Verapaz, hacia el sur con la cabecera departamental, y en el resto de la siguiente forma:

| Límite | <b>Municipio</b>               | <b>Departamento</b> |
|--------|--------------------------------|---------------------|
| Norte  | San Jerónimo y Salamá          | Baja Verapaz        |
| Sur    | Guastatoya                     | El Progreso         |
| Este   | San Cristóbal Acasaguastlán, y | El Progreso         |
|        | El Jícaro                      |                     |
| Oeste  | Morazán                        | El Progreso         |

Tabla I. **Límites geográficos**

Fuente: informe catastral Municipalidad de San Agustín Acasaguastlán.
#### **1.1.3. Extensión**

San Agustín Acasaguastlán, es uno de los ocho municipios del departamento de El Progreso con mayor extensión territorial, posee 358 kilometros cuadrados, otros municipios de gran extensión son: Sanarate, Guastatoya y Morazán.

#### **1.1.4. Clima**

Para conocer el clima del municipio, se tomo como base la estación meteorológica de Morazán, brindando los siguientes parámetros:

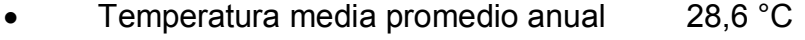

- Temperatura máxima promedio anual 35,5 °C
- Temperatura promedio mínima anual 21,0 °C

El clima general del municipio es cálido, especialmente en las partes bajas; en áreas cercanas al río Motagua.

#### **1.1.5. Población e idioma**

 El municipio cuenta con una población absoluta de 38 744 habitantes aproximadamente, de los cuales están distribuidos en 19 445 hombres que presenta el 50,19 por ciento y 19 329 mujeres que presenta el 49,80 por ciento, para una población relativa de 108 habitantes por kilómetro cuadrado.

En la cabecera municipal, se cuenta con una población absoluta de 6 814 habitantes aproximadamente, de los cuales están distribuidos en 3 263 hombres que representa el 47,89 por ciento y 3 551 mujeres que representa el 51,11 por ciento.

Por su parte, la aldea Tulumaje cuenta con una población de 1 336 habitantes. En el municipio de San Agustín Acasaguastlán casi en su totalidad se habla el idioma español.

## **1.1.6. Suelo**

El municipio posee básicamente tres tipos de suelos desarrollados sobre los siguientes tipos de materiales:

- Materiales volcánicos: la roca más común, es el granito y el gneis.
- Materiales sedimentarios o metamórficos: éste tipo es encontrado en su mayoría en pendientes inclinadas no cultivables, pero aún así son productivos útiles para pastos, bosques o café.
- Suelos misceláneos: entre estos se puede encontrar los suelos aluviales, que son suelos sobre los cuales los ríos han depositado materiales recientemente, estos suelos son limpios para el pastoreo.

# **1.1.7. Topografía**

El municipio posee condiciones topográficas muy particulares ya que se encuentra limitado por dos grandes áreas, una de ellas la Sierra de las Minas, y la rivera del río Motagua.

# **1.1.8. Vías de acceso**

Como acceso principal, cuenta con una carretera de cemento asfáltica de dos carriles conocida como CA 09 NORTE, la cual conecta al municipio con la república, por el kilometro 88 de la ruta al Atlántico, y de la cabecera municipal

hacia la cabecera departamental, es de 22 kilómetros, ambas por la ruta al Atlántico CA 09.

 Para comunicar a la cabecera municipal con las demás comunidades, se tienen ocho accesos principales, la que en su mayoría son de terracería, y difíciles de transitar en época de inverno, y en época de verano lo recomendable es usar vehículos de doble tracción.

### **1.1.9. Servicios públicos**

La cabecera municipal de San Agustín Acasaguastlán, cuenta con los siguientes servicios: agua potable, drenajes, energía eléctrica, municipalidad, distrito de salud, Coordinación Técnica Administrativa de Educación, Centro de Atención Integral, Policía Nacional Civil, Juzgado de Paz, Biblioteca Municipal, banda de música civil, Defensores de la Naturaleza, cementerio municipal, entre otros. Además posee barios tipos de comercios que se muestran a continuación.

# Tabla II. **Establecimientos comerciales de la cabecera municipal de San Agustín Acasaguastlán**

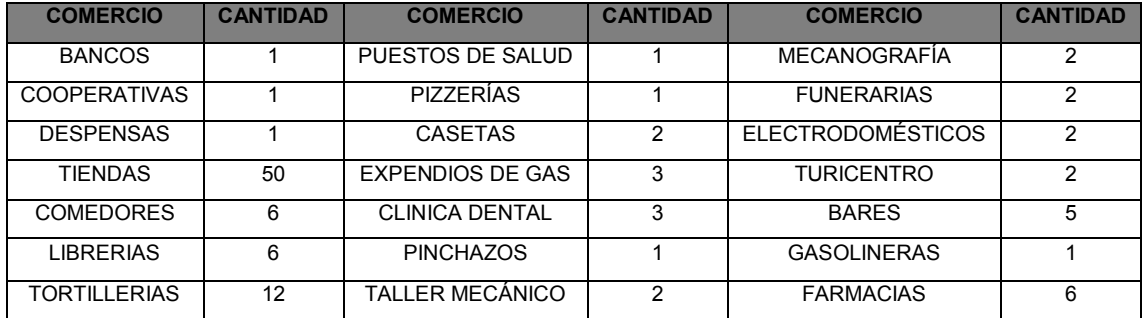

Fuente: informe catastral. Municipalidad de San Agustín Acasaguastlán.

# **1.1.10. Investigación diagnóstica sobre necesidades de .servicios básicos y de infraestructura del lugar**

La calidad de agua de consumo humano o potable, tiene una fuerte incidencia en la salud de las personas, como consecuencia de: si su calidad no reúne las condiciones necesarias de calidad, puede actuar como vehículo de muchos microorganismos de origen gastrointestinal. Entre los agentes patógenos de mayor representatividad que pueden estar presentes en el agua, se tienen bacterias y virus. Estos microorganismos difieren ampliamente en tamaño, estructura, adaptación y desarrollo, etc., lo que explica que su supervivencia en el medio ambiente, así como su resistencia a los procesos de tratamiento, difieren significativamente.

Para mejorar las condiciones de vida de todos los habitantes, en una comunidad, se deben facilitar las labores cotidianas y específicamente las familiares. Es indispensable que las poblaciones en la actualidad cuenten con cuatro servicios fundamentales:

- Agua potable
- Drenajes y alcantarillados sanitarios
- Electricidad y alumbrado público
- Manejo de desechos sólidos

El agua es un recurso que a nivel mundial y en todo el planeta es primordial para que la vida y todos los seres vivos tanto humanos como los de otras especies se desarrollen y sobrevivan.

En este sentido, es importante que la cantidad del agua disponible en una comunidad o población llene ciertos parámetros de calidad sanitarios.

6

Es importante ejecutar proyectos de abastecimiento de agua potable, pensando en una buena cantidad para llenar los requerimientos de la demanda actual y futura dentro de una población, y aún más importante garantizar que el servicio de agua, esté libre de microorganismos o agentes patógenos para el control en la reducción de índices de morbilidad y mortalidad, específicamente en la población infantil.

Tomando en cuenta las necesidades de escasez de agua potable en barrios de la cabecera municipal, se llevará a cabo la captación en una fuente, conduciéndola y posteriormente colocando un tanque de distribución en la cabecera municipal, ayudando al existente a proporcionar la demanda de la comunidad.

Otro proyecto de infraestructura a planificar, será un puente peatonal ubicado en la aldea Tulumaje.

# **2. SERVICIO TÉCNICO PROFESIONAL**

 A continuación se aplicarán una serie de análisis y métodos para el diseño de un sistema de agua potable, como también lo será el diseño de un puente peatonal colgante.

# **2.1. Diseño del sistema de agua potable**

Atendiendo las necesidades del municipio, se procede al diseño del sistema de conducción de agua potable que cumpla con normas y especificaciones adecuadas para este tipo de proyecto.

## **2.1.1. Descripción del proyecto**

 Éste consistirá en la etapa de estudio, diseño y topografía, para el diseño del sistema de agua potable para los barrios; Aguahiel, Guaytán, Tamarindo y San Sebastián, de la cabecera municipal de San Agustín Acasaguastlán, el cual se compone de lo siguiente:

- Construcción de tanque de captación de agua
- Construcción de la línea de conducción de agua
- Construcción de pasos aéreos
- Construcción de tanques de distribución

### **2.1.2. Caudal de aforo**

 La fuente de agua, donde se captará el recurso, es denominada El Mangal, ubicada en un terreno privado del señor Mario Augusto Castro Téllez, la cual fue cedida a las juntas directivas de los Consejos Comunitarios de Desarrollo, de los barrios que serán beneficiados en el proyecto. Dicha fuente se encuentra ubicada en la aldea Puerta de Golpe, hacia el lado norte a 13 kilómetros de distancia de la cabecera municipal de San Agustín Acasaguastlán, El Progreso.

 El aforo de la fuente se realizo en época de verano, tiempo propicio para medir el rendimiento mínimo de la capacidad de producción de cualquier yacimiento de agua. Se utilizo el método volumétrico, que consistió en llenar una cubeta plástica con capacidad de 5 galones, realizando 6 ensayos, en las que se determino el siguiente rendimiento:

| <b>No. AFORO</b> | <b>TIEMPO DE LLENADO</b> | <b>VOLUMEN</b> |
|------------------|--------------------------|----------------|
|                  | 1,91 segundos            | 5 galones      |
|                  | 1,72 segundos            | 5 galones      |
| 3                | 1,92 segundos            | 5 galones      |
| 4                | 1,91 segundos            | 5 galones      |
| 5                | 2,00 segundos            | 5 galones      |
| 6                | 1,95 segundos            | 5 galones      |

Tabla III. **Datos de caudal de aforo**

Fuente: elaboración propia.

 Para determinar el caudal de aforo, se tomará como base el promedio de las tiempos de llenado, para este caso es de 1 9017 segundos, en un recipiente de 18 925 litros, utilizando la siguiente fórmula:

Q<sub>caudal</sub> = volumen<br>tiempo Q<sub>Caudal</sub> =  $\frac{18,925}{1,9017}$  = 9,95 l/s

#### **2.1.3. Calidad del agua**

 La fuente de agua, es de tipo nacimiento, por lo cual no hay riesgo de contaminación bajo su libre conducción, sin embargo la calidad del agua puede variar según el uso del suelo cercano al lugar, y las estaciones del año. Como el uso del agua será para consumo humano deberá ser sanitariamente segura, careciendo de olor, sabor y color, desagradables.

Esta agua deberá cumplir con los análisis; tanto fisicoquímico como bacteriológico, bajo las Normas COGUANOR NGO 29 001, y en la toma de muestras bajo COGUANOR NGO 29 002 h18 y COGUANOR NGO 29 002 h19, dichas normativas son exigidas por el Código de Salud en el artículo 88.

#### **2.1.3.1. Análisis bacteriológico**

El objetivo de este análisis, es verificar si existe contaminación de tipo bacteriano, causada por presencia de materia fecal, por lo cual se busca la presencia de la bacteria *Escherichia Coli* y el *Aerobacter Aerógenes.*

Según los resultados de la muestra tomada en la fuente, se hace la siguiente observación: bacteriológicamente el agua se enmarca en la clasificación 1. Calidad bacteriológica que no existe más que un simple tratamiento de desinfección. Según normas internacionales de la Organización Mundial de la Salud (OMS), para fuentes de agua.

#### **2.1.3.2. Análisis físico químico**

Tendrá por objeto establecer las características físicas apreciables a los sentidos humanos; como color, olor, turbiedad, sabor y su potencial de hidrógeno, el cual indicará su acidez, y tendrá que estar en un rango establecido por la norma.

 En tanto a lo que se refiere a los parámetros químicos aceptables en su composición, se analizará su dureza, la cantidad de sólidos totales disueltos, a si como la presencia de nitritos o nitratos que determinaran la presencia de materia orgánica en descomposición.

 Según los resultados de la muestra tomada en la fuente, se hace la siguiente observación: desde el punto de vista de la calidad física y química el agua cumple con la norma. Según normas internacionales de la Organización Mundial de la Salud (OMS), para fuentes de agua.

#### **2.1.4. Levantamiento topográfico**

El levantamiento topográfico fue realizado en la línea de conducción, en las áreas donde serán ubicados los tanques de captación y distribución, para este proyecto se utilizaron los métodos topográficos de planimetría y altimetría. Siendo estos levantamientos de segundo orden, los datos obtenidos en el levantamiento, indicaran las condiciones del diseño.

Para el levantamiento topográfico, se utilizó una estación total NIKON DTM420, dos prismas, cinta métrica, trompos de madera.

12

#### **2.1.4.1. Altimetría**

Con este método se pretende establecer la diferencia de niveles, tanto entre el lugar de captación como en la ubicación del tanque de distribución, así como de la línea de distribución. Conociendo la diferencia de niveles, servirá como parámetros de diseño para determinar el tipo de tubería a utilizar, y la ubicación de las obras de arte a utilizar.

#### **2.1.4.2. Planimetría**

Con este método se pretende establecer la ubicación y localización de la línea de conducción en planta del proyecto, utilizando para ello una poligonal abierta.

#### **2.1.5. Período de diseño**

Se entenderá como período de diseño, el número de años durante el cual, el sistema a diseñar a de prestar con eficiencia el servicio para el cual fue diseñado. El sistema a diseñar será por gravedad, con lo cual se contempla para un período de 20 años, más 1 año de ejecución, siendo el período de diseño de 21 años.

# **2.1.6. Población**

Sera la cantidad de personas beneficiadas por el proyecto, se tomará en cuenta tanto la población actual, como la población futura en función al período de diseño de 21 años

13

#### **2.1.6.1. Población actual**

Para determinar la cantidad de personas a beneficiar con el proyecto, se tomo en cuenta los datos tomados por el Instituto Nacional de Estadística (INE), el cual indica un total de 1 950 habitantes, con un total de 525 viviendas ubicadas en dichos barrios.

## **2.1.6.2. Población futura**

Para el efecto, se utilizará una tasa de crecimiento poblacional promedio anual del 2,7 por ciento según (INE), se utilizará el método de crecimiento geométrico con un período de diseño de 21 años. Para ello se utiliza la siguiente fórmula.

$$
Pf = Po \uparrow 1 + R)^n
$$

Donde:

Pf = Población futura

Po = Población actual

n = período de diseño

R = tasa de crecimiento

Pf = 1 950  $(1 + 0.027)^{21}$  = 3 412 habitantes

#### **2.1.7. Dotación**

Es el volumen de agua utilizado por una persona en un día y se expresa por lo general en litros por habitante y por día (l/hab/día). Los factores incidentes en el consumo de una población serán: temperatura, calidad del agua, características socioeconómicas, servicio de alcantarillado, presión de la red de distribución de agua, administración, medición y tarifas, tomando en cuenta todos estos factores se determina una dotación de 110 (l/hab/día.)

# **2.1.8. Determinación de caudales**

Es necesario conocer la cantidad de agua en un tiempo determinado que circulará por el sistema, se calculará en función de la cantidad de beneficiarios.

#### **2.1.8.1. Caudal medio diario**

Es la cantidad de agua promedio que consume la población en un día, obtenido de un año de registros. Cuando no se cuenta con estos registros, se calcula en función de la dotación y de la población futura. Para ello se utiliza la siguiente fórmula:

$$
Qm = \frac{Dotació (1/hab/día)*Pf(hab)}{86.4001/s}
$$

Donde:

 $Qm =$  Caudal medio diario ( $I/S$ )

Pf = Población futura (habitantes)

$$
Qm = \frac{110 \text{ I/hab/día}^*3 \text{ 412 hab}}{86 \text{ 400 l/s}} = 4,34 \text{ l/s}
$$

#### **2.1.8.2. Caudal máximo diario**

Es la demanda máxima de agua que se presenta en un día del año, donde la mayor parte de la población consume en ese día. Cuando no se tiene el registro de este consumo, se procede a calcularlo de forma porcentual, por medio del Factor día máximo (Fdm). En áreas rurales este factor estará comprendido en 1,2 para poblaciones futuras mayores de 1 000 habitantes y de 1,2 a 1,5 para poblaciones futuras menores a 1 000 habitantes. Tomando en cuenta dichos parámetros, se ópta por utilizar un factor día máximo de 1,2 para ello se utiliza la siguiente fórmula:

> $Qmd = Qm (l/s) * Fdm$ Qmd =  $4,34$  (l/s)  $*$  1,2 =  $5,21$  l/s

#### **2.1.8.3. Caudal máximo horario**

Es la demanda máxima que ocurre en una hora durante un año completo, este caudal es conocido como caudal de distribución, cuando no se tiene registro de este caudal, se utiliza un factor de hora máxima (Fhm), para calcularlo en forma porcentual.

Los parámetros a utilizar para los valores de (Fhm), es de 2, en poblaciones futuras mayores de 1 000 habitantes, y de 2 a 3 para poblaciones menores a 1 000 habitantes.

Tomando en cuenta las condiciones socio económicas, clima y cantidad de habitantes; se ópta por un factor de 2.

> $Qmh = Qm (l/s) * Fdm$  $Qmh = 4,34$  (I/s)  $*$  2 = 8,68 I/s

# **2.1.8.4. Caudal instantáneo**

Es el caudal del que se hace uso en forma simultánea por los usuarios en determinado momento. Para determinarlo, se toman en cuenta los siguientes parámetros:

> $K = 0.15 < 55$  viviendas  $K = 0,20 > 55$  viviendas

Donde:

n = Cantidad de viviendas

Qi = Caudal instantáneo

$$
Qi = k * (n-1)^{1/2}
$$
  
Qi = 0,20\* (525-1)<sup>1/2</sup>  
Qi = 4,58 l/s

# **2.1.9. Captación**

Es el tipo de estructura utilizada para la captación del agua que dependerá en primer lugar, del tipo de fuente de abastecimiento utilizado. Para los casos de captación de agua superficial, se llaman bocatomas, mientras que en la captación de aguas subterráneas, se hace por medio de pozos. Es importante

mantener las condiciones naturales de la fuente, en el caso de este proyecto la fuente es de tipo manantial

# **2.1.9.1. Manantiales**

Es una afloramiento superficial de agua subterránea, el cual puede ser por gravedad, pasando a través de una capa superficial permeable, o bien puede ser un manantial artesano, si el estrato permeable se halla confinado entre dos estratos impermeables y se encuentra a presión debido a la cota piezométrica del depósito de agua.

Los manantiales artesanos, son por lo general perennes y no dependen de la época del año, mientras los manantiales por gravedad suelen ser periódicos y relacionados con las estaciones climáticas.

Los manantiales están sujetos a la contaminación superficial del agua, por lo que se les debe dar una protección adecuada. Es importante no instalar pozos sépticos o letrinas en cercanías del afloramiento.

### **2.1.10. Especificaciones de diseño**

 Para desarrollar el siguiente proyecto, se describen a continuación distintos valores con unidades de mediad definidos, que serán utilizados en cada uno de los cálculos.

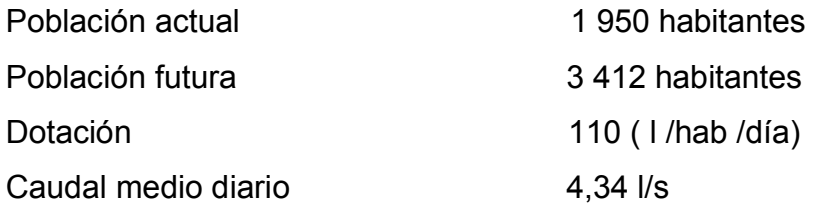

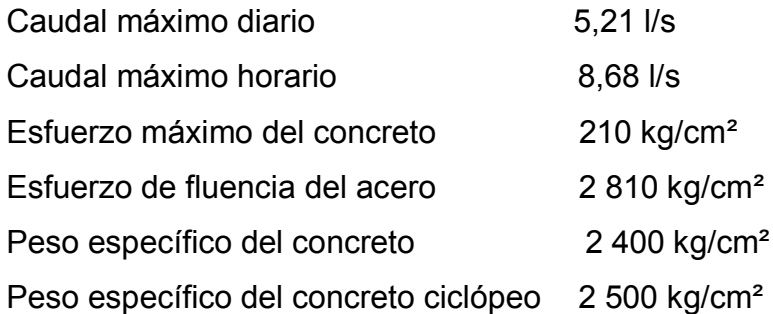

# **2.1.11. Diseño de la línea de conducción**

 Para la línea de conducción, será utilizada tubería pvc o Hg. Esta línea de conducción, esta comprendida desde la salida de la caja reunidora de caudales, hacia el tanque de distribución. En ella se consideran las siguientes obras:

- Válvulas de limpieza
- Válvulas de purga
- Pasos de zanjón
- Pasos aéreos con tubería Hg
- Anclajes para tubería

 Se tratará de utilizar tubería de PVC en la mayoría de la longitud de la línea, siempre y cuando las presiones no sobrepasen los límites establecidos por especificaciones del material, en lugares donde no es posible utilizar PVC, se utilizara tubería de Hg; como pasos aéreos.

 La línea de conducción aprovechará al máximo la energía disponible, gracias a la diferencia de niveles existentes entre la caja reunidora de caudales y el tanque de distribución, funcionando por gravedad, haciendo de esta manera un proyecto funcionalmente económico.

Para los diseños de líneas de conducción, se toman en cuenta factores importantes como:

- Carga disponible.
- Capacidad para transportar caudal máximo diario.
- Clase se tubería capaz de soportar las presiones del diseño.
- Considerar obras de arte necesarias en el trayecto de la línea de conducción.
- Considerar diámetros mínimos para la economía del proyecto.

Para determinar los diámetros que maximicen el funcionamiento y economía de la línea de conducción, se utilizarán las siguientes fórmulas de Hazen-Williams:

> $Di^{4,87}$  \*  $C^{1,85}$ 1743,811141\*1\* Qmd<sup>1,85</sup>  $Hf =$

$$
V = \frac{1,973525241^{*} \text{ Qc}}{Di^{2} *}
$$

Donde:

 $Hf =$  Pérdida de carga  $(m)$ 

- $V =$  Velocidad del fluido en la tubería (m/s)
- $L =$  Longitud de la tubería + 5% por topografía del terreno

Qmd = Caudal máximo diario

- Di = Diámetro interno de la tubería (plg)
- C = Coeficiente de rugorosidad de la tubería

 Determinando los diámetros de tuberías de estacionamientos E-00 a E-08.

# **Datos**  $Hf = 500 - 482,61 = 17,39$  m L =  $410*1,05 = 430,50$  m  $Qmd = 5,21$  I/s  $C = 100$ 4,87 1  $\frac{111111120}{1111111}$ 1,743,811141\* l \* Qc<sup>1,85</sup>  $D =$ 4,87 1  $\frac{1111 \cdot 100,000 \cdot 0,21}{17,39 \cdot 150^{1,85}}$ 1,743,811141\* 430,50 \* 5,21<sup>1,85</sup>  $D =$

 $D = 2,49$  plg

 Este valor se aproxima a diámetros comerciales, como lo son de 2,50 y 3,00 pulgadas respectivamente. Con estos valores se procederá a calcular la pérdida por fricción en cada una de las tuberías, tomando en cuenta sus diámetros internos; los cuales son 2,537 pulgadas y 3,063 pulgadas respectivamente, de esta manera poder determinar el diámetro que menor pérdida demuestre.

$$
Hf = \frac{1743.811 \times Q^{1.85} \times L}{C^{1.85} \times D^{4.87}}
$$

Determinando pérdida de carga para diámetro de 2,50 pulgadas.

$$
Hf = \frac{1743.811\sqrt[4]{5.21}}{(150)^{1.85} \sqrt[4]{2.537}}^{4.85 \times 430,50}
$$

 $Hf = 16,09 \text{ m}$ 

p

Determinando pérdida de carga para diámetro de 2,50 pulgadas.

$$
Hf = \frac{1,743,811\uparrow 5,21\uparrow^{1,85} \cdot 430,50}{(150)^{1,85} \cdot (3,063)^{4,87}}
$$

 $Hf = 6,43 \text{ m}$ 

En este caso se inicia la conducción con tubería PVC de 3 pulgadas de diámetro, la cual tiene una pérdida mucho menor que la de 2,50 pulgadas.

Determinando velocidad del fluido en la tubería.

$$
V = \frac{1,973525241(5,21)}{(3,063)^2}
$$

 $V = 1,09$  m/s

En este caso, la velocidad cumple con los parámetros de diseño con un valor de 1,09 metros por segundo, siendo mayor a 0,4 metros por segundo y menor a 2 metros por segundo.

Nota: El diámetro a utilizar en toda la línea de conducción, será de 4 pulgadas, debido a que las pérdidas de presión son grandes, los cálculos de toda la red de distribución se realizaron por medio de una hoja electrónica, tomando en cuenta diámetros comerciales. Los resultados están en la tabla de anexos.

# **2.1.12. Determinación del volumen del tanque de distribución**

El tanque de almacenamiento o de distribución, tendrá como fin cubrir variaciones en consumo durante el tiempo, almacenando agua en horas de bajo consumo y proporcionando los gastos requeridos en el día. El Instituto de Fomento Municipal (INFOM), recomienda utilizar sistemas por gravedad del 25 a 40 por ciento del consumo medio diario estimado.

Como el tanque se encuentra en una región calurosa se optara por el 40 por ciento de almacenamiento.

Para determinar el volumen de almacenamiento, se utilizará la siguiente fórmula:

$$
Vol = \frac{40\% \times Qm \times 86 \times 400 \text{ s}}{1000}
$$

Donde:

Qmd = Caudal medio diario

$$
Vol = \frac{40\% \text{ (4,34) (86,400s)}}{1,000} = 149,99 \text{ m}^3
$$

El volumen del tanque será diseñado con una capacidad de 150 metros cúbicos.

## **2.1.13. Diseño del tanque de distribución**

 El tanque de distribución será construido con muros de concreto ciclópeo, con un porcentaje del 33 por ciento de piedra bola y el 67 por ciento restante de concreto con una proporción 1:2:3.

#### **2.1.13.1. Diseño estructural de la cubierta**

La cubierta del tanque de distribución, será construida con losa tradicional, por las dimensiones del tanque, es necesario colocar dos vigas principales, quedando tres losas simétricas con una dimensión 5,30 metros por lado.

Para determinar el sentido en que trabajaran los esfuerzos en la losa, mediante la relación entre el lado menor y el lado mayor.

$$
M = \frac{a}{b} \ge 0.5
$$
 Trabaja en dos sentidos  

$$
M = \frac{5.30}{5.30} = 1
$$

Para este caso, la losa trabajará y se diseñará en dos sentidos, lo que significa que el refuerzo será en ambos sentidos.

Para determinar el espesor de la losa se utilizará la siguiente fórmula:

Tespesor = 
$$
\frac{\text{perímetro}}{180}
$$

$$
T_{\text{espesor}} = \frac{(5,30 \times 4)}{180} = 0,11 \text{ m}
$$

 El espesor a utilizar será de 12 centímetros, con un armado tipo tradicional debido a su espesor.

 Una vez determinado el espesor de la losa, se procederá a determinar el tipo de cargas a que estará siendo sometida la estructura.

 Carga muerta (Cm): es el tipo de carga propio de la estructura que se determina de la siguiente manera:

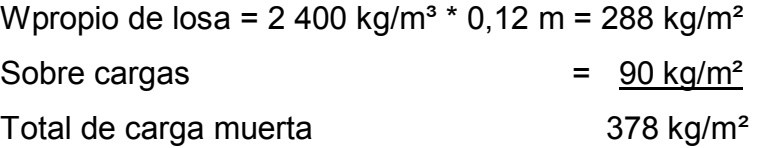

 Carga viva (Cv): es el tipo de carga impropia de la estructura, provocada ocasionalmente, se asumirá de 100 kilogramos por metro cuadrado por ser solo cubierta.

 Carga última (Cu): es el resultado de la suma de la carga muerta afectado por un factor de seguridad del 40 por ciento, más la carga viva por un 70 por ciento. Para determinarla se utilizará la siguiente fórmula:

Cu= 
$$
1,40 \times \text{Cm} + 1,7 \times \text{Cv}
$$
  
Cu =  $1,40 \times 378 \frac{\text{kg}}{\text{m}^2}$  +  $1,70 \times 100 \frac{\text{kg}}{\text{m}^2}$ )  
Cu = 699.20 kg/m<sup>2</sup>

Determinando momentos actuantes en la losa.

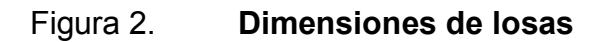

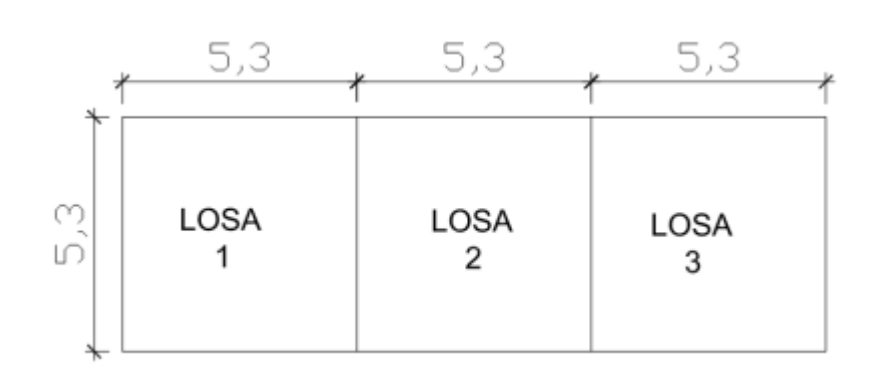

Fuente: elaboración propia.

 Para calcular los momentos actuantes negativos y positivos, se utilizará el método 3 del ACI.

Caso No 7 en losa 1.

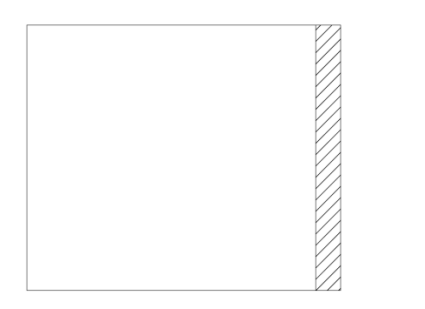

$$
Ma(-) = a2 (Caneg * Cu)
$$
  
Ma(-) = (5,30)<sup>2</sup> (0 \* 699,20) = 0

$$
Ma(+) = Ca(+) * Cvu * a^2 + Ca(+) * Cmu * a^2
$$
  
Ma(+) = 0,032 \*170 \* 5,30<sup>2</sup>+0,027 \*529,20 \* 5,30<sup>2</sup> = 554,17 kg-m

Mb(-) = 
$$
\frac{1}{3}
$$
 \* M¢ +)  
Mb(-) =  $\frac{1}{3}$  \* 554,17 = 184,72 kg-m

$$
Mb(+) = Cb(+)^*Cvu^*b^2 + Cb(+)^*Cmu^*b^2
$$
  
Ma(+) = 0,035 \*170\*5,30<sup>2</sup>+0,033\*529,20\*5,30<sup>2</sup> = 657,69 kg-m

Mb(-) = Cb(-)\*Cut\*b² Mb(-) = 0,071\*699,20\*5,30² = 1 394,48 kg-m

Caso No 3 en losa 2.

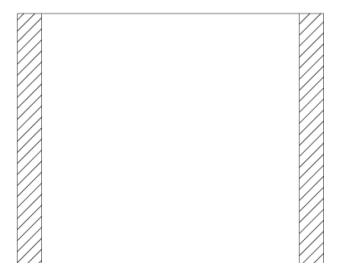

$$
Ma(-) = a2 (Caneg * Cu)
$$
  
Ma(-) = (5,30)<sup>2</sup> (0 \* 699,20) = 0

$$
Ma(+) = Ca(+) * Cvu * a^2 + Ca(+) * Cmu * a^2
$$
  
Ma(+) = 0,027 \*170 \* 5,30<sup>2</sup>+0,0018 \* 529,20 \* 5,30<sup>2</sup> = 396,50 kg-m  
Ma(-) =  $\frac{1}{2}$  \* Má +)

3

= 132,16 kg-m

Ma(-) =  $\frac{1}{3}$  \* 396,50 1

$$
m_{\alpha(1)}(0,00) \quad (0.000,20)
$$

$$
M a(-) = a^{-} (Ca_{\text{neg}} \quad Cu)
$$
  
Ma(-) = (5,30)<sup>2</sup> (0 \* 699,20) = 0

27

 $Mb(+) = Cb(+)^*Cvu^*b^2 + Cb(+)^*Cmu^*b^2$ 

 $Ma(+) = 0.032 *170 *5.30^2 + 0.027 *529.20 *5.30^2 = 554.17$  kg-m

Mb(-) = 
$$
Cb(-)*Cut*b^2
$$
  
Mb(-) = 0,076\*699,20\*5,30<sup>2</sup> = 1 492,60 kg-m

 Para el caso de la losa 3, se repiten los mismos valores obtenidos para la losa 1, por poseer las mismas características.

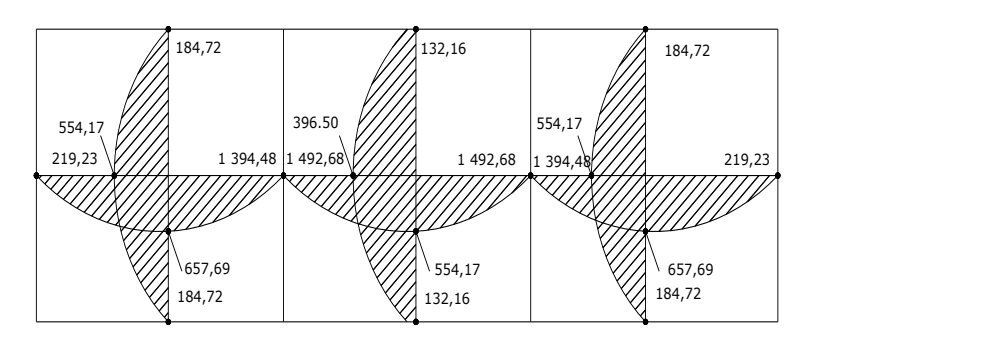

Figura 3. **Gráfica de momentos en losas**

Valores de los momentos dados en kg-m

Fuente: elaboración propia.

 Como los valores de los momentos uno y dos son de distintos valores, se procederá a balanceralos, con el fin de encontrar un el valor optimo que garantice el calculo que satisfaga nuestro diseño. .

$$
M1 < 0,80 M2
$$
  
1 394,48<0,80\*1 492,60  
1 394,48<1 194,05  
Mb = 
$$
\frac{M1 + M2}{2}
$$
  
Mb = 
$$
\frac{1 394,48 + 1 492,60}{2} = 1 443,54 kg-m
$$

Determinando áreas de acero en losas, mediante la siguiente fórmula:

$$
A_{S} = b * d \sqrt{b * d}^{2} \frac{M u * b}{0.003825 * f'c} * \frac{0.85 * f'c}{fy}
$$

Momento en "a" = 1 443,54 kg-m Momento en "b" =  $657,69$  kg-m

Área de acero para momento "a" =  $6,34$  cm<sup>2</sup> Área de acero para momento "b" =  $2,80$  cm<sup>2</sup> Asmin= 0,40ρmín\*b \* d

$$
\text{pm in} = \frac{14.1}{\text{fy}} = \frac{14.1}{2 \cdot 810} = 0.005017
$$

As min = 0,40  $*$  0,005017 $*$ 100 $*$  9,5 = 1,90 cm<sup>2</sup>

Determinando espaciamiento de refuerzo en la losa.

6,34 cm²……….100 cm 0,71 cm<sup>2</sup>..........S S; 11,20 cm

Para momento "a" se usará un espaciamiento de 10 cm

2,80 cm²……….100 cm 0,71 cm<sup>2</sup>..........S S; 25,35 cm

Para momento "b" se usará un espaciamiento de 15 cm

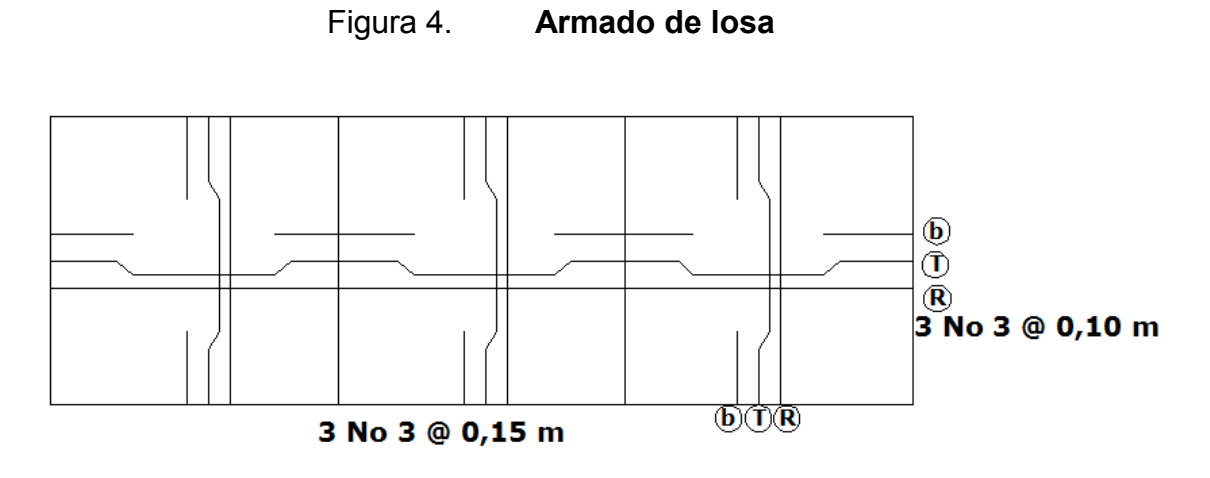

Fuente: elaboración propia.

Diseño de vigas principales a flexión.

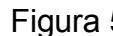

Figura 5. **Áreas tributarias para vigas**

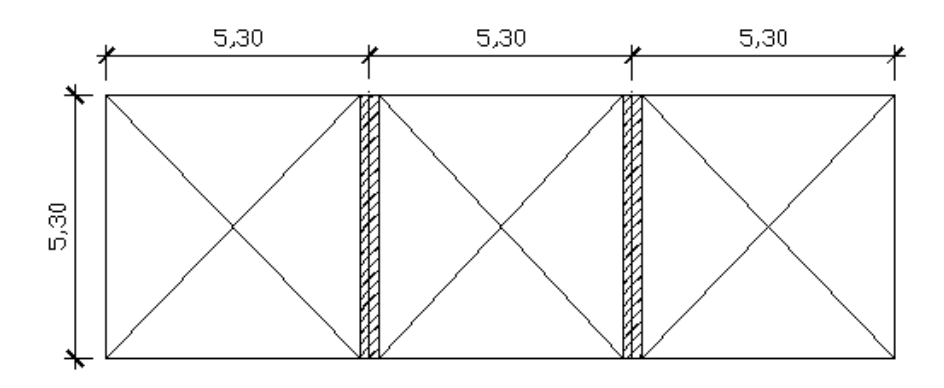

Fuente: elaboración propia.

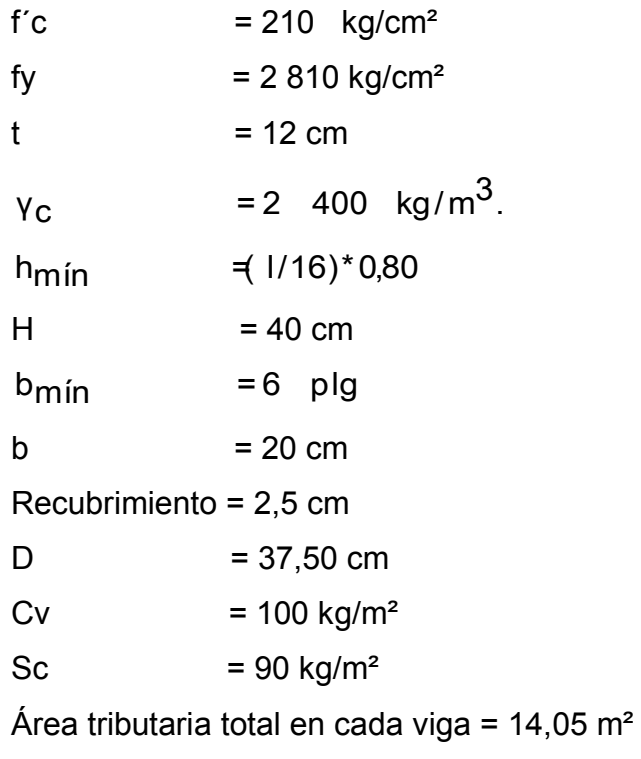

Integración de cargas.

$$
cm_{10SA} = 2 \quad 400 \frac{\text{kg}}{\text{m}^3} \cdot t + \text{Sc}
$$

$$
Cm_{\text{losa}} = 2 \quad 400 \frac{\text{kg}}{\text{m}^3} \times 0.2 + 90 \frac{\text{Kg}}{\text{m}^2} = 378 \text{ kg/m}^2
$$

$$
378 \frac{\text{kg}}{2} \times 14,05 \text{m}^2
$$
  
Wcm =  $\frac{\text{m}^2}{5,60 \text{m}} \times 42400 \frac{\text{kg}}{\text{m}^3} \times 0,40 \text{m} \times 0,20 \text{m}$  = 1 140,38 kg/m

$$
W_{\text{CV}} = \frac{100 \frac{\text{kg}}{\text{m}^2} \cdot 14,05 \text{m}^2}{5,60 \text{m}} = 250,90 \text{ kg/m}
$$

$$
W_{\text{CU}} = 1.7250.90 \frac{\text{kg}}{\text{m}} + 1.41140.38 \frac{\text{kg}}{\text{m}} = 2023 \text{ kg/m}
$$

Determinando momento último en vigas.

$$
M_U = \frac{(2.023 \frac{\text{kg}}{\text{m}})(5,60)^2}{8} = 7.930,16 \text{ kg-m}
$$

Determinando área de acero en vigas.

$$
A_{S} = b * d \sqrt{b * d}^{2} \frac{M u * b}{0.003825 * f c} * \frac{0.85 * f c}{fy}
$$

Área de acero para la viga =  $8,56$  cm<sup>2</sup>

E<sub>S</sub> = 2,03\*10<sup>6</sup> 
$$
\frac{\text{kg}}{\text{cm}^3}
$$
  
\nB<sub>1</sub> = 0,85  
\n $\rho_b$  = 0,85\* $B_1 \frac{\text{fc}}{\text{fy}} \cdot \frac{\text{E}_S \cdot 0,003}{\text{fy + E}_S \cdot 0,03}$   
\n $\rho_b$  = 0,036  
\n $\rho_{\text{max}} = 0.5 \cdot \rho_b$  Para zona sísmica  
\n $\rho_{\text{max}} = 0.01842$   
\nAs<sub>máx</sub> = 0,01842  
\nAs<sub>máx</sub> = 0,01847\*20,00\*37,50 = 13,86 cm<sup>2</sup>  
\n $\rho_{\text{min}} = \frac{14.1}{\text{fy}} = \frac{14.1}{2810} = 0,005017$   
\nAs<sub>mín</sub> = 0,005017\*20,00\*37,50 = 3,76 cm<sup>2</sup>

Área de acero en cama superior.

- $\bullet$  As<sub>mín</sub> = 3,76 cm<sup>2</sup>
- 2 varillas No 5, equivalente a 3,96 cm<sup>2</sup>
- 33 % ( área de acero necesario ), equivalente a 2,85 cm<sup>2</sup>

Se tomará como refuerzo en cama superior; 2 varillas No 5, que hacen el área de acero mayor.

Área de acero en cama inferior.

- $\bullet$  As<sub>min</sub> = 3,76 cm<sup>2</sup>
- 2 varillas No 5, equivalente a 3,96 cm<sup>2</sup>
- 50 % ( área de acero necesario ), equivalente a 4,28 cm<sup>2</sup>
- Astensión = 8,56 cm<sup>2</sup> 3,96 cm<sup>2</sup> = 4,60 cm<sup>2</sup>

Se tomará como refuerzo a tensión en cama inferior; 1 varilla No 1, cubriendo un área de 5,07 cm².

Determinando espaciamiento de estribos en vigas.

\n Corte actuante = \n 
$$
\frac{Wu^*l}{2} = \frac{2 \cdot 023 \cdot 5,60}{2} = 5 \cdot 664,40 \, \text{kg}
$$
\n

\n\n Corte resistente = \n  $0.85 \cdot 0.53 \cdot 10^{-6} \cdot 65 \cdot 653 \cdot 10^{-6} = 4 \cdot 696,27 \, \text{kg}$ \n

\n\n Corte resistente = \n  $0.85 \cdot 0.53 \cdot 210 \cdot \frac{\text{kg}}{\text{cm}^2} \cdot 20 \text{cm} \cdot 37,50 \text{cm} = 4 \cdot 896,27 \, \text{kg}$ \n

Espaciamiento

$$
\frac{S}{2} = \frac{37,5cm}{2} = 18,75 cm
$$

Entonces el espaciamiento de los estribos será a cada 15 centímetros, en toda la viga, y como el valor del corte actuante es mayor que el resistente en extremos de la viga, se ubicarán a cada 10 centímetros.

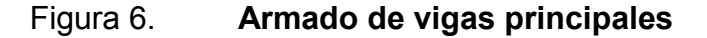

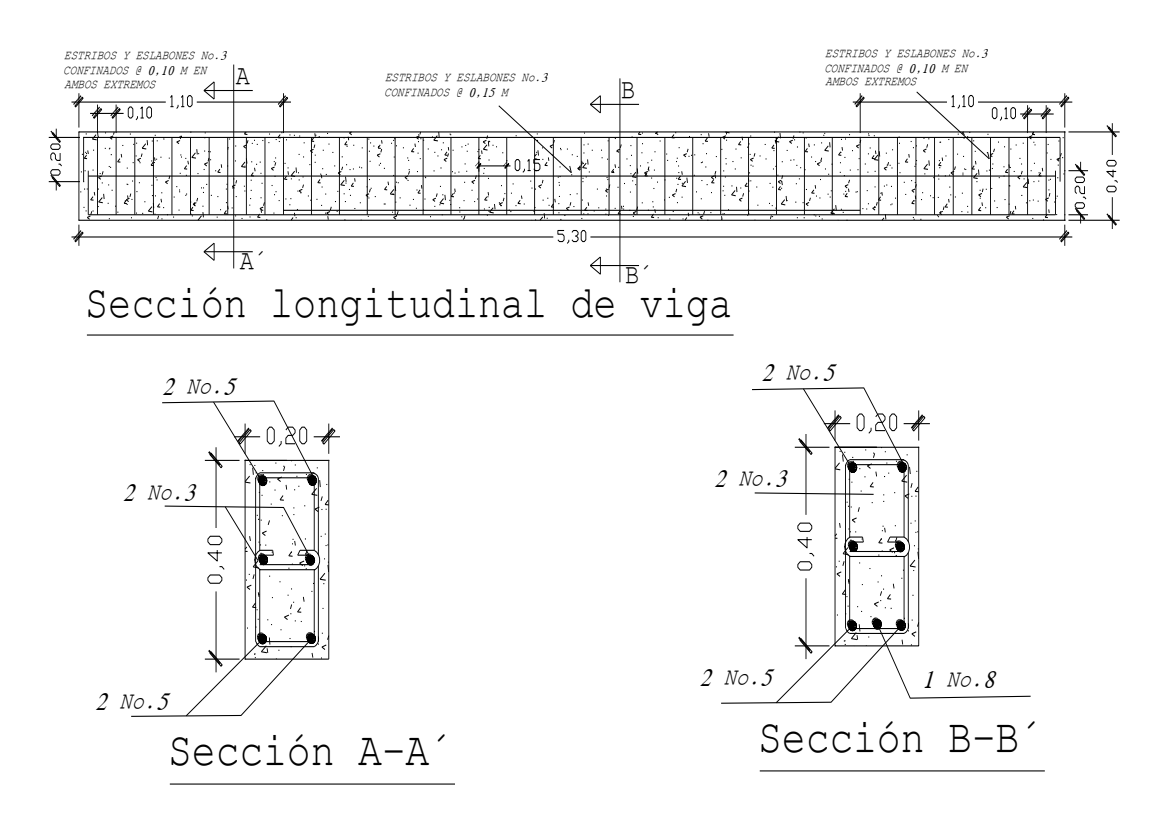

Fuente: elaboración propia.

Diseñando vigas perimetrales.

$$
\rho m \text{ in} = \frac{14.1}{\text{fy}} = \frac{14.1}{2.810} = 0.005017
$$
\n
$$
\text{As}_{\text{m} \text{in}} = 0.005017 \times 15.00 \times 22.50 = 1.66 \text{ cm}^2
$$
\n
$$
\text{E}_{\text{S}} = 2.03 \times 10^6 \frac{\text{kg}}{\text{cm}^3}
$$
\n
$$
\text{B}_1 = 0.85
$$
\n
$$
\text{p}_b = 0.85 \times \text{B}_1 \frac{\text{f'}\text{c}}{\text{fy}} \times \frac{\text{E}_{\text{S}} \times 0.003}{\text{f'} + \text{E}_{\text{S}} \times 0.03}
$$
\n
$$
\text{p}_b = 0.036
$$
\n
$$
\text{Pm} \text{á}x = 0.5 \times \text{p}_b \quad \text{Para zona sísmica}
$$
\n
$$
\text{Pm} \text{á}x = 0.01842
$$
\n
$$
\text{As}_{\text{m} \text{á}x} = \rho \text{m} \text{á}x \times \text{b} \times \text{d}
$$
\n
$$
\text{As}_{\text{m} \text{á}x} = 0.01847 \times 15.00 \times 22.00 = 5.94 \text{ cm}^2
$$

Armado de viga perimetral.

Se utilizarán 4 varillas No 3 corridas y estribos No 2 @ 0,20 m.

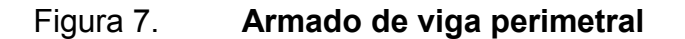

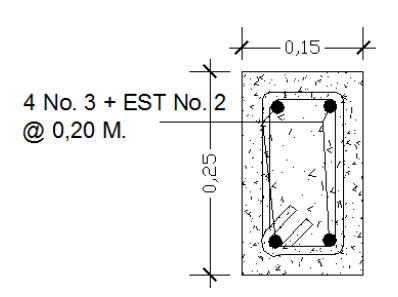

Fuente: elaboración propia.

# **2.1.13.2. Diseño estructural del tanque**

 La estructura que servirá para contener el agua almacenada, será construida con muros de concreto ciclópeo que cumplen con la resistencia requerida, así como el bajo en la construcción.

Figura 8. **Diagrama de fuerzas sobre pared del tanque**

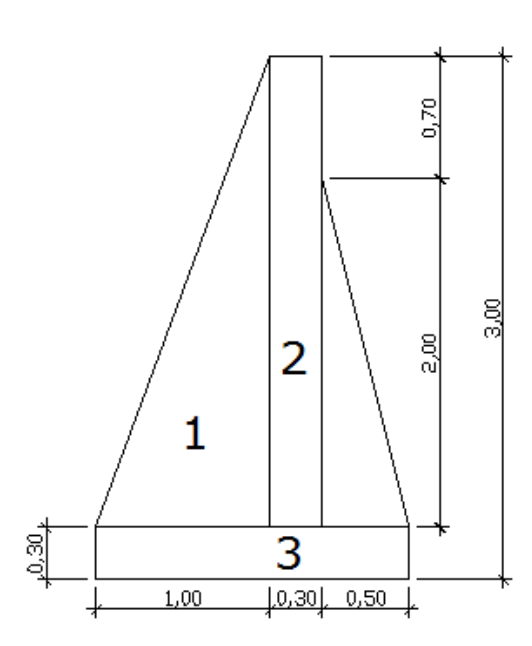

Fuente: elaboración propia.

# Datos:

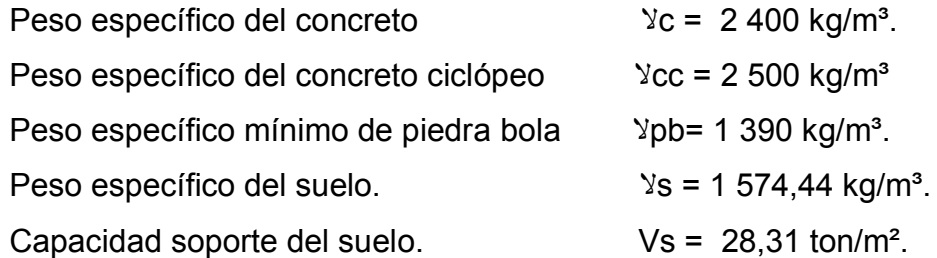

Carga uniforme distribuida sobre el muro (Wu)

Wu = Wlosa + Wviga principal + Wviga perimetral

Wu = 1,4 500,85
$$
\frac{\text{kg}}{\text{m}}
$$
)+ 1,7 132,64 $\frac{\text{kg}}{\text{m}}$ )+ 1,4 128 $\frac{\text{kg}}{\text{m}}$ )+ 1,4 90 $\frac{\text{kg}}{\text{m}}$ ) = 1 232 kg/m

 En este caso, se considera (Wu) como una carga puntual sobre las paredes del tanque.

$$
Pc = 1 \quad 232 \frac{\text{kg}}{\text{m}} \times 1,00 \quad \text{m} = 1 \quad 232 \text{ kg/m}
$$

 Momento que ejerce la carga puntual en las paredes con respecto de "o".

$$
Mc = 1 \quad 232 \frac{kg}{m} \text{ ( } 1,00 \quad m + \frac{0,30 \quad m}{2} \text{)} = 1416,80 \text{ kg-m}
$$

La fuerza activa del agua sobre los muros, se determinará utilizando la siguiente fórmula:

Fa = γ<sub>agua</sub> ( 
$$
\frac{H^2}{2}
$$
) ⇒ 1 000  $\frac{kg}{m^3}$  (  $\frac{1.94^2}{2}$ ) = 1 881,80 kg/m

Para determinar el momento de volteo sobre el muro con respecto de "o", se utilizará la siguiente fórmula:

Mact = Fa ( 
$$
\frac{H}{3}
$$
) ⇒ 1 881,80  $\frac{kg}{m^3}$  (  $\frac{1,94 \text{ m}}{3}$  + 0,30m) = 1 781,84 kg-m

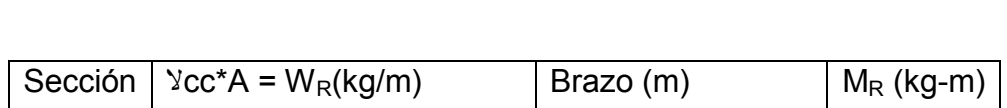

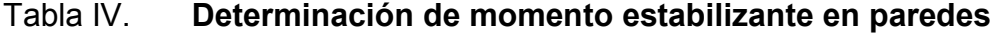

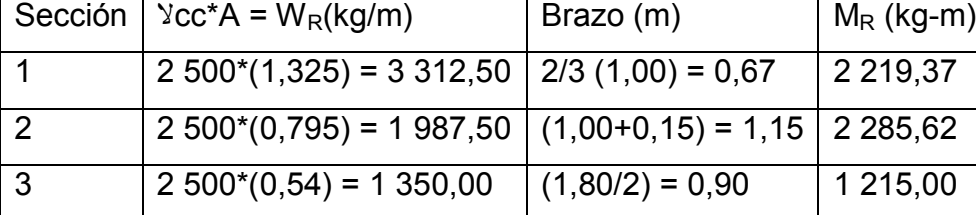

$$
\Sigma W_R = 6650,00 \text{ kg/m}
$$
  $\Sigma M_R = 5720,00 \text{ kg-m}$ 

Fuente: elaboración propia.

Carga total (WT)= Wu + W<sub>R</sub> ⇒ 1 232
$$
\frac{kg}{m}
$$
 + (6 650,00 kg m) = 7 882,00 kg/m

 Verificando la estabilidad del muro contra las fuerzas que provoquen volteo y para ello se utilizará la siguiente fórmula:

$$
Fs = \frac{MR + MC}{MACT} > 1.5
$$
  
Fs =  $\frac{5 \quad 720 \quad kg - m + 1 \quad 416,80 \quad kg - m}{1 \quad 781,44 \quad kg - m} = 4,00 > 1,5$ 

 El muro es estable, pero es necesario verificar la estabilidad del muro contra el deslizamiento con el suelo, mediante la siguiente fórmula:  $*0,90*$ tan( 22,95°)= m kg Fd = Wt \* coef \*  $\varphi$ fricción ⇒ 7 882,00 $\frac{19}{10}$  \* 0,90 \* tan( 22,95°) = 3 003,84 kg/m  $>1,5$ Fa Fd Fsd =
$$
\text{Fsd} = \frac{3\ 003,84 \frac{\text{kg}}{\text{m}}}{1\ 881,80 \frac{\text{kg}}{\text{m}}} = 1,59 > 1,50
$$

El muro es estable contra deslizamiento.

Determinando presión bajo base del muro:

Es importante verificar la presión bajo la base del muro, provocada por la excentricidad de la base de la estructura sobre el suelo. Y para ello se considera el siguiente criterio.

Pmáx< Vs Excentricidad (ex) =  $(base/2) - a$ 

Donde:

= 7 882,00 5 720,00+1 416,80 1 781,44 ⇒ WT  $a = \frac{M_R + M_C$   $M_{act}}{M} \Rightarrow \frac{5 \cdot 720,00 + 1 \cdot 416,80}{7 \cdot 20000} = 0,68 \text{ m}$ 2 1,80 m  $e_{X} = \frac{0.000 \text{ m}}{2}$  - 0,68 = 0,22 m

Módulo de sección (Sx)

 $(1,80)^2$  \* 1,00 = 6 1  $\frac{1}{6}$ \*base<sup>2</sup> \*longitud⇒ 1  $S_{\text{X}} = \frac{1}{6}$ \* base<sup>2</sup> \* longitud $\Rightarrow$   $\frac{1}{6}$ (1,80)<sup>2</sup> \* 1,00 = 0,54 m<sup>3</sup>  $\frac{1-\epsilon_X}{S_X}$  < VS  $+\frac{W_{T} * e_{X}}{2}$ A  $Pm$ áx =  $\frac{W_T}{A}$ = 0,54 7 882,00 \* 0,22 +  $(1,80 * 1,00)$ 7 882,00 Pmáx =  $\frac{1}{400*400}$  +  $\frac{1}{200*400}$  +  $\frac{1}{200*400}$  = 7,59 ton/m<sup>2</sup> < 28,31 ton/m<sup>2</sup>

Para este caso, si cumple la estabilidad del muro en función a su excentricidad.

### **2.1.14. Diseño de pasos aéreos de 15 metros**

Sera necesario la construcción de pasos aéreos de 15 metros para salva guardar la tubería de accidentes geográficos durante su conducción, utilizando para ello tubería de Hg, y para ello se utilizarán los siguientes datos:

Datos:

Diámetro de la tubería = 4 plg Longitud de la estructura = 15 m  $\approx$  49,20 pie Cargas verticales (Cm´) = peso de la tubería + peso del agua Wtubería = 9,54 lb/pie + accesorios = 12,31 lb/pie

Peso del agua:

Vol = π  $(2$  plg $)^2$  x 12 plg = 150,79 plg<sup>3</sup>. Wagua = 5,42 lb/pie Cm´ = 12,31 lb/pie + 5,42 = 17,73 lb/pie

Carga viva (Cv)

Se tomará en cuenta que en una ocasión, una persona podría utilizar este paso aéreo para trasladarse de un extremo hacia el otro, por ello se distribuirá el peso promedio de una persona a lo largo de la tubería. Como no es ésta la finalidad, se recubrirá el paso con alambre espigado.

 $Cv = 150$  lb/15 pie = 10 lb/pie

 En este caso, la carga horizontal crítica; que es provocada por el viento, se asumirá un viento crítico de 70 kilómetros por hora , lo cual ejerce una presión sobre la estructura de 20 libras por pie cuadrado.

Wviento = Ø(tubería) \* presión del viento  $\frac{26}{1 \text{ p/e}^2} =$ W<sub>viento</sub> = 4 plg<sup>\*</sup>  $\frac{1 \text{ pie}}{12 \text{ pb}}$ <sup>\*</sup>  $\frac{20 \text{ lb}}{1 \text{ pi6}^2}$  = 6,66 lb/pie

Integración de cargas

 Se tomará en cuenta el reglamento ACI 318-83, donde indica que cuando hay existencia de cargas de viento, la carga última está dada por:

U'= 0,7\$ 1,4 
$$
Crf+1,7
$$
  $Cv+1,7$   $Wviento)$   
U'= 0,7\$ 1,4 \* 17,43 + 1,7 \* 10,00 + 1,7 \* 6,66) = 39,54  $\frac{lb}{pie}$   
La U' no debe ser menor a U' = 1,4  $Crf + 1,7$   $Cv$   
U''= 1,4 17,43) + 1,7 10,00) = 41,40  $\frac{lb}{pie}$ 

 Para este caso, no cumple con el requerimiento, entonces se utilizará una carga de 41,40 libras sobre píe.

### Tensión del cable

 Es importante calcular el esfuerzo a tensión que se generará en la estructura para poder establecer el cable que se utilizará, y para ello se tomará como base el *Wire Rope Hand Book* 1963, sección 3.

TH=
$$
\frac{(U''*L^2)}{8d}
$$
 = Tensión horizontal  
T = TH $\sqrt{1 + \frac{16d^2}{L^2}}$  = Tensión máxima  
TV =  $\sqrt{T^2$  TH<sup>2</sup> = Tensión vertical

Donde:

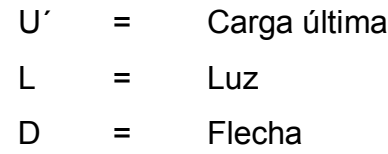

Para el cálculo de las flechas en pasos elevados, según el Dr Steinman; recomienda una relación entre la flecha y la luz, de L/19 a L/12; sin embargo, en pasos aéreos, regularmente da como resultado columnas muy esbeltas, por lo que se determina la flecha cumpliendo con las condiciones de esbeltez 2Lu/r<22, según lo establece el ACI 318-83.

Entonces  $d = L/12 = 15/12 = 1,25$  m

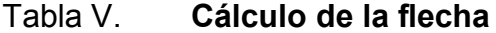

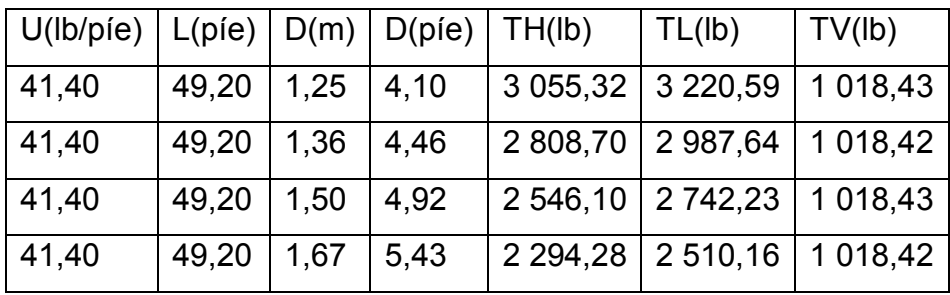

Fuente: elaboración propia.

El cable a utilizar es de ½ pulgada, con una resistencia de 17 171 libras de tensión, cuyo peso es de 0,43 libras por pie.

Integrando el peso a la carga muerta Cm = 17,73+0,43 = 18,16 lb/pie

Carga última  $U = 1,4(18,16)+1,7(10,00) = 42,42$  lb/pie

Tensión horizontal

TH = 
$$
\frac{(42,42)(49,20^{2})}{8 * 4,10} = 3\ 130,60
$$
 lb

Tensión máxima

T = 3 130,60
$$
\sqrt{1 + \frac{16}{(49,20)^2}}
$$
 = 3 299,94 lb

Tensión vertical

TV = 
$$
\sqrt{3\ 299.94)^2\ (3\ 130.60)^2} = 1\ 043.52
$$
 lb

Calculando péndolas

Se denomina la carga de tensión (Q), soportada por cada péndola a lo largo del paso.

 $Q = U^*S$ 

Donde:

U = Carga última S = Separación de péndolas ( 4,90pies)= pie  $Q = 42.42 \frac{16}{124} (4.90 \text{pies}) = 207.85$  lb

Entonces se utilizará cable de ¼ pulgada, ahora es necesario calcular la longitud de las péndolas basado en *Wire Rope Hand Book*, sección 3, mediante la siguiente fórmula:

$$
Y = \frac{UX(L - X)}{2TH}
$$

Donde:

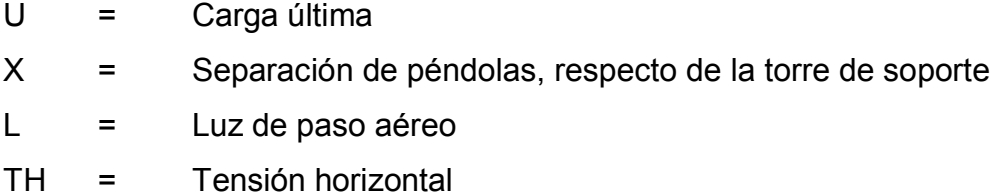

$$
U = 42,42 \frac{lb}{pie} \frac{1 \text{ kg}}{2,2lb} \left( \frac{1 \text{ pie}}{0,3048m} \right) = 63,26 \text{ kg/m}
$$
  
TH = 3 130,60 lb (  $\frac{1 \text{ kg}}{2,2 \text{ lb}} = 1423,00 \text{ kg}$   

$$
Y = \frac{(63,26)(1,50)(15,001,50)}{2(1,423,00)} = 0,45 \text{ m}
$$

Longitud de la péndola =  $1,50 - 0,45 = 1,05$  m  $*$  1,15 (para sujetar) = 1,20 metros.

Torres de soporte

Dimensiones de columnas propuestas:

 $B = 0,40$  m  $H = 0,60$  m

Momento de inercia

$$
I = \frac{bh^3}{12} = \frac{(0.40)(0.60)^3}{12} = 0.0072 \text{ m}
$$

Radio de giro

$$
R = \sqrt{\frac{1}{A}} = \sqrt{\frac{0.0072}{0.40 \text{ (0.60)}}} = 0.1732 \text{ m}
$$

Lu = longitud libre de la columna = 1,75 m Longitud total de la columna =  $1,75+1,00 = 2,75$  m

Esbeltez de columnas

$$
\frac{2Lu}{r} \le 22
$$
  

$$
\frac{2 \cdot 175}{0.1732} \le 22 \Rightarrow 20.21 \le 22
$$

Para este caso trabaja como columna corta.

Carga crítica

$$
Per = \frac{\Pi^2 EI}{(2Lu)^2}
$$

$$
I = \frac{bh^3}{12} = \frac{(0.40)^* 0.60)^3}{12} = 0.0072 \text{ m}
$$
  
E = 15, 00\sqrt{f'c}  
 
$$
\pi^2 (15\ 100\sqrt{210 \frac{(40\ 860^3)}{12}}) = 12\ 693\ 539.76 \text{ kg} \Rightarrow \frac{1 \text{ ton}}{1\ 000 \text{ kg}}
$$

Pcr = 12 693,54 ton

Refuerzo de columna

La columna trabaja con una carga axial pequeña ( TV=1 043,52 libras = 0,52 toneladas), se usará el criterio de la sección 18,8,4 del ACI 318-83, que indica que cuando el elemento sujeto a compresión, tiene una sección transversal mayor que la requerida para las condiciones de carga, se empleará de tal forma que el refuerzo mínimo de acero en el área efectiva reducida; área gruesa de columna no menor que 50 por ciento del área total de la columna.

$$
AS_{\text{mfn}} = 0.01 \frac{Ag}{2} \Rightarrow 0.01 \frac{4060}{2} = 12 \text{ cm}^2
$$

Entonces se utilizarán 4 varillas No  $6 = 7,64$  cm<sup>2</sup> > 6,00 cm<sup>2</sup>  $Pu = Ø(f'c)(Ag-As)+As(fy)$ Pu =  $0,85(210)((40)(60) - 7,64) + 7,64(2810) = 450,30$  Ton Pcr ≥ Pu 12 693,54 > 450,30 Ton

Para el refuerzo transversal se utilizarán varillas No 3 a cada 0,15 metros.

#### Zapata

Como ya se explico anteriormente, esta columna no sufre demasiadas fuerzas axiales que resistir y por ello se asumirá el peralte mínimo que permite el ACI 318-83.

Peralte mínimo encima del refuerzo interior = 7,50 cm Recubrimiento mínimo del refuerzo = 7,50 cm  $T = 15+7,50 = 22,5$  cm, para este caso se tomarán 23 cm

Datos:

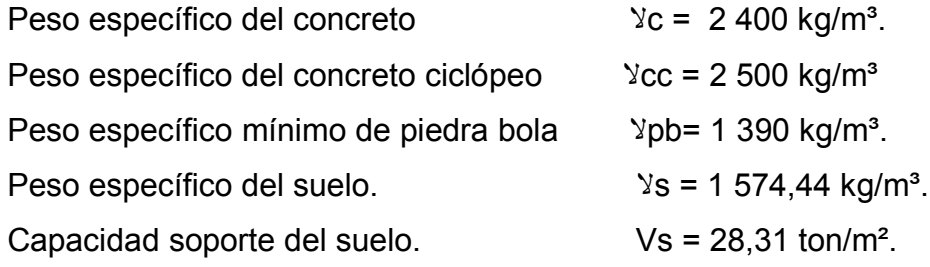

 $\frac{121}{18,16 + 10,00} = 1,50$ 42.,42 ⇒ Cm+Cv U  $Fcu =$ 

Integración de cargas que soporta la zapata:

Tensión vertical = 0,52 Ton Peso de la columna =  $2,40(2,75)(0,40)(0,60)$  = 1,58 Ton Peso del suelo = 1,50(1,00)(1,00)(1,00)-(0,4)(0,6) = 1,14 Ton Peso del concreto ciclópeo =  $2,5((1,00)(1,00)(0,20))$  = 0,50 Ton Peso propio de la zapata  $2,4((1,00)(1,00)(0,23)) = 0,55$  Ton Peso total =  $4,29$  Ton

$$
\frac{Pz}{Az} \le \text{Vs} \Rightarrow \frac{4,29}{1,00} \le 15 \Rightarrow \frac{4,29 \text{ ton}}{m^2} \le \frac{28,31 \text{ ton}}{m^2} \text{OK}
$$

Carga última que soporta la zapata Wuz = Fcu (Pz) =  $1,50(4,29)$  = 6,43 Ton

Corte simple  $D = t$ -Rec-Ø/2  $D = 0,23-0,075-0,0127/2 = 0,149$  m Va<Vr

# Donde:

Va = Corte actuante Vr = Corte resistente

Va = 
$$
\left[\frac{1}{2} - \left(\frac{0.6}{2} + 0.149\right)\right]
$$
 ( 1.00)( 6.43) = 0.33 Ton  
\nVr =  $\frac{0.8\sqrt[6]{0.53}\sqrt{210}\left(\frac{100}{100}\right)}{1\ 000}$  = 9.73 Ton ⇒ 0.33 Ton ≤ 9.73 Ton

Verificación por punzonante

Va = Wuz (Az-Ap) =  $6,43$  (1,00<sup>2</sup>-(0,60+0,149)<sup>2</sup> = 2,82 Ton

$$
\text{Vr} = \frac{0.8\,\, 1.06}{3.06} \times \frac{21\, \text{Q}}{1.000} = \frac{14.90}{1.000} = 58.29
$$
 
$$
\text{Tom} \Rightarrow 22.82 \text{ Ton} < 5.829
$$
 
$$
\text{Tom} < 5.829
$$

Verificación por flexión

$$
Mu = \frac{Wuz * L^2}{2} = \frac{6,43\frac{1}{2} \cdot \frac{0,60}{2}^2}{2} \Rightarrow 0,13 \text{ Ton-m} \Rightarrow 130,00 \text{ kg-m}
$$

Área de acero necesaria =  $0.4 \text{ cm}^2$  $Pc = As/bd = 0,40((100)(16,80)) = 0,00027$  $(100)$ ( 14,90)= 2 810 14,1  $\frac{1}{10}$  bd = 0,40 14,1 pm in =  $0.40 -$  bd =  $0.40 - 3.4$   $(100)$  (  $14.90$ ) = 3,00 cm<sup>2</sup> Pc<Pmín  $0,00027 < 3$  se utiliza entonces As<sub>mín</sub>  $As_{min}=0,002(b)(d) = 0,002(100)(14,90) = 2,98$  cm<sup>2</sup>

Se utilizarán varillas No 4 @ 0,20 en ambos sentidos.

Anclaje de concreto ciclópeo

Este elemento se encargará de mantener las torres sin movimientos por las cargas que podrá generar el paso aéreo, sobre este actuarán tres tipos de cargas; la tensión del cable, el empuje de suelo y su propio peso.

Para verificar este elemento contra volteo se tomarán en cuenta los siguientes criterios.

- El anclaje tiene forma de cubo, con una longitud de h metro
- El factor de seguridad debe ser mayor que 1,5, se asumirá 1,6
- Se aplicará la ecuación ΣMR = 1,6ΣMA para hallar h.

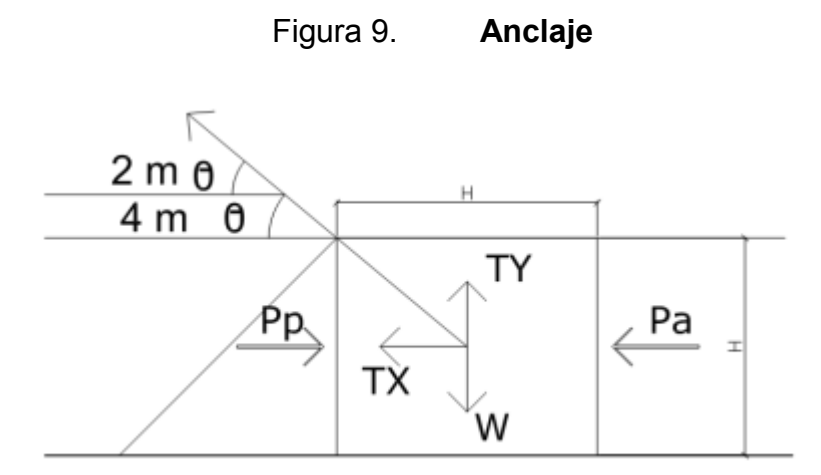

Fuente: elaboración propia.

$$
\varphi = \tan^{-1}\left(\frac{2}{4}\right) = 26,57^{\circ}
$$
  
\nT = 3 299,94 lb = 1 499,97 kg = 1,50 Ton  
\nTx = 1,50 cos (26,57°) = 1,34 Ton  
\nTy = 1,50 sen (26,57°) = 0,67 Ton  
\nKp = 2,77, Ka = 0,361  
\nYcpec = 2,25 Ton/m³  
\nYs = 1,5 Ton/m³  
\nPp = ka \* Ys \*  $\frac{h^3}{2} = \frac{2,77 \cdot 1,5 \cdot h^3}{2} = 2,08 \cdot h^3$   
\nPa = ka \* Ys \*  $\frac{h^3}{2} = \frac{0,36 \cdot 1,5 \cdot h^3}{2} = 0,27 \cdot h^3$   
\nW = h³ Ycpec = 2.25 h³  
\nMp = Pp  $\frac{h}{3} = \frac{(2,08h^3)h}{3} = 0,69 \cdot h^4$   
\nMact = Pa  $\frac{h}{3} = \frac{(0,27h^3)h}{3} = 0,09 \cdot h^4$ 

Verificando contra volteo

ΣMomentos resistentes > 1,8ΣMomentos actuantes.

Mp+W(
$$
\frac{h}{2}
$$
) = 1,8 [ $\frac{Tf(h)}{2}$  +  $\frac{Tf(h)}{2}$  + Mact]  
0,69h<sup>4</sup> + 2,25h<sup>3</sup>( $\frac{h}{2}$ ) = 1.8 [( $\frac{1.02 h}{2}$ ) +  $\frac{2.05 h}{2}$  + 0,09h<sup>4</sup>]  
0,69h<sup>4</sup> + 1,125h<sup>4</sup> = 1,8 [0,51h + 1,025h + 0,09h<sup>4</sup>]  
h = 0,92 m

Verificando contra deslizamiento

$$
\frac{\Sigma F_H R}{\Sigma F_H act} > 1.5 \Rightarrow \frac{Cf f(W \top y) + Pp}{Tx + Pa} > 1.5
$$

Con 1,07 Cfs =  $0,9$  tan $\emptyset$  =  $0,9$  tan  $28^{\circ}$  =  $0,479$  $W = h<sup>3</sup>$  Ycpec = 2,25  $h<sup>3</sup>$  = 2,25  $(0,92)<sup>3</sup>$  = 1,75 Ton  $Pp = 2,08h<sup>3</sup> = 2,08 (0,92)<sup>3</sup> = 1,62$  Ton  $Pa = 0,27h<sup>3</sup> = 0,27 (0,92)<sup>3</sup> = 0,21$  Ton

$$
\frac{0,47\% \, 1,75-0,53)+1,62}{1,19+0,21} > 1,5 \Rightarrow 1,57 \text{ Ok.}
$$

Se utilizará un anclaje con dimensiones de 1,00 metro por lado, la ubicación está indicada en planos.

### **2.1.15. Método de desinfección**

 Se propone la utilización de tabletas de hipoclorito de calcio Ca(ClO2) a una cantidad no menor al 65 por ciento de ingredientes activos. El diámetro de cada tableta es de 3 1/8 pulgadas y su altura de 1 ¼ pulgadas, con un peso de 300 gramos.

 Este método resulta económico, ya que para su funcionamiento no requiere de energía eléctrica, teniendo como objetivo la disolución del componente en un flujo constante de agua no menor de 5 ni mayor a 20 galones por minuto, para formar la solución

Siendo las dimensiones aproximadas 0,30 centímetros de diámetro, y una altura de 0,90 centímetros, debiendo instalar una caja a la entrada del tanque de distribución, pudiendo graduar el flujo del caudal para que permita que la cantidad de cloro residual en el punto más alejado de la red de distribución, contenga entre 0,7 y 1,5 partes por millón.

 Este proceso se regirá bajo la Norma COGUANOR 29 001, relacionada al tratamiento preventivo de bacterias y virus, normando una cantidad mínima de cloro en el caudal de 2 partes por millón es decir 2 gramos por cada metro cúbico de agua.

Calculando flujo de cloro (FC)

 Para calcular el flujo de cloro en gramos/ hora se utilizará la siguiente fórmula:

 $FC = Q * DC * 0.061$ 

.

.

Donde:

 $Q =$  Caudal de agua conducida = 260,40 l/mín

 $Dc = Demanda de cloro = 0.2 mg/l$ 

Sustituyendo en la fórmula obtenemos:  $\frac{1}{\text{min}}$ \* 2ppm\* 0,06 1)= 31,24 l  $FC = 260,40$   $\rightarrow$  \* 2ppm \* 0,06 1) = 31,24 gr/h

Ahora se estimará la cantidad de tabletas a consumir en un mes.

 $\frac{300}{9}$  = 75 tabletas  $*$  1 tableta mes gr  $\frac{31,25}{hr}$ gr \* 24  $\frac{hr}{dfa}$  \* 30 $\frac{dia}{mes}$  = 22 500,00

# **2.1.16. Obras de arte**

Son componentes fundamentales del sistema de conducción, que dependen de aspectos como: desniveles existentes del sistema, distancia entre captación y tanque de distribución. A continuación se detalla cada uno de los componentes.

### **2.1.16.1. Válvulas de compuerta**

Es requerida en lugares como: salida del tanque de distribución y cajas rompe presión. Siendo el objetivo de esta, mantener circulación ininterrumpida y poca caída de presión. Es importante mencionar que el uso de esta válvula se limita para control de caudal por estrangulación, ya que la compuerta y el sello tienden a sufrir erosión rápida, produciendo turbulencia con la compuerta parcialmente abierta. Se utilizarán en este proyecto por su bajo costo y amplia disponibilidad en el mercado.

### **2.1.16.2. Válvulas de aire**

 Son válvulas con un dispositivo hidromecánico de accionamiento automático de triple efecto, los cuales son:

Purga de aire durante llenado de tuberías

:

- Admisión de aire, que evita presiones negativas en caso de rupturas
- Desgasificación permanente de pequeños volúmenes de aire en tuberías presurizadas

En este proyecto se utilizará este tipo de válvulas por los cambios en pendientes en el sistema, ocasionando acumulación de aire en puntos altos del sistema.

### **2.1.16.3. Válvulas de limpieza**

 Son utilizadas en los puntos bajos del sistema, debido a la acumulación de sedimentos, su uso es indispensable en este proyecto, por el tipo de pendientes del sistema, logrando de esta forma evacuar los sedimentos en forma periódica del sistema.

#### **2.1.16.4. Cajas rompe presión**

 Es un elemento estructural ubicado en las partes bajas del sistema, utilizado para eliminar altas presiones circulando en el sistema, en este proyecto no se utilizarán debido a que el terreno es irregular en cuanto a la dirección de sus pendientes.

### **2.1.16.5. Conexiones domiciliares**

Es el conjunto de tuberías y accesorios utilizados para entregar el servicio del la red principal hacia el interior de la vivienda. En este caso la red de distribución ya es existente.

### **2.1.17. Especificaciones técnicas**

Son especificaciones generales y técnicas para la construcción de obras, con el propósito de establecer lineamientos; a los cuales se deberá sujetar la ejecución de cada obra incluida en el proyecto.

Replanteo topográfico

Tendrá como función principal establecer con exactitud la ubicación de cada uno de los componentes del sistema de conducción; como lo son los depósitos, alturas de tuberías y otras de arte.

Excavación

Es el conjunto de operaciones necesarias para extraer tierra en partes del terreno según diseño, en este caso para la instalación de tubería, es de tomar en consideración una profundidad no menor a 0,80 metros sobre el nivel de terreno natural. Se podrá ejecutar a mano o con maquinaria, en caso se encuentre roca, se removerá la que quede inestable; retirando el material sobrante y depositándolo donde corresponda.

#### Relleno de zanjas

Es necesario para cubrir la tubería instalada, que se podrá realizar con el material proveniente de la excavación o de bancos de préstamo con el grado de compactación necesario. Estas deberán ser rellenadas después de la prueba de presión, tan pronto se haya aprobado y aceptado su colocación, el relleno se hará de la siguiente manera: abajo y a los lados de la tubería, se deberá rellenar en capas de 7 centímetros. Perfectamente compactados hasta media altura de la tubería. De aquí hasta 0,30 metros sobre el tubo, se deberá rellenar con capas no mayores de 0,15 metros, y culminará con capas no mayores de 0,30 metros hasta el nivel de terreno natural.

#### Tuberías

La tubería a utilizar será tipo pvc SDR 26, con una presión de trabajo de 160 libras de presión por pulgada cuadrada. Los accesorios deben ser compatibles con el tipo y clase de tubería pvc y cumplir con lo indicado en Norma ASTM D 2 466 (SCH40), ASTM 2 467 (SCH 80) según la presión requerida.

Los solventes a utilizar, deberán satisfacer la Norma ASTM D 2 564.

### Instalación de tuberías

Antes de la colocación de la tubería, el fondo de la zanja deberá emparejarse cuidadosamente, para que el tubo quede firmemente apoyado en toda su longitud, evitándose que quede desigualmente soportado y en contacto con piedras, terrones, ripio. En el caso que el fondo de la zanja no fuera

blando, deberá colocarse una capa de arena y otro material suave compactado, cuyo espesor mínimo deberá ser de 0,10 metros.

Para la ejecución de las juntas e instalación de los accesorios, deberá dejarse un espacio libre no menor de 0,05 metros entre la tubería y el fondo de la excavación.

Para uniones con solvente, se tomará en cuenta que los cortes se harán a 90°, respecto al eje longitudinal de la tubería. El tipo de ensamble es el conocido como campana y espiga. Una vez cortados los tubos se procederá a biselar en el extremo cortado el cual puede hacerse con una lima, con un ángulo aproximado de 15 grados con respecto al eje longitudinal del tubo.

Se deberá limpiar la superficie interna de la campana y la externa de la espiga con un paño limpio y seco. Es recomendable usar un limpiador solvente como la acetona.

Para la aplicación del pegamento, se utilizará una brocha de cerdas naturales, principiando en los interiores de la campana, de adentro hacia afuera y en sentido longitudinal. Luego hacer lo mismo sobre la espiga a la que se le han limado los cantos, presionando sobre la superficie la brocha suficientemente cargada de pegamento. No permitir que el cemento solvente corra dentro de la tubería.

Concreto ciclópeo

Es la combinación de concreto hidráulico (f´c = 175 kilogramos por centímetro cuadrado) y piedra de gran tamaño entre límites de 0,10 y 0,30 metros. Para su preparación y colocación se deberán seguir los siguientes

procedimientos: las piedras deberán lavarse para eliminar la tierra, arcilla o cualquier otro material extraño, humedeciéndolas de tal forma que garantice el proceso de fraguado normal, para evitar pérdida de agua en el concreto por absorción del material pétreo.

 La distribución de la piedra en el seno del concreto, deberá quedar en contacto una con otra, debiendo mantener un espesor mínimo de 0,05 metros, de concreto entre una y otra, así como mantener un revestimiento de 0,10 metros, con las formaletas de los paramentos y 0,20 metros, en los coronamientos y fondos de los elementos.

Concreto

 Para estructuras será utilizada una resistencia a compresión no menor a 210 kilogramos por centímetro cuadrado a los veintiocho días, con especial cuidado en su proceso de fraguados, manteniendo un espejo de agua de por lo menos veintiún días después de su fundición.

Cemento

 Deberá cumplir con las especificaciones para cemento Portland tipo I (PM) de Norma COGUANOR NGO 41 001 ó ASTM 595, de marca y calidad reconocida.

Agregado fino

 Estará formado por arena de río, o por arena de trituración, que sea consistente, libre de partículas dañinas de arcilla, sieno; desechos orgánicos y sales minerales que afecten la calidad del concreto, debiendo cumplir con las

especificaciones de agregados para concreto COGUANOR NGO 41 007 ó ASTM C 33.

### Agregado grueso

Este material está formado por grava o piedrín y deberá ser libre de cantidades dañinas de materiales suaves o desmenuzables, terrones de arcilla, polvo y otras materias nocivas. Deberá cumplir con las especificaciones de agregados para concreto COGUANOR NGO 41 007 ó ASTM C 33.

Agua

El agua empleada en el mezclado del concreto, deberá ser limpia y estar libre de cantidades perjudiciales de aceites, ácidos, álcalis, sales, materia orgánica u otras sustancias que puedan ser nocivas al concreto o al acero de refuerzo.

Se podrá utilizar agua no potable sólo en caso de los cilindros de mortero para pruebas y que deberán tener resistencias a los 7 y 28 días de por lo menos el 90 por ciento de la resistencia de muestras similares hechas con agua potable y cumplir con la resistencia mínima especificada para el proyecto.

La comparación de la prueba de resistencia deben hacerse en morteros idénticos; es decir con la misma proporción de agregados establecidos en tablas para alcanzar resistencias específicas, excepto por el agua de mezcla, preparados y probados de acuerdo a la Norma ASTM C 109.

#### Acero de refuerzo

El acero de refuerzo debe ser corrugado, excepto las barras No. 2 utilizadas en eslabones, estribos, y zunchos. Las varillas de refuerzo, serán de grado 40 (fy= 40 000 libras por pulgada cuadrada) a menos que se indique lo contrario en los planos.

#### Formaleta

El fin de esta será, dar como resultado una estructura que cumpla con la forma, los lineamientos y dimensiones de los elementos, según lo requerido en los planos de diseño y las especificaciones.

 El diseño de la formaleta debe considerar la velocidad y método de colocación del concreto y cargas de construcción, tanto verticales, horizontales y de impacto, siendo sustancial y suficientemente impermeable para impedir la fuga de concreto, debe estar adecuadamente apuntalada, unida y rigidizada de tal manera que conserve su forma y posición durante la fundición y fraguado.

El desencofrado y retiro de puntales, deberá hacerse de tal forma que no perjudique la completa seguridad y durabilidad de las estructura. El tiempo mínimo para removerla será de catorce días para vigas, columnas y zapatas. Y ocho días para estructuras de mampostería.

Limpieza final

Al término de caga renglón de trabajo se deberán realizar los trabajos de limpieza y acarreo necesarios, retirando de la obra y sus alrededores, sean públicos o privados, los materiales sobrantes, estructuras provisionales, equipo, y otros.

Restaurará la propiedad pública o privada dañada durante la construcción y mantendrá la obra limpia en perfectas condiciones, hasta su recepción final.

# **2.1.18. Programa de operación y mantenimiento**

Mantenimiento preventivo

Son acciones que se realizarán con el fin de evitar daños futuros en el sistema, una vez detectados a base de chequeos constantes, para asegurar la continuidad del servicio del agua.

Mantenimiento correctivo

Son acciones que se realizarán en el momento de detectarse algún desperfecto en el sistema que lo este afectando, debido a accidentes naturales, deterioro de tubería o daño a componentes del sistema.

Mantenimiento de válvulas

Comprenderá la revisión en forma periódica que no sobrepasen los tres meses, y se verificará lo siguiente:

- o Revisión de fugas en todo el sistema.
- o Inventario de componentes del sistema.
- o Verificar el funcionamiento, abriendo y cerrando lentamente cada una de ellas para verificar fugas.
- Caja de válvulas

Revisar cada tres meses:

- o Paredes de la caja, tapaderas, aldabones para candados y candados.
- o Si hubiese agua reposada reparar la fuga.
- o Lubricar los candados.
- o Limpiar el piso y cerrar la caja.
- Tanque de distribución

Comprenderá la revisión en forma periódica que no sobrepasen los tres meses, y se verificará lo siguiente:

- o Revisión general de la estructura.
- o Lavar el interior del tanque periódicamente de la siguiente manera:
	- **Example 3** Cerrar la válvula del hipoclorador
	- Abrir la válvula de desagüe
	- Lavar el piso y la pared con agua y cepillo
	- Aplicar suficiente agua al piso y paredes después de pasar cepillo
	- Cerrar la válvula de desagüe
	- Abril válvula de hipoclorador
	- Abrir válvula de salida
- Mantenimiento del hipoclorador

Comprenderá la revisión semanal, y se verificará lo siguiente:

- o Revisión de dosificación del hipoclorito en el tanque de distribución.
- o Verificar ausencias de fugas.

o Verificar el nivel de la solución en el depósito.

Revisión cada tres semanas, y se verificará lo siguiente:

- o Preparación de la dosificación según indicaciones.
- o Limpiar residuos existentes en el fondo del hipoclorador.
- o Verificar la concentración de cloro libre residual, la cual no deberá ser inferior a 0,3 miligramos por litro en la parte más alejada de la distribución.

Revisión mensual, y se verificará lo siguiente:

- o Verificar la existencia de cloro para todo el mes próximo de operación.
- o Calibrar la cantidad de agua que debe ingresar al dispositivo, de tal manera que tenga la concentración indicada anteriormente.
- Mantenimiento de la línea de conducción

Comprenderá la revisión mensual, y se verificará lo siguiente

- o Revisión de todo el sistema de conducción para identificar fugas.
- o Verificar el estado de la tubería.
- o Proceder a reparar fugas en la tubería.

Si por algún caso se llegará a presentar alguna fuga, el procedimiento a seguir para su reparación es el siguiente:

o Descubrir el tubo uno o dos metros en la ubicación de la fuga.

- o Cortar el injerto de tubo con una longitud no menor a 0,30 metros.
- o Biselar los extremos de tuberías en áreas de corte.
- o Aplicar solvente en los extremos y campana de la tubería.
- o Mantener la presión por cinco minutos y dejar secar.

# **2.1.19. Costo de inversión (presupuesto)**

Una vez diseñado cada uno de los componentes del sistema de agua potable, es importante conocer el costo que tendrá su ejecución para la municipalidad, en la tabla VI se muestran estos costos.

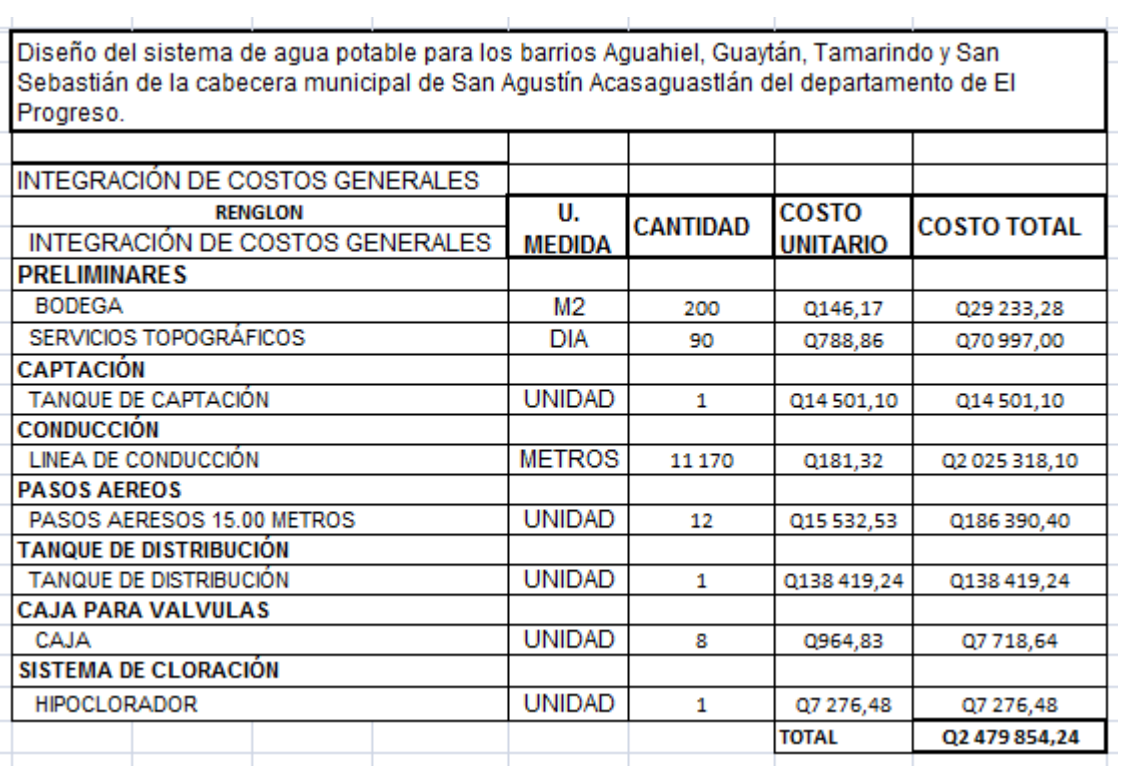

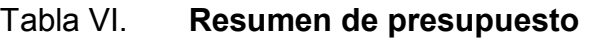

Fuente: elaboración propia.

El costo del proyecto: diseño del sistema de agua potable para los barrios: Aguahiel, Guaytán, Tamarindo y San Sebastián de la cabecera municipal de San Agustín Acasaguastlán del departamento de El Progreso, es de dos millones cuatrocientos setenta y nueve mil, ochocientos cincuenta y cuatro quetzales con 24/100, equivalentes a trescientos nueve y un mil novecientos ochenta y un dólares con 78/100 (\$ 309 981,78) con una tasa de cambio de 1 \$  $= Q 8,00$ 

### **2.1.20. Cronograma de ejecución**

Este programa ayudará a establecer los tiempos en que se deberá construir cada uno de los componentes del sistema de agua potable; así como su costo desglosado por cada componente.

| Diseño del sistema de agua potable para los barrios: Aguahiel, Guaytán,Tamarindo y San Sebastián de la cabecera |                | municipal de San Agustín Acasaguastlán del departamento de El Progreso. |                  |            |                         |  |                  |           |  |  |                  |  |             |                           |                  |  |  |  |                   |  |  |           |           |               |                  |  |
|----------------------------------------------------------------------------------------------------|----------------|-------------------------------------------------------------------------|------------------|------------|-------------------------|--|------------------|-----------|--|--|------------------|--|-------------|---------------------------|------------------|--|--|--|-------------------|--|--|-----------|-----------|---------------|------------------|--|
|                                                                                                    |                |                                                                         | MES <sub>1</sub> |            |                         |  | MES <sub>2</sub> |           |  |  | MES <sub>3</sub> |  |             |                           | MES <sub>4</sub> |  |  |  | MES <sub>5</sub>  |  |  |           |           |               | MES <sub>6</sub> |  |
| <b>RENGLON</b>                                                                                                  | <b>UNIDAD</b>  | <b>CANTIDAD</b>                                                         |                  |            | S1 S2 S3 S4 S1 S2 S3 S4 |  |                  |           |  |  |                  |  | S1 S2 S3 S4 |                           | S <sub>1</sub>   |  |  |  | S2 S3 S4 S1 S2 S3 |  |  | <b>S4</b> |           | S1 S2 S3 S4   |                  |  |
| <b>TRABAJOS</b>                                                                                                 |                |                                                                         |                  |            |                         |  |                  |           |  |  |                  |  |             |                           |                  |  |  |  |                   |  |  |           |           |               |                  |  |
| Bodega                                                                                                    | m <sub>2</sub> | 200                                                                     |                  |            |                         |  |                  |           |  |  |                  |  |             |                           |                  |  |  |  |                   |  |  |           |           |               |                  |  |
|                                                                                                    |                |                                                                         |                  | Q29 233,28 |                         |  |                  |           |  |  |                  |  |             |                           |                  |  |  |  |                   |  |  |           |           |               |                  |  |
| <b>Servicios</b>                                                                                                | día            | 90                                                                      |                  |            |                         |  |                  |           |  |  |                  |  |             |                           |                  |  |  |  |                   |  |  |           |           |               |                  |  |
|                                                                                                    |                |                                                                         |                  |            | Q70 997,00              |  |                  |           |  |  |                  |  |             |                           |                  |  |  |  |                   |  |  |           |           |               |                  |  |
| <b>CAPTACIÓN</b>                                                                                                |                |                                                                         |                  |            |                         |  |                  |           |  |  |                  |  |             |                           |                  |  |  |  |                   |  |  |           |           |               |                  |  |
| Tanque de Captación                                                                                             | unidad         | 1                                                                       |                  |            |                         |  |                  |           |  |  |                  |  |             |                           |                  |  |  |  |                   |  |  |           |           |               |                  |  |
|                                                                                                    |                |                                                                         |                  |            | 014 501.10              |  |                  |           |  |  |                  |  |             |                           |                  |  |  |  |                   |  |  |           |           |               |                  |  |
| <b>CONDUCCIÓN</b>                                                                                               |                |                                                                         |                  |            |                         |  |                  |           |  |  |                  |  |             |                           |                  |  |  |  |                   |  |  |           |           |               |                  |  |
| Línea de conducción                                                                                             | m              | 11 170                                                                  |                  |            |                         |  |                  |           |  |  |                  |  |             |                           |                  |  |  |  |                   |  |  |           |           |               |                  |  |
|                                                                                                    |                |                                                                         |                  |            |                         |  | Q2 025 318,10    |           |  |  |                  |  |             |                           |                  |  |  |  |                   |  |  |           |           |               |                  |  |
| <b>PASOS AEREOS</b>                                                                                             |                |                                                                         |                  |            |                         |  |                  |           |  |  |                  |  |             |                           |                  |  |  |  |                   |  |  |           |           |               |                  |  |
| Pasos aereos                                                                                                    | unidad         | 12                                                                      |                  |            |                         |  |                  |           |  |  |                  |  |             |                           |                  |  |  |  |                   |  |  |           |           |               |                  |  |
|                                                                                                    |                |                                                                         |                  |            |                         |  |                  | 0186      |  |  |                  |  |             |                           |                  |  |  |  |                   |  |  |           |           |               |                  |  |
| <b>TANQUE DE</b>                                                                                                |                |                                                                         |                  |            |                         |  |                  |           |  |  |                  |  |             |                           |                  |  |  |  |                   |  |  |           |           |               |                  |  |
| Tangue de                                                                                                    | unidad         | 1                                                                       |                  |            |                         |  |                  |           |  |  |                  |  |             |                           |                  |  |  |  |                   |  |  |           |           |               |                  |  |
|                                                                                                    |                |                                                                         |                  |            |                         |  |                  |           |  |  |                  |  |             |                           |                  |  |  |  |                   |  |  |           |           |               |                  |  |
| <b>CAJA PARA</b>                                                                                                |                |                                                                         |                  |            |                         |  |                  |           |  |  |                  |  |             |                           |                  |  |  |  |                   |  |  |           |           | Q138 419,24   |                  |  |
| Cajas                                                                                                    | unidad         | 8                                                                       |                  |            |                         |  |                  |           |  |  |                  |  |             |                           |                  |  |  |  |                   |  |  |           |           |               |                  |  |
|                                                                                                    |                |                                                                         |                  |            |                         |  |                  | Q7 718,64 |  |  |                  |  |             |                           |                  |  |  |  |                   |  |  |           |           |               |                  |  |
| <b>SISTEMA DE</b>                                                                                               |                |                                                                         |                  |            |                         |  |                  |           |  |  |                  |  |             |                           |                  |  |  |  |                   |  |  |           |           |               |                  |  |
| Hipoclorador                                                                                                    | unidad         | 1                                                                       |                  |            |                         |  |                  |           |  |  |                  |  |             |                           |                  |  |  |  |                   |  |  |           |           |               |                  |  |
|                                                                                                    |                |                                                                         |                  |            |                         |  |                  |           |  |  |                  |  |             |                           |                  |  |  |  |                   |  |  |           | Q7 276,48 |               |                  |  |
|                                                                                                    |                |                                                                         |                  |            |                         |  |                  |           |  |  |                  |  |             | <b>TOTAL DEL PROYECTO</b> |                  |  |  |  |                   |  |  |           |           | Q2 479 854,24 |                  |  |

Tabla VII. **Cronograma de ejecución**

Fuente: elaboración propia.

### **2.1.21. Evaluación socioeconómica**

Los dos tipos de análisis que se desarrollarán, servirán para determinar si el proyecto propuesto es rentable a largo plazo y para predecir la tasa de rentabilidad o rechazo del proyecto a una inversión.

### **2.1.21.1. Valor Presente Neto (VPN)**

Este método es utilizado a la hora de evaluar los proyectos de inversión a largo plazo. El VPN permite determinar si una inversión cumple con el objetivo básico financiero, que consiste en maximizar la inversión. Además determina si dicha inversión puede incrementar o reducir su inversión, analizando el resultado, puede obtenerse:

- VPN < 0 Indicará que el proyecto no es rentable, habrá pérdida de la inversión.
- VPN = 0 Indicará que el proyecto no genera utilidades, pero tampoco pérdidas.
- VPN > 1 Indicará que el proyecto es rentable y genera utilidades.

Para conocer estos valores se utilizará la siguiente fórmula:

$$
P = F \left[ \frac{1}{(1+i)^{n} + 1} \right]
$$

$$
P = A \left[ \frac{(1+i)^{n} + 1}{(1+i)^{n}} \right]
$$

Donde:

- P = Valor de pago único en el valor inicial de la operación
- F = Valor de pago único al final del periodo de operación
- A = Valor de pago uniforme por un periodo determinado
- i = Interés de cobro por la operación o tasa de utilidad
- n = Periodo de tiempo que pretende la duración de la operación

### Figura 10. **Esquema de ingresos y egresos del sistema de agua potable**

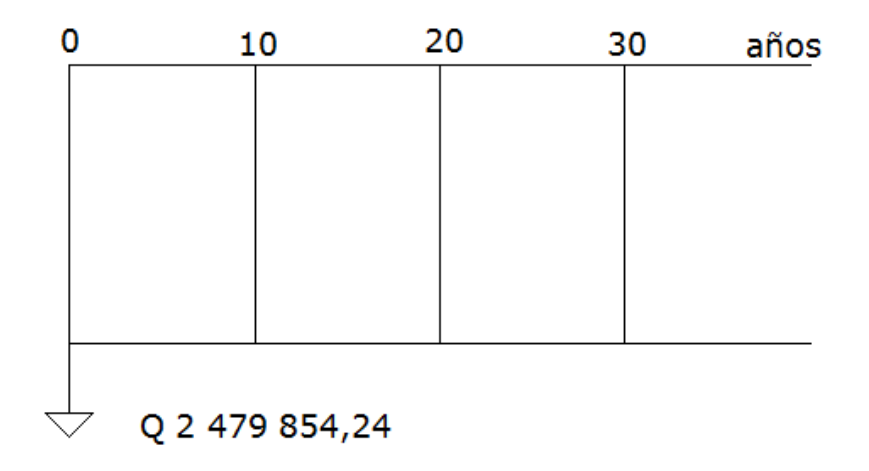

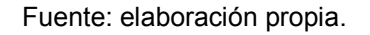

Entonces:

VPN = Ingresos – Egresos  $VPN = Q_0 - Q_2 479854,24$ 

Analizando el resultado, indica que este proyecto genera pérdidas, es decir no es rentable, pero por ser un proyecto de carácter social, no se estiman ingresos.

### **2.1.21.2. Tasa Interna de Retorno (TIR)**

Es llamada también tasa interna de rentabilidad de una inversión, definida como la tasa de interés, con el cual el Valor Actual Neto o Valor Presente Neto (VAN o VPN) es igual a cero. Se utiliza para predecir la aceptabilidad o rechazo del proyecto de inversión, comparando la TIR con una tasa mínima. Si la tasa de rendimiento del proyecto – expresada por la TIR- supera la tasa mínima, es aceptable el proyecto; en caso contrario, no es aceptable.

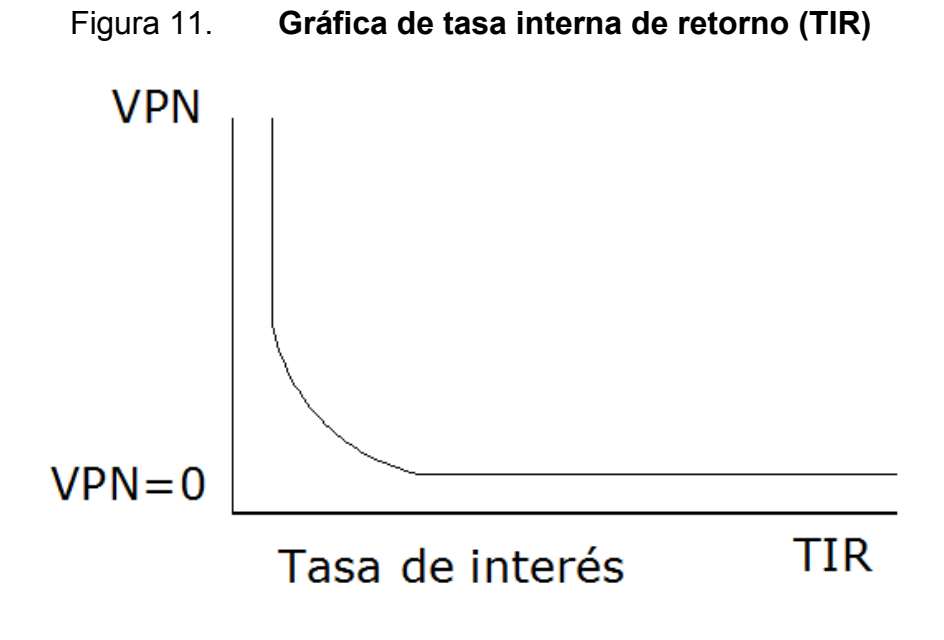

Fuente: elaboración propia.

Para establecer lo anterior se utilizarán las siguientes fórmulas:

• 
$$
I = (P L)^* \frac{R}{P}
$$
, i%, n + L \* i + D

Donde:

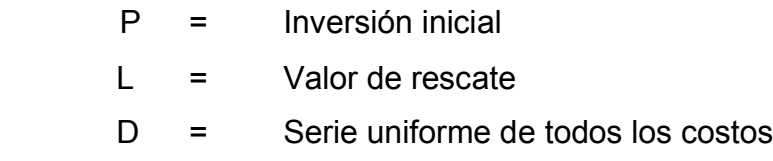

- I = Ingresos anuales
- Valor presente neto de costos = Valor presente de ingresos
- Costo anual = Ingreso anual

Estas tres fórmulas están diseñadas para satisfacerse de un valor de ingreso, y como es el caso de este proyecto de carácter social no se prevé este tipo de ingreso, por lo cual el cálculo de la TIR no aplica. Se toma el criterio de asignar un valor de la TIR igual a 4,5 por ciento, que representa el costo que el estado de Guatemala desembolsa para la ejecución del proyecto.

Para establecer este valor, se tomó en cuenta la tasa libre de riesgo que el estado asigna a la inversión en títulos públicos, que en la actualidad se paga; que es lo que cuesta al estado captar estos fondos para la inversión de obra pública.

# **2.1.22. Evaluación ambiental inicial**

Para determinar una evaluación ambiental inicial, se deberá tomar en cuenta lo siguiente:

- Integrar todos los aspectos con repercusión en el medio ambiente con la gestión del proyecto.
- Permitir llevar a cabo políticas de medio ambiente que reduzcan los impactos.
- Garantizar el compromiso y la responsabilidad en la protección al medio ambiente.
- Establecer una sistemática de trabajo dirigida a la mejora continua de los procesos.
- Facilitar el cumplimiento legal ambiental.

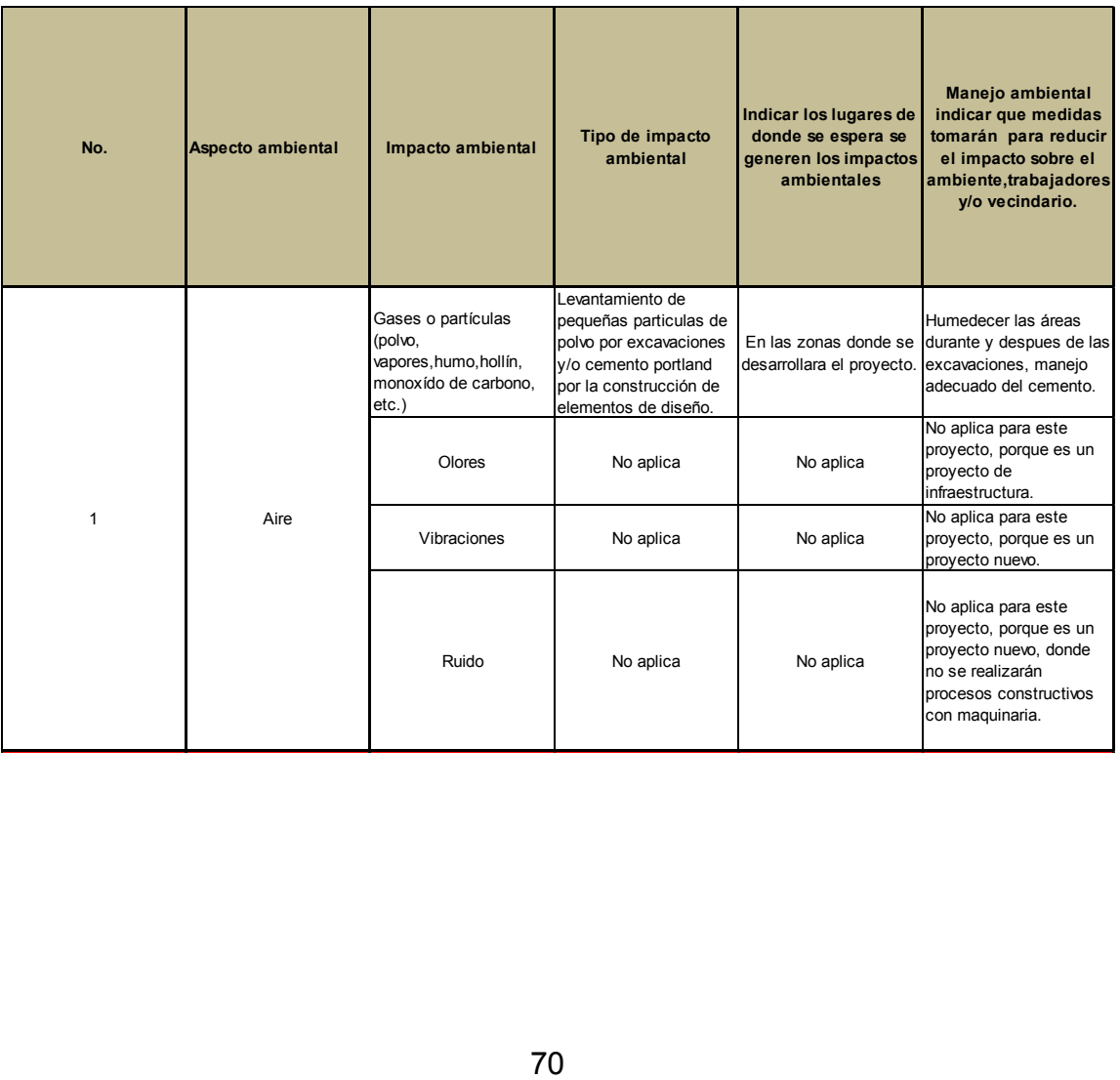

# Tabla VIII. **Tabla de impactos ambientales**

# Continuación de la tabla VIII.

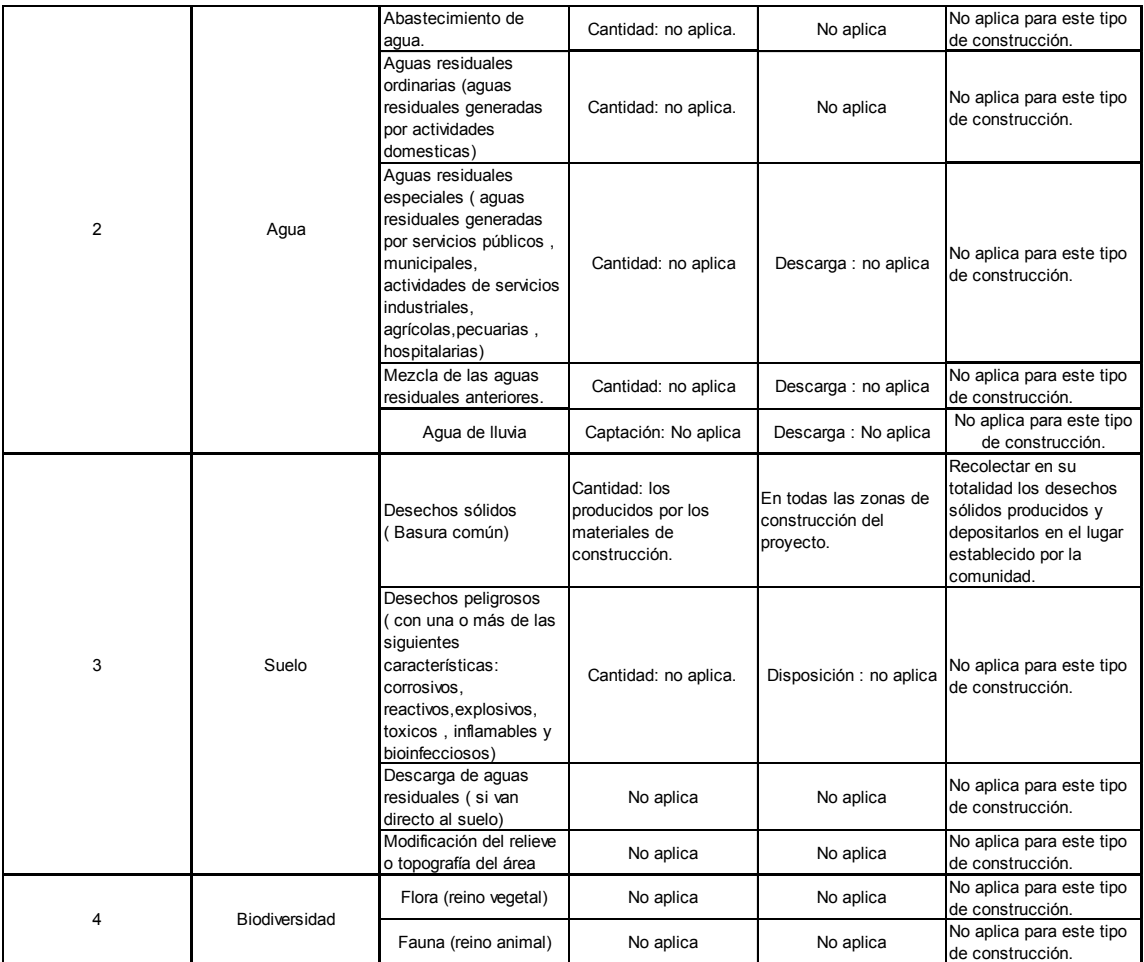

Fuente: elaboración propia.

# **2.2. Diseño de un puente peatonal colgante para la aldea Tulumaje, municipio de San Agustín Acasaguastlán, departamento de El Progreso**

Para el diseño del proyecto, se efectuarán varios cálculos como son: levantamientos topográficos, análisis hidrológico y estudio de suelos, indispensables para realizar el proyecto.

### **2.2.1. Descripción del proyecto**

El proyecto consiste en el diseño de un puente peatonal colgante de aproximadamente 60 metros de longitud total y 2 metros de ancho, con el que se puedan beneficiar los pobladores de la aldea.

#### **2.2.2. Levantamiento topográfico**

Se ha realizado un levantamiento topográfico en la sección transversal del río, en donde se localizará el puente. El levantamiento topográfico constará de dos métodos como lo son: la altimetría y la planimetría.

 Los resultados obtenidos en campo del levantamiento topográfico son indicados en la libreta. Para el levantamiento se necesitó de un teodolito, un trípode, un estadal, cinta métrica, plomadas y estacas.

### **2.2.2.1. Altimetría**

Pretende identificar los niveles del terreno donde se ubicará el puente, para determinar las diferencias de niveles existentes, así de esta manera poder

determinar la altura del mismo. Para determinar las diferencias existentes se utilizará la siguiente fórmula:

$$
\cot = 2 \cdot \left( \frac{1}{2} \cdot \text{DH} \right) \cdot \left( \cos \beta \right) + \text{Hi-Hm}
$$

Donde:

\n
$$
Hi = Altura de instrumento
$$
\n

\n\n
$$
Hm = Hilo medio (m)
$$
\n

\n\n
$$
Dh = Distancia horizontal (m)
$$
\n

\n\n
$$
B = Ángulo vertical (grados)
$$
\n

# **2.2.2.2. Planimetría**

 $\left(\frac{1}{2} \times \text{DH}\right)$   $\uparrow$   $\cos \beta$   $\downarrow$  + Hi - Hm<br>
Hi = Altura de instrumer<br>
Hm = Hilo medio (m)<br>
Dh = Distancia horizontal<br>  $\beta$  = Ángulo vertical (gra<br>
2.2.2.2. **Planim**<br>
tende identificar los niveles del<br>
primar las di Pretende identificar los niveles del terreno donde se ubicará el puente, para determinar las diferencias de niveles existentes, así de esta manera poder determinar la altura del mismo. Para determinar las diferencias existentes utilizará la siguiente fórmula:

Dh =  $ΔH* 2h*$  sen(  $2β$ )

Donde:

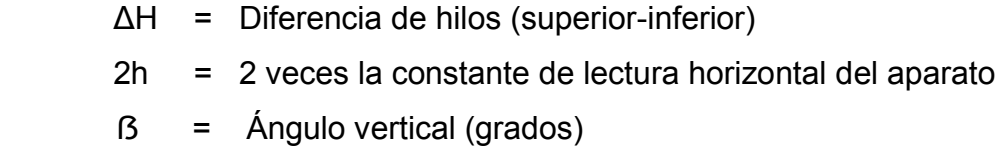

### **2.2.3. Estudio hidrológico**

El puente peatonal a diseñar, estará expuesto a factores climáticos, como lo son las lluvias, y en época de invierno es cuando los ríos transportan mayor cantidad de agua en su cauce, poniendo en riesgo componentes del puente, para ello es necesario estimar las condiciones máximas de riesgo al que supuestamente estará sujeta la estructura.

### **2.2.3.1. Método racional**

Es un método desarrollado empíricamente que se basa en relaciones precipitación y escorrentía, utilizado para determinar crecidas, analizando datos de frecuencia de las lluvias intensas. En este método el caudal máximo se estima con la siguiente fórmula:

$$
Q = \frac{C*1*A}{360}
$$

Donde:

 $Q =$  Caudal tipo de escorrentía (m<sup>3</sup>/s)  $A = A$ rea de la cuenca (ha)  $I = Intensidad de lluvia (mm/h)$ C = Coeficiente de escorrentía

Datos:

 $A = 4027$  ha

C = como se trata de un área rural cultivable con pendiente del 6 por ciento y con una capacidad de infiltración del suelo alta, se opta por un coeficiente de escorrentía igual a 0,30.
Determinando el tiempo de concentración (Tc)

$$
T_{\rm C} = \frac{3 * 1^{1,5}}{154 * 10^{0,39}}
$$

$$
T_c = \frac{3 (13 \times 400)^{1,15}}{154 (1,720)^{0,39}} = 89.2 \text{ minutes}
$$
  
Determinando la intensidad de lluvia (1)

Para Tr = 100 años

$$
i_{25} = \frac{53 \quad 020}{(Tc + 50)^{1/429}}
$$
\n
$$
i_{25} = \frac{53 \quad 020}{(89,122 + 50)^{1/429}} = 45,87 \frac{\text{mm}}{\text{h}}
$$

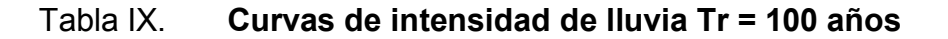

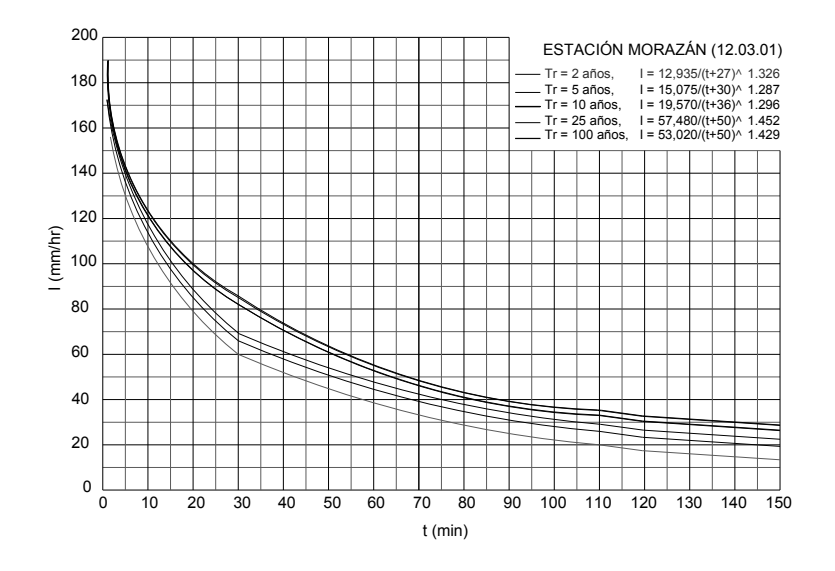

Fuente: curvas de intensidad (INSIVUMEH).

Determinando el caudal de crecida máximo

Calculando el caudal máximo (Q)

$$
Q = \frac{0.30 * 45.87 \frac{mm}{h} \text{ (4 - 027)ha}}{360} = 153.93 \frac{m^3}{s}
$$

#### **2.2.3.2. Método de sección pendiente**

Es un método utilizado en lugares donde no es posible recabar la información suficiente para un cálculo que brinde confianza al diseñador.

Para obtener la crecida máxima, se procede a consultar a los habitantes del lugar y a buscar señales que han dejado las crecidas anteriores. Al definir una altura de crecida, se obtiene el valor del área de la sección, para ello se calcula el área de influencia de cada sección parcial.

Figura 12. **Área de sección del río**

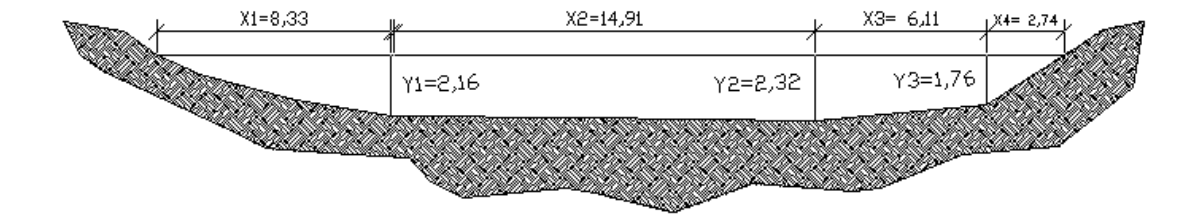

Fuente: elaboración propia.

Determinando el área de sección del río.

A1 = X1/2 \* Y1 A1= 8,33/2 \* 2,16= 8,99 m² A2= (Y1+ Y2 )/2 \* X2 A2= (2,16 + 2,32) /2 \* 14,91 = 33,39 m² A3= (Y2+ Y3 )/2 \* X3 A3= (2,32 + 1,76) /2 \* 6,11 = 12,46 m² A4 = X4/2 \* Y3 A4= 2,74/2 \* 1,76 = 2,41 m² A total = A1 + A2 + A3 + A4 A total= 8,99 + 33,39 + 12,46 + 2,41 = 57,25 m²

Determinando la velocidad promedio (*formula de Manning*)

$$
V = \frac{1}{N} * R^{2/3} * S^{1/2}
$$

Donde:

1/2<br>
= Velocidad (m/s)<br>
= Radio hidráulico<br>
= Pendiente<br>
= Coeficiente de rugo<br>
culo de la pendiente se<br>
tamiento topográfico.<br>
77  $V =$  Velocidad (m/s) R = Radio hidráulico S = Pendiente N = Coeficiente de rugorosidad

Para el cálculo de la pendiente se recurrió a los datos obtenidos en su ocasión del levantamiento topográfico.

Datos:

Área: 57,25 m². Pendiente: 0,6 % Coeficiente de rugorosidad = 0,04 Perímetro mojado: 25,08 m

 $\frac{25,08m}{25,08m}$  = 2,28 m  $\frac{A}{Pm} = \frac{57,25m^2}{25,08m}$  $R = \frac{A}{R}$  $(2,28)^{2/3}$  (0,006)<sup>1/2</sup> = 3,35 m/s 0,04 1  $V =$  $Q = V^* A$  $\rm Q$  =( 3,35 \* 57,25) = 191,78  $\rm ~m^3/s$ 

El caudal obtenido servirá para determinar la altura mínima del puente sobre la crecida máxima.

#### **2.2.4. Estudio de mecánica de suelos**

Como toda estructura apoyada sobre el suelo, necesita que este sea sustentable para soportar el peso de la misma. Por ello es necesario establecer si el suelo aporta las características mecánicas que sirva de apoyo a la estructura, sin que está este en riesgo y para ello se harán los análisis correspondientes.

#### **2.2.4.1. Límites de Atterberg**

Son utilizados para conocer la plasticidad de los suelos, siendo la plasticidad, la propiedad que presentan los suelos de poder deformarse hasta

78

cierto límite sin romperse. Siendo estos límites: límite líquido (L.L), límite plástico (L.P) y límite de contracción (L.C), y mediante ellos se puede dar una idea del tipo de suelo en estudio.

Datos obtenidos en laboratorio:

Descripción del suelo: limo arenoso, color café Límite líquido: 28,6 % Índice plástico: 3,8 % Ángulo de fricción interna: 22,95° Cohesión: 4,80 Ton/m²

Determinando el peso específico

Para determinar el peso específico del suelo se utilizará la siguiente fórmula:

$$
\gamma
$$
 = (94 + 0.15<sup>\*</sup> L.L)) \* 16.0184  $\frac{\text{kg}}{\text{m}^3}$   
\n $\gamma$  = (94 + 0.15<sup>\*</sup> (28.6)) \* 16.0184  $\frac{\text{kg}}{\text{m}^3}$  = 1 574.44  $\frac{\text{kg}}{\text{m}^3}$ 

Determinando el valor soporte del suelo

Para determinar el valor soporte del suelo se utilizará la siguiente fórmula:

$$
qu\frac{\text{Top}}{m^3} = C^* Nc (1 + 0.3 \frac{B}{L}) + \gamma^* D^* Nq + 0.4 \gamma^* B^* Nr
$$

Donde:

- $C =$  Cohesión (Ton/m<sup>3</sup>)
- $y =$  Peso específico (Ton/m<sup>3</sup>)
- $\varnothing$  = Ángulo de fricción interno (°)
- $D =$  Profundidad de desplante  $(m)$
- $B =$ Base de zapata  $(m)$
- Nq = Parámetros para cálculo obtenidos en tabla No. X
- Nr = Parámetros para cálculo obtenidos en tabla No. X
- Nc = Parámetros para calculo obtenidos en tabla No. X

Tabla X. **Valores de Nq, Nr y Nc**

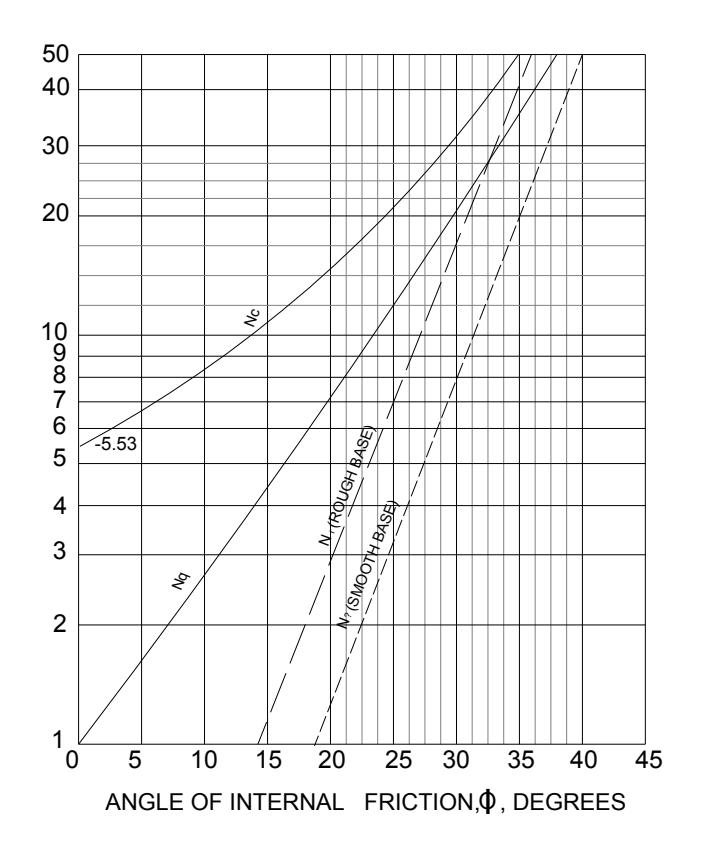

Fuente: VILLALAZ CRESPO, Carlos. Mecánica de suelos y cimentaciones. P.132

Datos:

 $C = 4,80$  (Ton/m<sup>3</sup>)  $y = 1,57$  (Ton/m<sup>3</sup>)  $\varnothing$  = 23°  $D = 2,50$  $B = 1,00$  $Nq = 8,40$  $Nr = 4,50$  $Nc = 17,00$  $Fs = 3$ 

$$
qu\frac{\text{ Ton}}{\text{m}^3} = 4.8 \times 17.00 \times 1 + 0.3 \frac{1}{1} + 1.57 \times 2.50 \times 8.40 + 0.4 \times 1.57 \times 1.00 \times 4.50 = 141.90 \text{ Ton/m}^2
$$
  
Valor soporte =  $\frac{141.90}{3}$  = 47.29 Ton/m<sup>2</sup>

Nota:

 $0*8,40+0,4*1,57*1,00*4,50=141,90$  Ton/m<sup>2</sup><br>
ulado, es alto en comparación al valor<br>
ción del suelo obtenido del laboratorio;<br>
ndo un valor de 32 toneladas por metro<br>
stra no pudo ser tallada, al momento de<br>
triaxial, lo El valor soporte del suelo calculado, es alto en comparación al valor teórico que corresponde a la descripción del suelo obtenido del laboratorio; como limo arenoso, color café. Teniendo un valor de 32 toneladas por metro cuadrado. Esto se debe a que la muestra no pudo ser tallada, al momento de realizarse el ensayo de compresión triaxial, lo que obligo a remoldearse perdiendo así sus propiedades físicas y mecánicas.

 Para ello se sugiere aplicar un factor de seguridad al ángulo de fricción interno, obtenido en el laboratorio para compensar la pérdida de sus propiedades, obteniendo así un valor de soporte del suelo semejante al teórico.

$$
\varphi = \frac{22.95^{\circ}}{1.5} = 15.3^{\circ}
$$

De la tabla X, se obtienen los valores

Nq = 3,95  $Nr = 1,30$  $Nc = 11,00$ 

$$
qu\frac{\text{Top}}{m^3} = 4.8*1100*(1+0.3\frac{1}{1})+1.57*2.50*3.95+0.4*1.57*1.00*1.30=84.95
$$

Valor soporte  $=\frac{34,88}{8}=$ 3 84,95  $=\frac{34.08}{2}$  = 28,31 Ton/m<sup>2</sup>

# **2.2.5. Especificaciones para el diseño**

 Para desarrollar el siguiente proyecto, se describen a continuación distintos valores con unidades de medida definidos, que serán utilizados en cada uno de los cálculos.

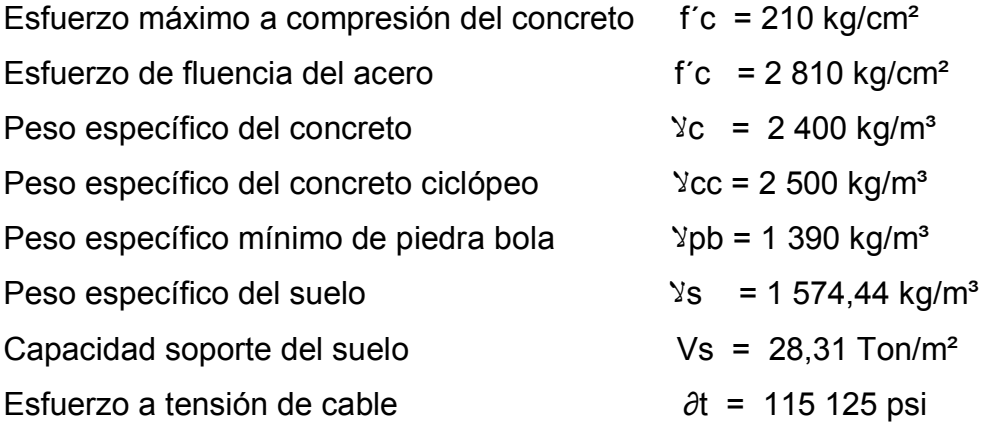

# **2.2.6. Diseño del caminamiento**

 Estará diseñado por medio de tres cables, siendo el central el que resistirá el esfuerzo a tensión, con características físicas y mecánicas que cumplen con la Norma ASTM A-603 con un esfuerzo a tensión de 115 125 libras de presión sobre pulgada cuadrada. Los dos cables secundarios servirán para fijar las barandas, el sistema de piso estará conformado por tablones de madera.

#### **2.2.7. Integración de cargas**

Como todo puente, se consideran dos tipos de cargas verticales. La carga muerta (Cm); que está compuesta por la estructura del mismo. El otro tipo de carga a considerar, es la que se encontrará en movimiento en determinado momento en el puente, como podrán ser personas, animales de carga como (mulas, caballos, bestias y burros), más el peso de su carga.

La integración de cargas en el puente, se hará de la siguiente forma:

#### **2.2.7.1. Carga viva**

Este tipo de carga es impropia a la estructura; estás son aplicadas al momento que una persona, objeto ó animal se transporte por el puente al tratar de cruzarlo y para calcularla se toma en consideración las siguientes cargas típicas:

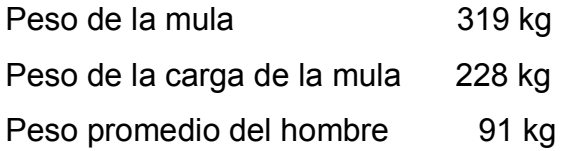

Peso de la carga del hombre 68 kg 706 kg

Se asume que el área a distribuir, de dicha carga, será en su ancho y se tomará en consideración el espaciamiento permisible para un peatón y un animal de carga.

Área de distribución: 2,00 \* 2,00 = 4,00 m²  $Cv = 706$  kg/4,00 m<sup>2</sup> = 176,50 kg/m

El valor de la carga viva por cada metro de longitud en el puente será de 176,50 kilogramos.

## **2.2.7.1. Carga muerta**

Como se dijo anteriormente, este tipo de cargas esta compuesto por elementos de la estructura en sí; que estarán actuando permanentemente en el puente, y para calcular esta carga, se considera lo siguiente para un metro lineal del puente.

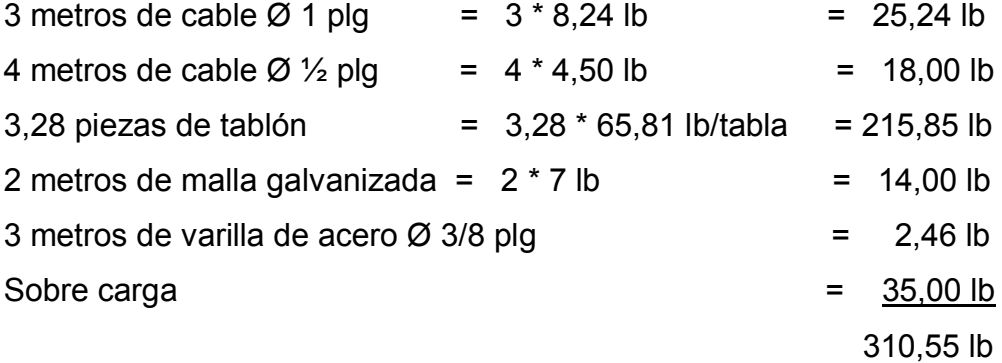

Área de distribución: 2,00 \* 1,00 = 2,00 m² Cm =  $141,16$  kg/2,00 m<sup>2</sup> =  $70,58$  kg/m

El valor de la carga muerta por cada metro de longitud en el puente será de 70,58 kilogramos.

#### **2.2.7.3. Carga última**

El valor de la carga última, no es más que la suma de las cargas muerta y viva, multiplicadas por un factor de seguridad diferente para cada una de ellas, lo que hará que la estructura se diseñe más robusta, asegurando que la estructura soporte sobre cargas en algún momento.

Determinando valor de carga última.

 $Cu = 1,4$  (Cm) + 1,7 (Cv)  $Cu = 1,4$  (70,58 kg/m<sup>2</sup>) + 1,7 (176,50 kg/m<sup>2</sup>) = 398,87 kg/m<sup>2</sup>

Para obtener la carga distribuida del ancho del puente, para un metro, se utilizará la siguiente fórmula:

W = 398,87 kg/m² \* 2 m = 797,74 kg/m

#### **2.2.8. Análisis y diseño del sistema de piso**

Se utilizará madera de pino tratado por medio del método de impregnación a célula llena con solución (CCA), compuesta por cobre, cromo y arsénico; que actúan como fungicidas y bactericidas, protegiéndola de la pudrición y de los insectos, garantizando así la durabilidad del puente.

Propiedades mecánicas del pino

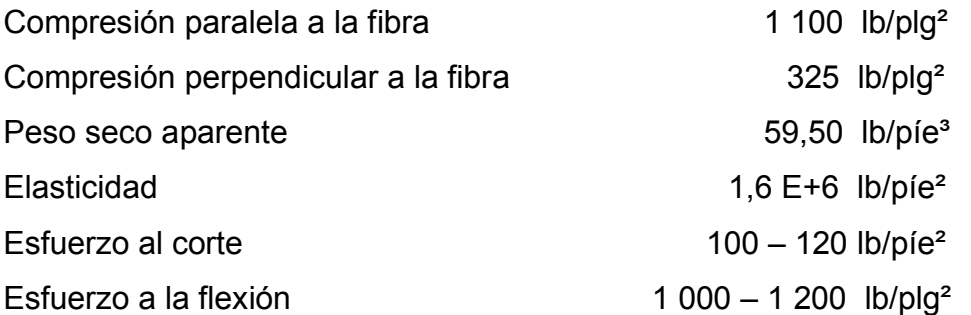

El tablón a utilizar poseerá dimensiones de 2 pulgadas de grosor,12 pulgadas de ancho y 8 píes de longitud; colocadas en forma transversal a la dirección de los cables.

Carga muerta Peso propio de la madera =  $49,50$  lb/píe<sup>3</sup> Peso propio de la madera por metro lineal

m kg  $\frac{15}{\text{píe}}$  = 12,42 lb  $W = \frac{2 \text{ plg} \times 12 \text{ plg}}{144 \text{ plg}} \times 49,50 \frac{\text{lb}}{\text{pfe}^2} = 8,33$ 

#### Figura 13. **Distribución propuesta de cables en caminamiento**

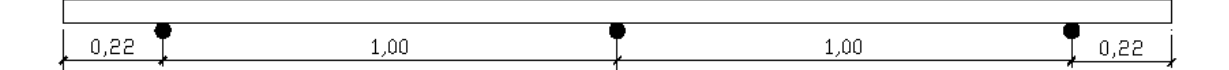

Fuente: elaboración propia.

Determinando el momento actuante sobre el caminamiento provocado por el peso propio de la madera.

Para tramos continuos

$$
M1 = \frac{W*1^2}{10}
$$
  

$$
M1 = \frac{12.42 \frac{\text{kg}}{\text{m}} (1.00)^2}{10} = 1.242 \text{ kg} \cdot \text{m}
$$

Determinando la carga distribuida provocada por carga última ( integración de cargas).

$$
W_2 = \frac{W_{cv}}{n \text{úmero de piezas}} = \frac{797.74 \text{ kg/m}}{3} = 265.91 \text{ kg/m}
$$

Determinando el momento actuante sobre el caminamiento provocado por la carga última (integración de cargas).

Para tramos continuos

$$
M_2 = \frac{W_2 * 1^2}{10}
$$
  

$$
M_2 = \frac{265.91 \text{ kg/m} (1.00 \text{ m})^2}{10} = 26.59 \text{ kg-m}
$$

Momento total  $MT = M_1 + M_2$  $MT = 1,242+26,59 = 27,83$  kg-m

 Verificando que la sección de los tablones, cumplan con las dimensiones requeridas por el momento actuante.

$$
V = W_{\text{cm}} \times \frac{1}{2} + W_{\text{cv}} \times \frac{1}{2}
$$
  

$$
V = 12.42 \times \frac{1}{2} + 265.91 \times \frac{1}{2} = 139.17 \text{ kg}
$$

calculando de sección por corte

$$
V_C = \frac{1.5 \times V}{A} = \frac{1.5 \times 139.17}{(0.0508 \times 0.3048)} = 13.482.12 \text{ kg/m}^2
$$

Vc < ∂ de corte de madera

13 482,12 kg/m² < 84 502,34 kg/m²

Verificación de sección por flexión

$$
F = \frac{MT * t/2}{I}
$$
  
\n
$$
F = \frac{(27,83 \text{ kg} - m * \frac{0.0254}{2}))}{\frac{1}{2} * (0.3048)(0.0508)} = 106 \cdot 143,17 \text{ kg/m}^2
$$

F < ∂ de flexión

106 143,17 kg/m² < 845 023,41 kg/m²

Los esfuerzos de trabajo son mucho menores que los límites establecidos, por lo que la sección determinada es la que se utilizará.

# **2.2.9. Análisis y diseño del cable principal**

Para establecer la cantidad de cables necesarios en el puente, se tomará en cuenta los valores de carga anteriormente establecidos, se utilizará cable estructural regido por la Norma ASTM A-603 con esfuerzo a tensión de 115 125 libras por pulgada cuadrada.

Para determinar la tensión a la que serán sometidos los cables principales en el puente, se utilizará la siguiente fórmula:

$$
T = \frac{w^*1}{2} \cdot \sqrt{1 + \frac{1^2}{16 \cdot f^2}}
$$

Donde:

$$
L = \text{longitud (m)}
$$

$$
W = 797,74 \text{ kg/m}
$$

Calculando la flecha

$$
f' = 0,025 \times 43,00 = 1,08
$$
  

$$
f = 0,50 + f'
$$
  

$$
f = 0,50+1,13 = 1,58 \text{ m}
$$

$$
T = \frac{(797.74 * 43.00)}{2} * \sqrt{1 + \frac{(43.00)^2}{16 * 1.58^2}}
$$

$$
T = 17 151,41 \times 6,8769 = 117 948,53
$$
 kg

Se utilizará un factor de seguridad del 30 por ciento.

T<sub>fac</sub> = T \* f.s = 117 948,53 \* 1,3 = 153 333,09 kg

Los cables a utilizar serán los comerciales en Guatemala, con alma de acero (BOA), conformados con 6 cordones de 19 hilos. Con un diámetro de 1 pulgada, tiene un esfuerzo a tensión de 115 125 libras por pulgada cuadrada, equivalente a 8 106,94 kilogramos por centímetro cuadrado.

Determinando área de acero necesaria.

$$
\sigma = \frac{T_{fac}}{A}
$$
  $\Rightarrow$   $A = \frac{T_{fac}}{\sigma}$   $\Rightarrow$   $A = \frac{153 \, 333,09 \, \text{kg}}{9 \, 106,94 \, \text{kg/cm}^2}$  = 18,91 cm

Se utilizarán 4 cables de 1 pulgada de diámetro, con un área de 5,067 centímetros cuadrados, lo que hace un área total de 20,26 centímetros cuadrados, lo que es mayor a 18,91 centímetros cuadrados, que cumple con lo requerido.

#### Figura 14. **Distribución de cables principales en caminamiento**

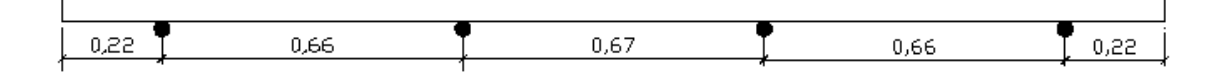

Fuente: elaboración propia.

#### **2.2.10. Análisis y diseño de anclaje**

Se asumiran dimensiones del muerto de (3,00 \* 6,00 \* 2,50) metros tratando de mantener las dimensiones B = 2H, por el valor de la tensión del cable, la cual actúa directamente sobre el anclaje, y así de esta manera optimizar las dimensiones.

Calculando anclaje ubicado a 6,50 metros de la base del puente.

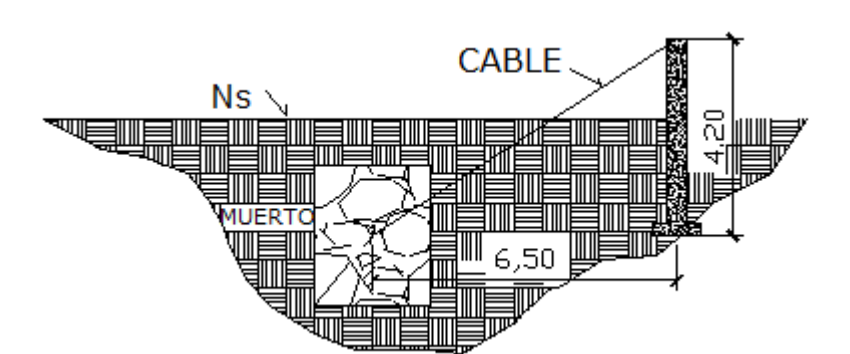

Figura 15. **Anclaje de cables en torre A**

Fuente: elaboración propia.

Anclaje de torre A

Datos:

 $\text{Ys} = 1574,44 \text{ kg/m}^3$ 

 $\text{Ycc} = 2500 \text{ kg/m}^3$ 

FS = 1,5 (factor seguridad)

 $\Theta$  = 15.3°

 $Kp = 1,72$ 

$$
Kp = \frac{(1 + \sec \theta) 15,3^{\circ}}{(1 - \sec \theta) 15,3^{\circ}} = 1,72
$$
  
\n
$$
\alpha = \tan \left( \frac{4,20}{6,50} \right) = 32^{\circ} 52' 07''
$$

T<sub>ax</sub> = 117 948,53 kg \* cos(32°52´07") = 99 067,01 kg  $Ty = T *$  sen $\alpha$ T<sub>ay</sub> =117 948,53 Kg x sen(32°52´07") = 64 012,37 kg T<sub>ax</sub> = T \* cosα<br>
T<sub>ax</sub> = 117 948,53 k<br>
Ty = T \* senα<br>
T<sub>ay</sub> = 117 948,53 K<br>
Determinando<br>
3,25 metros y a = 3<br>
E =  $\frac{1}{2}$  \* γs \* H<sup>2</sup> \* Kp \*<br>
Donde:<br>
E =  $\frac{1}{2}$  \* (1 574,44  $\frac{\text{kg}}{\text{m}^2}$ <br>
Calculando peso de<br>
W

Determinando el empuje con las dimensiones asumidas b = 6 metros, h = 3,25 metros y a = 3 metros, y para ello se utilizará la siguiente fórmula:

$$
E = \frac{1}{2} \times \gamma s \times H^2 \times Kp \times b
$$
 (Teoría de Rankine)

Donde:

$$
E = Empuje
$$
\n
$$
\gamma s = Peso \, \text{específico del suelo}
$$
\n
$$
H = Altura \, \text{del anclaje}
$$
\n
$$
B = Largo \, \text{del anclaje}
$$

$$
E = \frac{1}{2} (1.574.44 \frac{kg}{m^2}) (3.25 m)^2 (1.72) (6.00 m) = 85 810.92 kg
$$

Calculando peso del anclaje de concreto ciclópeo

$$
W_C \preceq a^*b^*c)^* \gamma_{CC} \frac{kg}{m^3}
$$

$$
W_c \le 3.00 \text{ m} \cdot 6.00 \text{ m} \cdot 3.25 \text{ m} \cdot 2.500 \frac{\text{kg}}{\text{m}^3} = 146.250.00 \text{ kg}
$$

Calculando peso del suelo por encima del anclaje (Ws)

$$
W_S \neq a * b * desplante)*\gamma_S \frac{kg}{m^3}
$$
  
\n $W_S \neq 3,00 \text{ m} * 6,00 \text{ m} * 2,00 \text{ m} * 1,574,44 \frac{kg}{m^3} = 56679,84 \text{ kg}$ 

Sumatoria de pesos (Wt)

Wt = 146 250,00 kg + 56 679,84 kg = 202 929,84 kg

Calculando fricción generada

$$
F = U^* (Wt - Tay)
$$

Donde:

 $U = 0.5$  (asumido) Wt = Sumatoria de pesos Tay = Tensión del cable

 $F = 0.5$  \* (202 929,84 kg – 64 012,37 kg) = 69 458,74 kg

Chequeo por deslizamiento

$$
\frac{(E+F)}{Tax}
$$
 1.5

Donde:

E = Valor del empuje

F = Valor de la fricción

Tax = Tensión del cable en torre A

 $= 1,56 > 1,5$ 99 067,01 kg ( 85 810,92 kg + 69 458,74 kg) 1

Para este caso el valor obtenido es mayor que el requerido, entonces el anclaje si chequea.

Chequeo por hundimiento

Presión ejercida por el anclaje (p)

Valor soporte del suelo (Vs) = 28,31 Ton/m²

P= Volumen de anclaje \* Ycc (concreto ciclópeo) P=  $(3,00 \text{ m} * 1,00 \text{ m} * 1,00 \text{ m}) * (2,500 \text{ kg/m}^3) = 7,500 \text{ kg}$ P= 7,50 Ton/m²

 $P < Vs$ 7,50 Ton/m² < 28,31 Ton/m²

Para este caso el valor obtenido del anclaje es menor al valor del soporte del suelo; entonces si chequea.

# Figura 16. **Anclaje de cables en torre B**

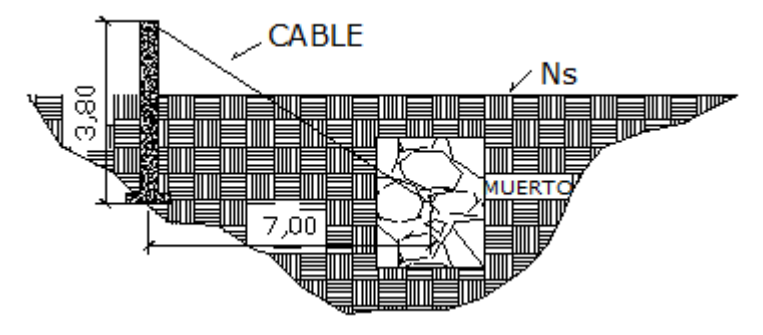

Fuente: elaboración propia.

Anclaje de torre A

Datos:

$$
Ys = 1574,44 kg/m3
$$
  
\n
$$
Ycc = 2500 kg/m3
$$
  
\nFS = 1,5 (factor sequential)  
\nΘ = 15,3°  
\nKp = 1,72  
\nKp =  $\frac{(1+se(15,3^{O})}{(1-se(15,3^{O}))} = 1,72$   
\nα = tan  $\left(\frac{3,80}{7,00}\right) = 34°26'20''$   
\nT<sub>bx</sub> = T<sup>\*</sup> cosα  
\nT<sub>bx</sub> = 117 948,53 kg<sup>\*</sup> cos(34°26'20") = 97 275,67 kg  
\nT<sub>by</sub> = T<sup>\*</sup> s<sub>enα</sub>

T<sub>by</sub> =117 948,53 Kg x sen(34°26´20") = 66 703,06 kg

Determinando el empuje con las dimensiones asumidas b = 6 metros, h = 3,25 metros y a = 3 metros, y para ello se utilizará la siguiente fórmula:

\* γs \* H<sup>2</sup> \* Kp \* b 2 1 E = (*Teoría de Rankine*)

Donde:

E = Empuje ɣs = Peso específico del suelo H = Altura del anclaje B = Largo del anclaje

$$
E = \frac{1}{2} (1.574.44 \frac{kg}{m^2}) (3.25 m)^2 (1.72) (6.00 m) = 85.810.92 kg
$$

Calculando peso del anclaje de concreto ciclópeo

$$
W_{\rm C} = (a * b * c) * \gamma_{\rm CC} \frac{\text{kg}}{\text{m}^3}
$$
  
W\_{\rm C} = (3,00 \text{ m} \* 6,00 \text{ m} \* 3,25 \text{ m}) \* 2,500 \frac{\text{kg}}{\text{m}^3} = 146,250,00 \text{ kg}

Calculando peso del suelo por encima del anclaje (Ws)

$$
W_S \neq a * b * desplante)*\gamma_S \frac{kg}{m^3}
$$
  
\n $W_S \neq 3,00 \text{ m} * 6,00 \text{ m} * 2,00 \text{ m} * 1,574,44 \frac{kg}{m^3} = 56679,84 \text{ kg}$ 

Sumatoria de pesos (Wt)

Wt = 146 250,00 kg + 56 679,84 kg = 202 929,84 kg

Calculando fricción generada

 $F = U * (Wt - Tay)$ 

Donde:

 $U = 0.5$  (asumido) Wt = Sumatoria de pesos Tay = Tensión del cable

 $F = 0.5^*$  (202 929,84 kg – 66 703,06 kg) = 136 226,78 kg

Chequeo por deslizamiento

$$
\frac{(E+F)}{Tax}
$$
 1.5

Donde:

E = Valor del empuje F = Valor de la fricción Tax = Tensión del cable en torre A

 $= 2,28 > 1,5$ 97 275,67 kg ( 85 810,92 kg + 136 228,78 kg)

Para este caso, el valor obtenido es mayor que el requerido, entonces el anclaje si chequea.

Chequeo por hundimiento

```
Presión ejercida por el anclaje (p)
```
Valor soporte del suelo (Vs) =  $28,31$  Ton/m<sup>2</sup>

P= Volumen de anclaje \* Ycc (concreto ciclópeo) P=  $(3,00 \text{ m} \cdot 1,00 \text{ m} \cdot 1,00 \text{ m}) \cdot (2,500 \text{ kg/m}^3) = 7,500 \text{ kg}$ P= 7,50 Ton/m²

 $P < Vs$ 7,50 Ton/m² < 28,31 Ton/m²

Para este caso el valor obtenido del anclaje es menor al valor del soporte del suelo; entonces si chequea.

#### **2.2.11. Análisis y diseño de torres**

Las torres mencionadas como "a" y "b" de izquierda a derecha, poseen entre sí una distancia de 43 metros, ubicadas cerca de las estaciones (E-13) y (E-5) respectivamente. Encontrándose ambas con diferencia de niveles de 0,90 metros y 1,77 metros respectivamente.

Se modificará la altura en las torres quedando a un mismo nivel, se calculará con la siguiente fórmula:

H =  $Δh + f + h$ columna

Donde:

 $\Delta H$  = Diferencia de alturas  $f = F$ lecha hcolumna = Altura de columna

Altura para la torre A  $H = 1,77 + 1,58 + 1,50 = 4,85$  m

Altura para la torre B  $H = 0.90 + 1.58 + 1.50 = 3.98$  m

Cada torre tendrá 2 columnas de sección transversal 0,50 metros x 0,50 metros, con una viga conectora perpendicular a ellas de la misma sección transversal, siendo la altura de la viga en la torre "a" 2,85 metros y 1,98 metros en la torre "b" con respecto del nivel de suelo.

El área de acero requerida por las vigas y las columnas será el mínimo, porque ellas no tendrán que resistir otros tipos de cargas.

Para determinar el área de acero mínima en la viga conectora, se utilizará las siguientes fórmulas:

 $As = pmin x b x d$ 

fy 200 ρmín =

Donde:

B = 50 centímetros

 $D = 45$  centímetros Sección de viga = 0,50 metros \* 0,50 metros

$$
pm\,im = \frac{14,1}{2\,810} = 0,005
$$
  
As = 0,005 x (50 x 45)  
As = 11,25 cm<sup>2</sup>

Al colocar 4 barras (3/4 pulgadas) completa un área de 11,4 centímetros cuadrados >11,25 centímetros cuadrados, en este caso ya se cumplió con el área mínima de acero, los estribos serán de barra No 3 @ d/2 = 0,20 metros en toda la viga.

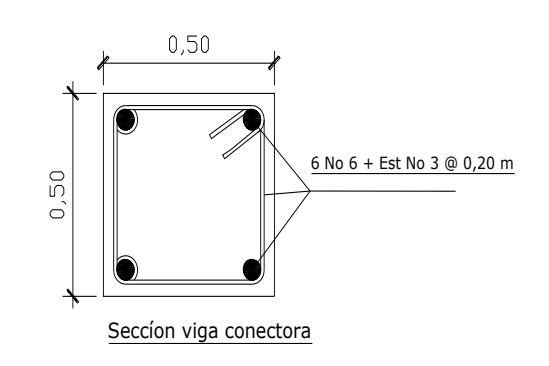

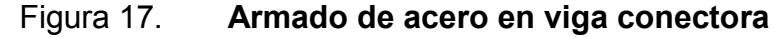

El área de acero en las columnas será el mínimo, ya que estas no soportarán mayores cargas a compresión.

As mín ≥ 0,01 Ag  $Ag = 50 \times 50 = 2500 \text{ cm}^2$ As mín= 0,01 \* 2 00 cm² = 25 cm²

Fuente: elaboración propia.

Al colocar 4 barras (3/8 pulgada), completa un área de 25,8 centímetros cuadrados > 25 centímetros cuadrados, en este caso ya se cumplió con el área mínima de acero, los estribos a utilizar serán de barra No 3 @ 0,20 metros en toda la columna.

Figura 18. **Armado de acero en columnas**

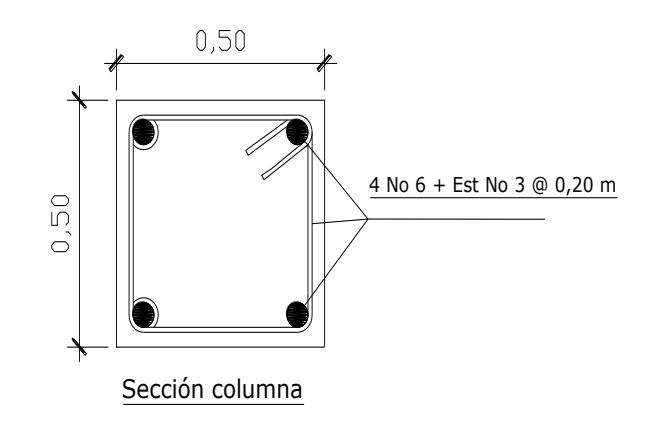

Fuente: elaboración propia.

Determinando la longitud de desarrollo para las columnas.  
Ldb = 
$$
\frac{0.02 \times db \times fv}{f'c} = \frac{0.02 \times 1.128 \text{ plg}}{3.000} = 16.47 \text{ pulg} = 41.84 \text{ cm} \approx 42 \text{cm}
$$

La longitud de desarrollo para el refuerzo longitudinal de las columnas será de 42 centímetros.

# Figura 19. **Longitud de desarrollo**

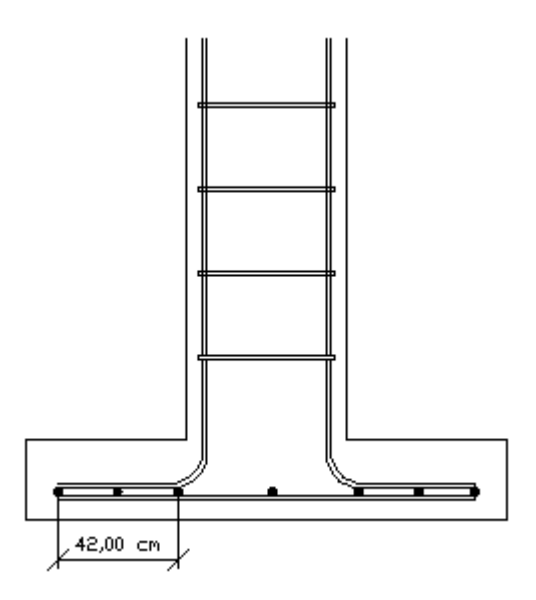

Fuente: elaboración propia.

Diseño del cimiento corrido

Datos:

Sección de columna = 0,50 m \* 0,50 m Pu =  $4,23$  Ton  $Vs = 28,31$  Ton/m<sup>2</sup>  $\text{Ys} = 1,5744 \text{ Ton/m}^3$  $fcu = 1,49$  $f'c = 210$  kg/cm<sup>2</sup> fy =  $2810 \text{ kg/cm}^2$  $Wc = 2,4$  Ton/m<sup>3</sup>

Calculando área de zapatas

$$
A_Z = \frac{1.5 * Pu}{V_S}
$$
  

$$
A_Z = \frac{1.5 * 4.23}{28.31} = 0.22 m^2
$$

El área necesaria de la zapata será de 0,22 metros cuadrados, ese valor es demasiado pequeño y se tendría que diseñar una zapata de 47 centímetros por lado, haciéndola no funcional, razón por la cual se propone una zapata de 1,30 metros por lado.

Figura 20. **Planta y perfil de zapatas propuestas**

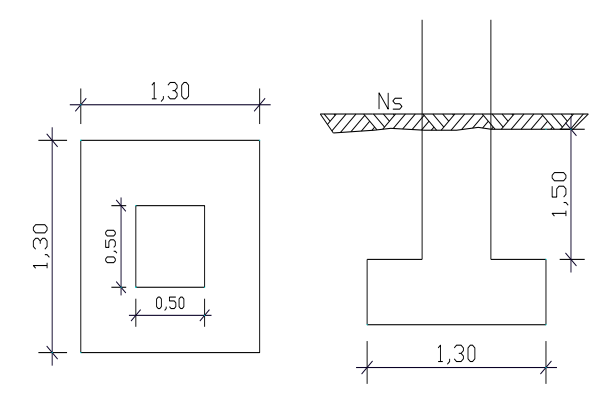

Fuente: elaboración propia.

Peso de la zapata (Pz) P<sub>Z</sub> = ( 1,30 \* 1,30 \* 0,40) \* 2,40 = 1,62 Ton

Peso del suelo (Ps) P<sub>Z</sub> = 1,44 \* 1,5744 = 2,27 Ton Presión de la zapata sobre el suelo

A P  $q =$  $P = Pu + Pz + Ps$  $P = 4,23 + 1,62 + 2,27 = 8,12$  Ton =  $(1,30 * 1,30)$ 8.,2Ton  $q = \frac{6!}{100} \times 100 = 4,80$  Ton/m<sup>2</sup> q < Vs

4,80 Ton/m² < 28,31 Ton/m²

Para este caso el valor soporte del suelo es mayor que el valor de la presión sobre el suelo.

Chequeo por corte simple

 $d = t + rec$   $\varphi/2$  $=40-7.50-\frac{1.71}{2}=$ 2  $d = 40 - 7.50 - \frac{1.91}{2} = 31,55$  cm

Calculando corte simple actuante

 $V_{\text{act}}$  = Area ashurada\* qu  $qU = q * fCU$  $q_{\bigcup}$  = 4,80  $^{\star}$  1,49 = 7,15 Ton/m<sup>2</sup> Vact =( 0,345\*1,30)\*7,15 = 1,25 Ton

### Figura 21. **Perfil de zapatas donde actúa el corte simple**

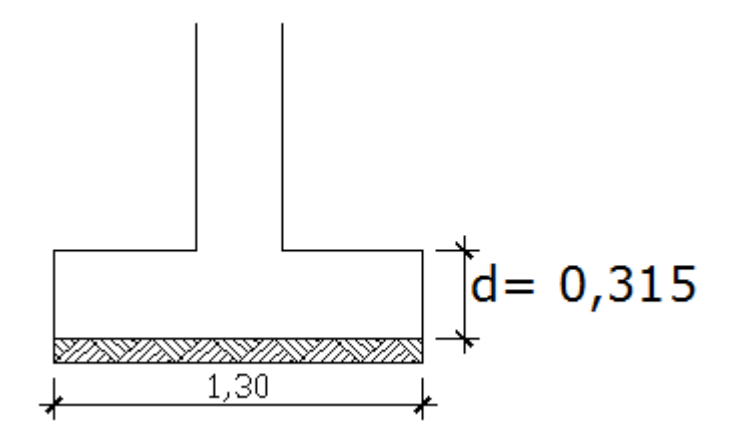

Fuente: elaboración propia.

Calculando el corte simple resistente  $(V_R)$ 1 000 d  $V_{\mathsf{R}}$  = 0,85 \* 0,53 \*  $\sqrt{\mathsf{f}'\mathsf{c}}$  \* b \* = 1 000 31,5  $V_{\mathsf{R}}$  = 0,85 \* 0,53 \*  $\sqrt{210}$  \* 130 \*  $\frac{900}{1000}$  = 26,73 Ton  $V_R$  >  $V_{ac}$ 26,73 Ton > 1,25 Ton  $0,5 + d = 0,5 + 0,315 = 0,815$ 

Chequeo a corte por punzonamiento

Calculando corte actuante Vact =( 1,30\*1,30) ( 0,185\*0,815)\*7,15 = 7,33 Ton Calculando corte resistente

$$
V_R = 0.85 * 1.06 * \sqrt{f'c} * bo * \frac{d}{1\,000}
$$
  
bo = 4 50 + 31.5) = 326 cm  
 $V_R = 0.85 * 1.06 * \sqrt{210} * 326 * \frac{31.5}{1\,000} = 134$  Ton  
 $V_R > V_{AC}$ 

134 Ton > 7,33 Ton

# Figura 22. **Planta de zapata donde actúa el corte por puzonamiento**

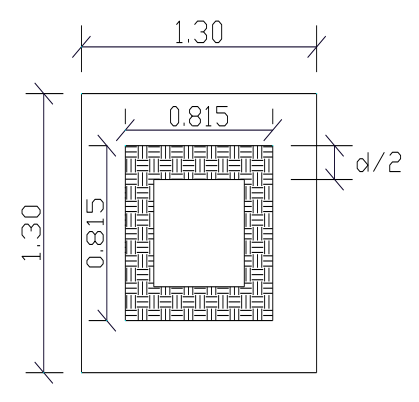

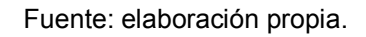

Determinando longitud de desarrollo para las columnas.

 $Mu = 572 kg - m$ 

- $b = 100 cm$
- $d = 31,55$  cm
- fy =  $2810 \text{ kg/cm}^2$

$$
f'c = 210 \text{ kg/cm}^2
$$

$$
M_{\rm U} = \frac{q \, u \, ^* \, l^2}{2}
$$
\n
$$
M_{\rm U} = \frac{7,15 \, ^* \, 0,40 \, ^2}{2} = 0,572 \, \text{Tom-m}
$$

Calculando área de acero para cimiento

$$
A_{S} = b * d \sqrt{b * d}^{2} \frac{M u * b}{0.003825 * f c} * \frac{0.85 * f c}{f y}
$$
  
\n
$$
A_{S} = 100 * 31.55 \sqrt{100 * 31.55^{2} \frac{572 * 100}{0.003825 * 210}} * \frac{0.85 * 210}{2.810}
$$
  
\n
$$
A_{S} = 0.72 \text{ cm}^{2}
$$
  
\n
$$
A_{S} \text{min} = 0.005 * b * d
$$
  
\n
$$
A_{S} \text{min} = 0.005 * 100 * 31.55 = 15.77 \text{ cm}^{2}
$$
  
\n
$$
A_{S} \text{temperature} = 0.002 * b * t \Rightarrow 0.002 * 100 * 31.50 = 6.30 \text{ cm}
$$

Para el refuerzo que se utilizará en las zapatas de torres que soportarán el peso de la estructura, más la tensión de los cables, utilizarán 9 barras de acero corrugado con una resistencia de 2 810 kilogramos por centímetro cuadrado de diámetro de ¾ pulgadas, con un espaciamiento de 15 centímetros en ambos sentidos.

#### Figura 23. **Refuerzo en cama de zapata**

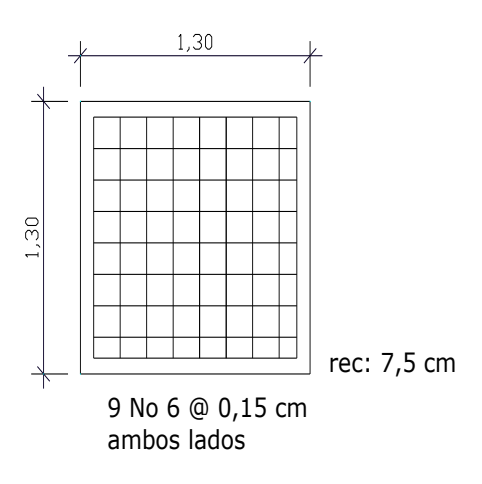

Fuente: elaboración propia.

#### **2.2.12. Análisis y diseño de barandales para el caminamiento**

Por motivos estrictamente de seguridad, tomando en cuenta que en el puente circularán personas y especialmente niños, el puente contará con un sistema de barandales de la siguiente forma:

- Dos cables principales de acero de ½ pulgada de diámetro en sentido longitudinal del puente, a una distancia de 0,65 metros del piso y el segundo a 1,30 metros del piso.
- Barandas de hierro de acero de 3/8 pulgada de diámetro a cada 1,25 metros en ambos lados del puente.
- Se colocará malla galvanizada en ambos lados del puente desde las rampas de acceso a modo de proteger al peatón a lo largo de toda la estructura, evitando su caída por todos los lados del puente.

# **2.2.13. Especificaciones técnicas**

Son especificaciones generales y técnicas para la construcción de obras, con el propósito de establecer lineamientos a los cuales se deberá sujetar la ejecución de cada obra incluida en el proyecto.

#### Replanteo topográfico

Tendrá como función principal, establecer con exactitud la ubicación de cada uno de los componentes del puente según planificación, así como indicar con exactitud las alturas de las torres establecidas según análisis hidrológicos sobre crecidas máximas.

#### Excavación

Es el conjunto de operaciones necesarias para extraer tierra en partes del terreno según diseño, en este caso para la construcción de muertos, anclajes y zapatas para la cimentación de las torres. Se podrá ejecutar a mano o con maquinaria, en caso se encuentre roca, se removerá la que quede inestable; retirando el material sobrante y depositándolo donde corresponda.

Zapatas de concreto

Se deberán construir en base a las especificaciones y dimensiones mostradas en los planos. Fundición

Una vez ubicados y excavados los elementos como (zapatas de torres y anclajes principales de cables) se procederá la fundición, debiendo contar con

109

mano de obra calificada y no calificada, no descuidando la supervisión. Se tomará mayor cuidado en las instalaciones de los cables principales en ambos extremos del puente.

#### Levantamiento y fundición de torres

.

Una vez fundidas la zapatas se procederá a fundir las columnas de las torres, ubicando cada uno de los elementos de ellas según diseño en planos, se tomará en cuenta la ubicación de los cables secundarios del barandal.

Montaje y colocación de cables principales

Para la colocación de los cables principales, será necesario trabajar con plataformas de trabajo, una vez calculadas las longitudes de cada uno de ellos, serán colocados en extremos de cada torre.

Tomar en cuenta el espacio entre cada cable principal para colocarse en cada extremo de la torre, con sus respectivas conexiones fijas sobre ellos y las conexiones fijas en columnas de los cables utilizados para barandales.

Una vez colocados los cables principales sobre las torres, se procederá a sujetar los extremos por medio de abrazaderas firmemente, con el fin de evitar deslizamientos previos a la colocación de los tensores.

Para el proceso de tensado, se realizará con tensores de doble gancho acerado, colocándose de una vez a cada cable, este proceso será supervisado para evitar desperfectos en las conexiones, poniendo especial cuidado en la instalación de abrazaderas.

110
Colocación de conexiones, cables y anclajes

Una vez establecida la flecha de diseño, se procederá a tensar los cables principales horizontalmente a su anclaje. En el caso de los cables utilizados para barandales, se procederá de la misma manera que los principales, tomando en cuenta que se utilizará la misma flecha para que estos mantengan la simetría del puente.

Colocación del sistema de piso

Para la instalación del sistema de piso, deberán estar colocados y tensados los cables principales sobre las torres, se utilizará madera de pino tratada con alguna sustancia orgánica, mineral o química, con el objeto de protegerla contra los agentes del intemperísmo y contra formas parasitarias, para aumentar su durabilidad. Sus dimensiones serán respetadas según especificaciones de diseño vistos en planos.

Colocación de malla metálica

Luego de haberse instalado el sistema de piso, se procederá a colocar la malla metálica, utilizando los cables de barandales como base para su fijación; además deberá ser recubierta con dos manos de pintura anticorrosiva para evitar que se deteriore con el pasar del tiempo.

Estructura de concreto ciclópeo

Es la combinación de concreto hidráulico, que para este caso tendrá una resistencia a la compresión de 175 kilogramos sobre centímetro cuadrado y piedra grande entre los límites de 0,10 y 0,30 metros. Para su preparación y colocación se deberán seguir los siguientes procedimientos:

o Las piedras deberán lavarse para eliminar la tierra, arcilla o cualquier otro material extraño, humedeciéndolas de tal forma que garantice el proceso de fraguado normal, para evitar pérdida de agua en el concreto por absorción del material pétreo.

o La distribución de la piedra en el seno del concreto, deberá quedar en contacto una con otra, debiendo mantener un espesor mínimo de 0,05 metros de concreto entre una y otra.

o Mantener un revestimiento de 0,10 metros, con las formaletas de los parámetros y 0,20 metros entre los coronamientos y fondos de los elementos.

Concreto

Para estructuras será utilizada una resistencia a compresión no menor a 210 kilogramos por centímetros cuadrados, a los 28 días, con especial cuidado en su proceso de fraguado, manteniendo un espejo de agua de por lo menos 21 días después de su fundición.

Cemento

Deberá cumplir con las especificaciones para cemento Portland tipo I (PM) de Norma COGUANOR NGO 41 001, de marca y calidad reconocida. Es importante revisar la fecha de fabricación del cemento, de tal manera que el cemento a utilizar no exceda más de los 30 días de su fabricación.

112

### Agregado fino

Estará formado por arena de río, o por arena de trituración, que sea consistente, libre de cantidades dañinas de arcilla, cieno, desechos orgánicos y sales minerales que afecten la calidad del concreto, debiendo cumplir con las especificaciones de agregados para concreto COGUANOR NGO 41 007 ó ASTM C 33.

### Agregado grueso

Este material está formado por grava o piedrín y deberá ser libre de cantidades dañinas de materiales suaves o desmenuzables, terrones de arcilla, polvo y otras materias nocivas. Deberá cumplir con las especificaciones de agregados para concreto COGUANOR NGO 41 007 ó ASTM C 33.

El tamaño nominal máximo del agregado no será superior a: 1/5 de la separación entre los lados de la formaleta, ni 1/3 partes del espaciamiento mínimo libre entre varillas o alambres individuales de refuerzo, paquetes de varillas, cables o ductos de pre esfuerzo, varillas o paquetes de varillas y formaleta.

Agua

El agua empleada en el mezclado del concreto deberá ser limpia y estar libre de cantidades perjudiciales de aceites, ácidos, álcalis, sales, materia orgánica u otras sustancias que puedan ser nocivas al concreto o al acero de refuerzo.

113

### Acero de refuerzo

El acero de refuerzo debe ser corrugado, excepto las barras No. 2 utilizadas en eslabones, estribos, etc. Las varillas de refuerzo serán de grado 40, lo que exige un límite de fluencia de 40 000 libras de presión sobre pulgada cuadrada, a menos que se indique lo contrario en los planos.

### Formaleta

El fin de esta, será dar como resultado una estructura que cumpla con la forma, los lineamientos y dimensiones de los elementos, según lo requerido en los planos de diseño y las especificaciones.

El diseño de la formaleta debe considerar la velocidad y método de colocación del concreto y cargas de construcción tanto verticales, horizontales y de impacto, siendo sustancial y suficientemente impermeable para impedir la fuga de concreto, debe estar adecuadamente apuntalada, unida y rigidizada de tal manera que conserve su forma y posición durante la fundición y fraguado.

El desencofrado y retiro de puntales deberá hacerse de tal forma que no perjudique la completa seguridad y durabilidad de las estructura. El tiempo mínimo para removerla será de 14 para vigas, columnas y zapatas. Y 8 días para estructuras de mampostería

## **2.2.14. Costo de inversión (presupuesto)**

Una vez diseñado cada uno de los componentes del puente peatonal colgante, es importante conocer el costo que tendrá su ejecución para la municipalidad, en la tabla XI, se muestran estos costos.

## Tabla XI. **Resumen de presupuesto**

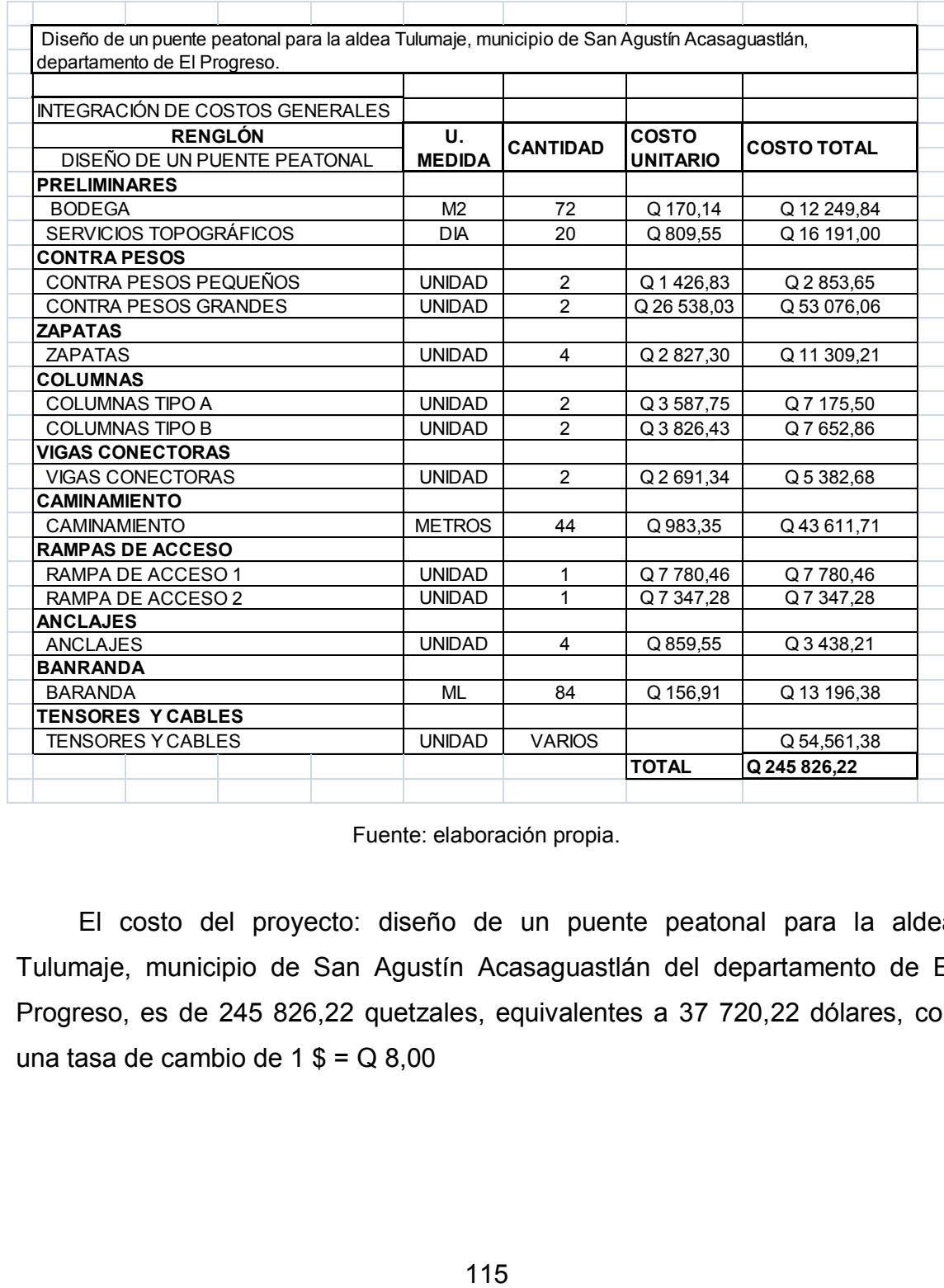

Fuente: elaboración propia.

El costo del proyecto: diseño de un puente peatonal para la aldea Tulumaje, municipio de San Agustín Acasaguastlán del departamento de El Progreso, es de 245 826,22 quetzales, equivalentes a 37 720,22 dólares, con una tasa de cambio de 1 $$ = Q 8,00$ 

## **2.2.15. Cronograma de ejecución**

Este programa ayudará a establecer los tiempos en que se deberá construir cada uno de los componentes del sistema de agua potable; así como su costo desglosado por cada componente.

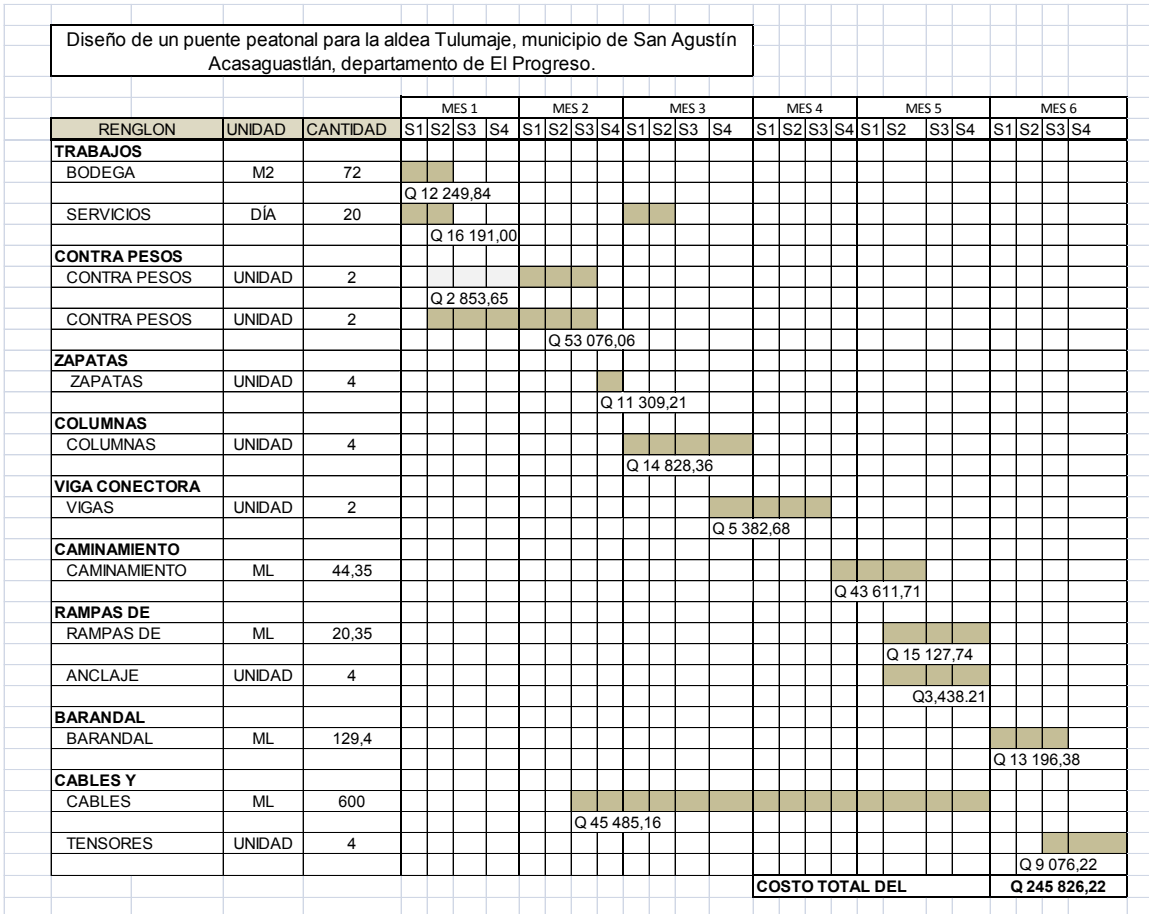

## Tabla XII. **Cronograma de ejecución**

Fuente: elaboración propia.

## **2.2.16. Evaluación socioeconómica**

Los dos tipos de análisis que se desarrollarán, servirán para determinar si el proyecto propuesto es rentable a largo plazo y para predecir la tasa de rentabilidad o rechazo del proyecto a una inversión.

### **2.2.16.1. Valor Presente Neto (VPN)**

Este método es utilizado para evaluar los proyectos de inversión a largo plazo. El VPN permite determinar si una inversión cumple con el objetivo básico financiero, que consiste en maximizar la inversión. Además determina si dicha inversión puede incrementar o reducir su inversión, analizando el resultado, puede obtenerse:

- VPN < 0 Indicará que el proyecto no es rentable, habrá pérdida de la inversión.
- VPN = 0 Indicará que el proyecto no genera utilidades, pero tampoco pérdidas.
- VPN > 1 Indicará que el proyecto es rentable y genera utilidades.

Para conocer estos valores se utilizará la siguiente fórmula:

$$
P = F \left[ \frac{1}{(1+i)^{n} + 1} \right]
$$

$$
P = A \left[ \frac{(1+i)^{n} + 1}{(1+i)^{n}} \right]
$$

Donde:

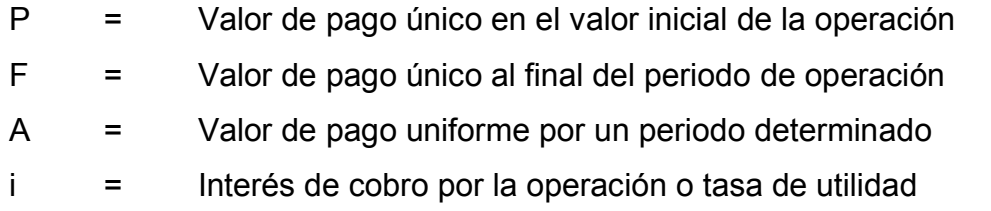

n = Periodo de tiempo que pretende la duración de la operación

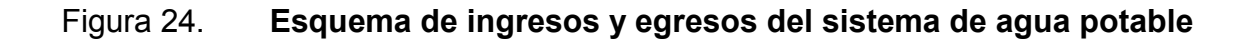

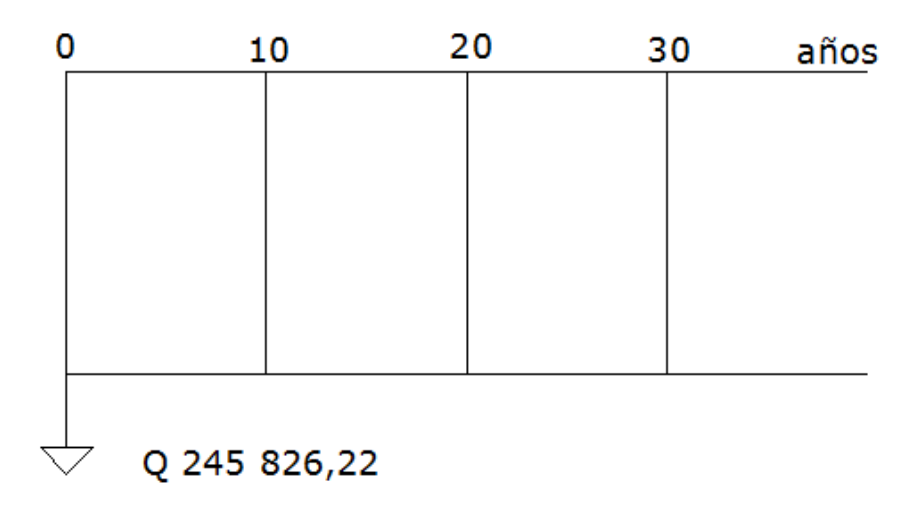

Fuente: elaboración propia.

Entonces:

VPN = Ingresos – Egresos  $VPN = Q_0 - Q_245826,22$ 

Analizando el resultado, indica que este proyecto genera pérdidas, es decir no es rentable, pero por ser un proyecto de carácter social, no se estiman ingresos económicos.

## **2.2.16.2. Tasa Interna de Retorno (TIR)**

Es llamada también tasa interna de rentabilidad de una inversión, definida como la tasa de interés, con el cual el Valor Actual Neto o Valor Presente Neto (VAN o VPN), es igual a cero. Se utiliza para predecir la aceptabilidad o rechazo del proyecto de inversión, comparando la TIR con una tasa mínima. Si la tasa de rendimiento del proyecto – expresada por la TIR- supera la tasa mínima, es aceptable el proyecto; en caso contrario, no es aceptable.

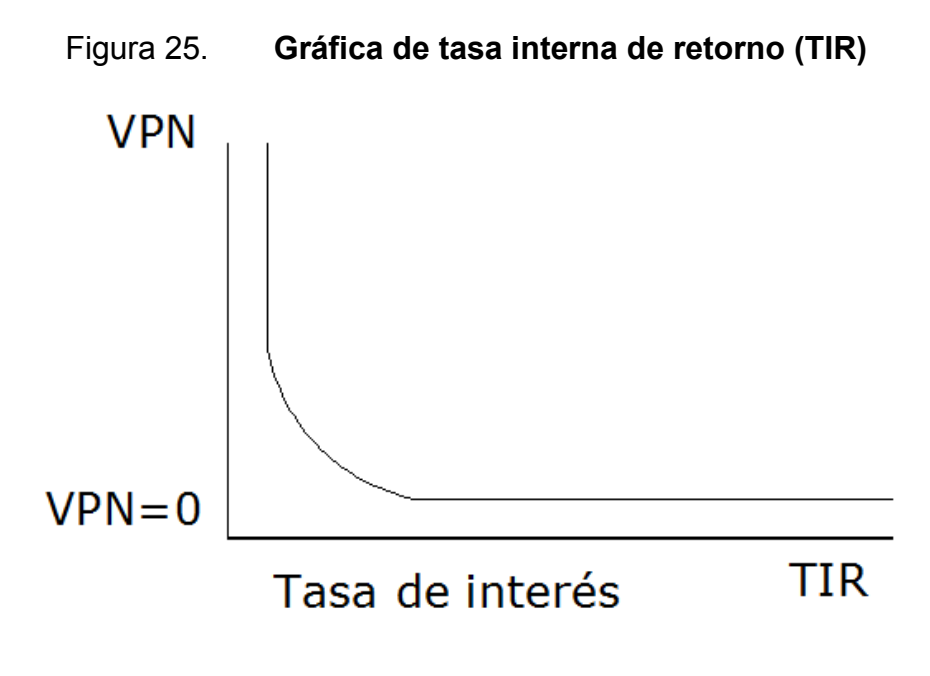

Fuente: elaboración propia.

Para establecer lo anterior, se utilizarán las siguientes fórmulas:

• 
$$
I=(P L)^*\frac{R}{P}, i\%, n + L^*i + D
$$

Donde:

P = Inversión inicial

- $=$  Valor de rescate
- D = Serie uniforme de todos los costos

## I = Ingresos anuales

- Valor presente neto de costos = Valor presente de ingresos
- Costo anual = Ingreso anual

Estas 3 fórmulas están diseñadas para satisfacerse de un valor de ingreso, y como es el caso de este proyecto de carácter social no se prevee este tipo de ingreso, por lo cual el cálculo de la TIR no aplica. Se toma el criterio de asignar un valor de la TIR igual a 4,5 por ciento, que representa el costo que el estado de Guatemala desembolsa para la ejecución del proyecto.

Para establecer este valor, se tomó en cuenta la tasa libre de riesgo que el estado asigna a la inversión en títulos públicos, que en la actualidad se paga; que es lo que cuesta al estado captar estos fondos para la inversión de obra pública.

## **2.2.17. Evaluación ambiental inicial**

Para determinar una evaluación ambiental inicial, se deberá tomar en cuenta lo siguiente:

- Integrar todos los aspectos con repercusión en el medio ambiente con la gestión del proyecto.
- Permitir llevar a cabo políticas de medio ambiente que reduzcan los impactos.
- Garantizar el compromiso y la responsabilidad en la protección al medio ambiente.
- Establecer una sistemática de trabajo dirigida a la mejora continua de los procesos.
- Facilitar el cumplimiento legal ambiental.

.

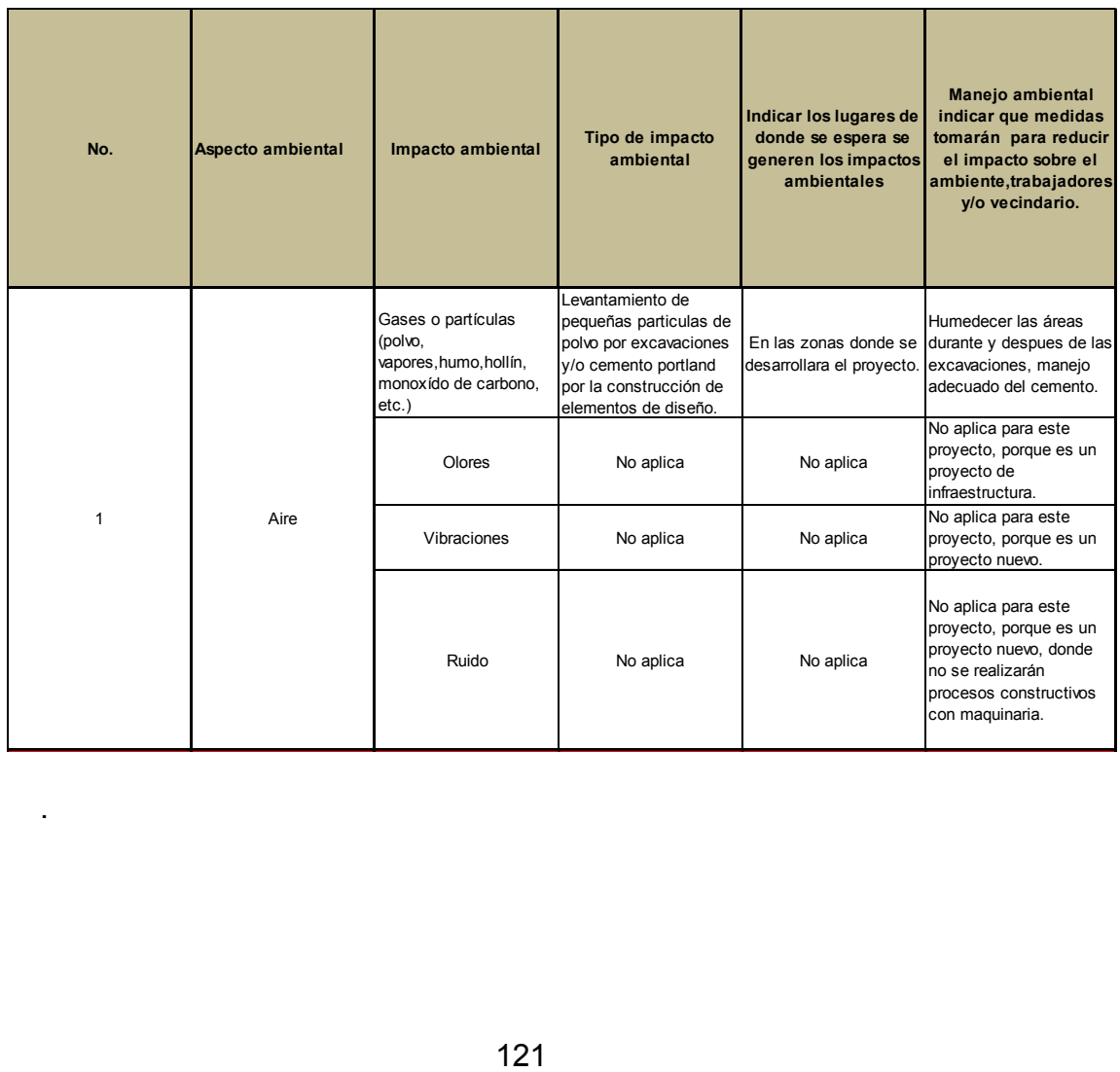

## Tabla XIII. **Tabla de impactos ambientales**

## Continuación de la tabla XIII.

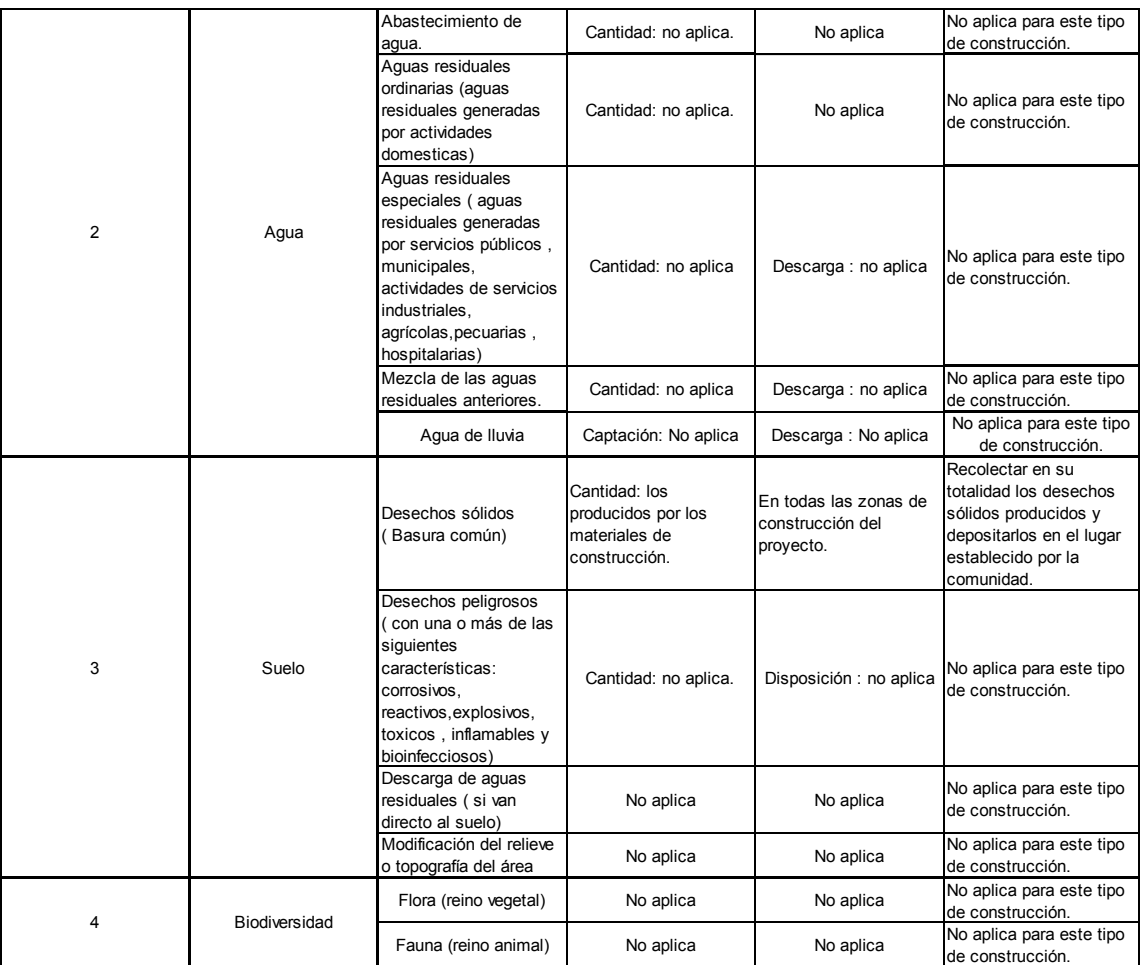

Fuente: elaboración propia.

## **CONCLUSIONES**

- 1. El presente proyecto de agua potable para los barrios: Aguahiel, Guaytán, Tamarindo y San Sebastián, será de gran utilidad en aspectos de salud; fue diseñado para que funcione por el sistema de gravedad, lo que significa una tarifa baja para los pobladores, pues el mismo no utilizará combustible para su funcionamiento, y su costo de mantenimiento será más bajo.
- 2. Una vez realizado el proyecto, los pobladores tendrán más caudal en sus conexiones domiciliares, aumentando su dotación para realizar todas sus actividades.
- 3. El proyecto del puente peatonal colgante para la Aldea Tulumaje, salvará el paso sobre el río en forma segura para la comunidad, independientemente del nivel del río.
- 4. El costo total del sistema de agua potable es de Q 2 479 854,24 consistente en 11 kilómetros, 170 metros. Además la construcción de un tanque de distribución de 150 metros cúbicos de capacidad.
- 5. El costo total para la construcción del puente peatonal colgante es de Q 245 826,22 con una longitud de más de 60 metros.

## **RECOMENDACIONES**

- 1. Garantizar que la supervisión técnica durante la ejecución de los proyectos sea desarrollada por un profesional de ingeniería civil, para asegurar que estos proyectos sean construidos de acuerdo con las especificaciones contenidas en los planos.
- 2. Proporcionar el mantenimiento a las estructuras, periódicamente, a través del personal calificado.
- 3. Capacitar a la comunidad sobre el uso adecuado y el mantenimiento correcto de los proyectos, para extender su durabilidad y funcionamiento.
- 4. Atender cualquier reporte sobre daños a la estructura del puente o al sistema de agua potable, para impedir su deterioro y asegurar el servicio a la comunidad.

## **BIBLIOGRAFÍA**

- 1. AMERICAN CONCRETE INSTITUTE. *Reglamento para las construcciones de concreto estructural y comentario: ACI 318- 2002*. Estados Unidos: ACI, 2002. 1200 p.
- 2. GIRON CHEW, Amilcar. *Diseño de un puente peatonal colgante en la Comunidad lo de Dios, diagnóstico y propuesta para la reparación de la escuela tipo federación No1 del municipio de Palencia, cuidad de Guatemala.* Trabajo de graduación de Ing. Civil. Universidad de San Carlos de Guatemala, Facultad de Ingeniería, 2008. 77 p.
- 3. Instituto de Fomento Municipal. *Guía para el diseño de abastecimiento de agua potable a zonas rurales*. Guatemala. INFOM. 1997. 66 p.
- 4. LÓPEZ CUALLA, Ricardo Alfredo. *Diseño de acueductos y alcantarillados.* 2a ed. Colombia: Escuela Colombiana de Ingeniería, 1999. 185 p.
- 5. ORELLANA URRUTIA, Carlos. *Diseño del sistema de agua potable para la aldea Miramundo y diseño de puente peatonal colgante para el caserío El Sitio, departamento de Jalapa.* Trabajo de graduación de Ing. Civil. Universidad de San Carlos de Guatemala, Facultad de Ingeniería, 2007. 99 p.

**APÉNDICES**

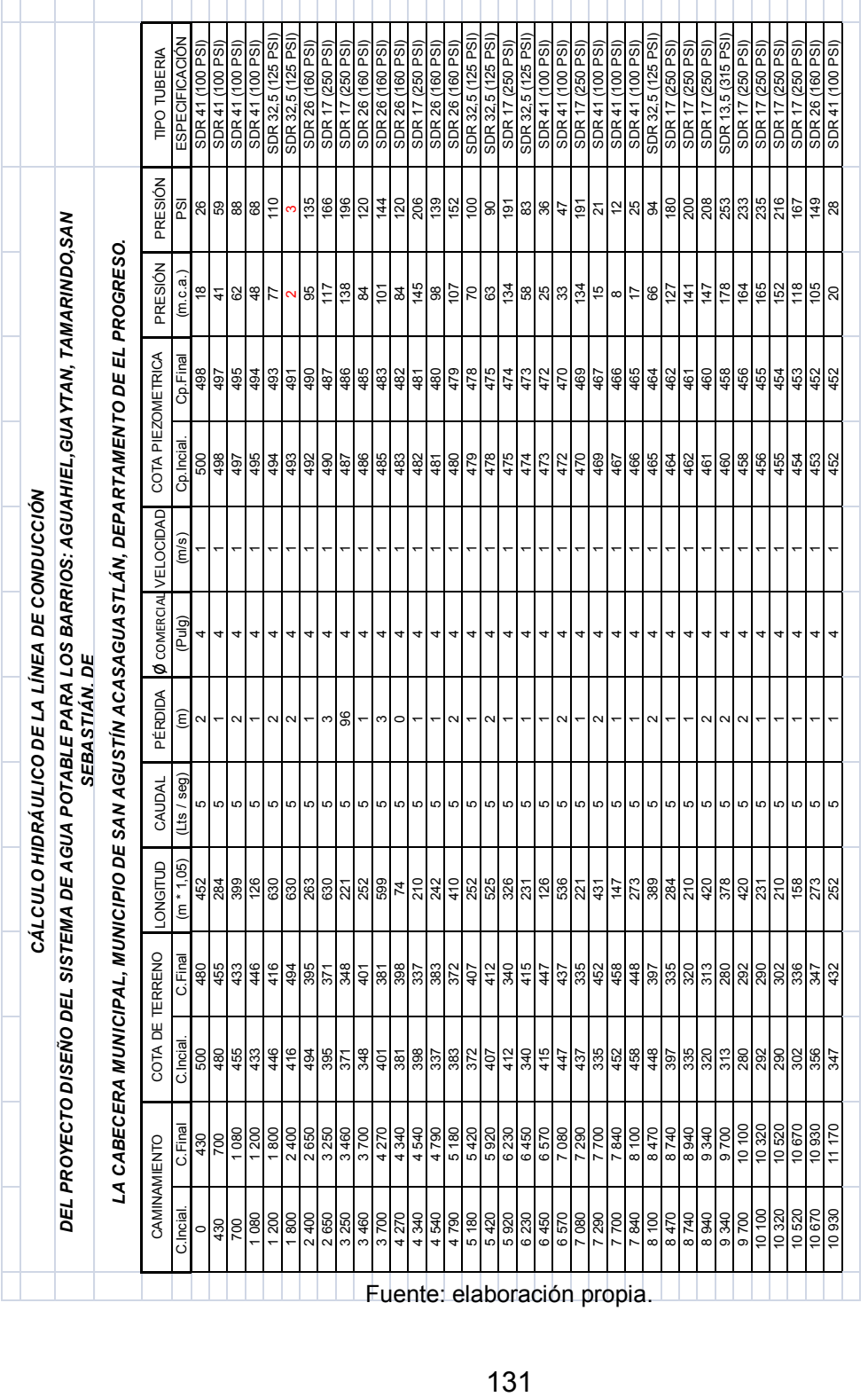

Apéndice 1. **Cálculo hidráulico de la línea de conducción** 

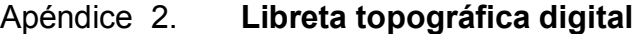

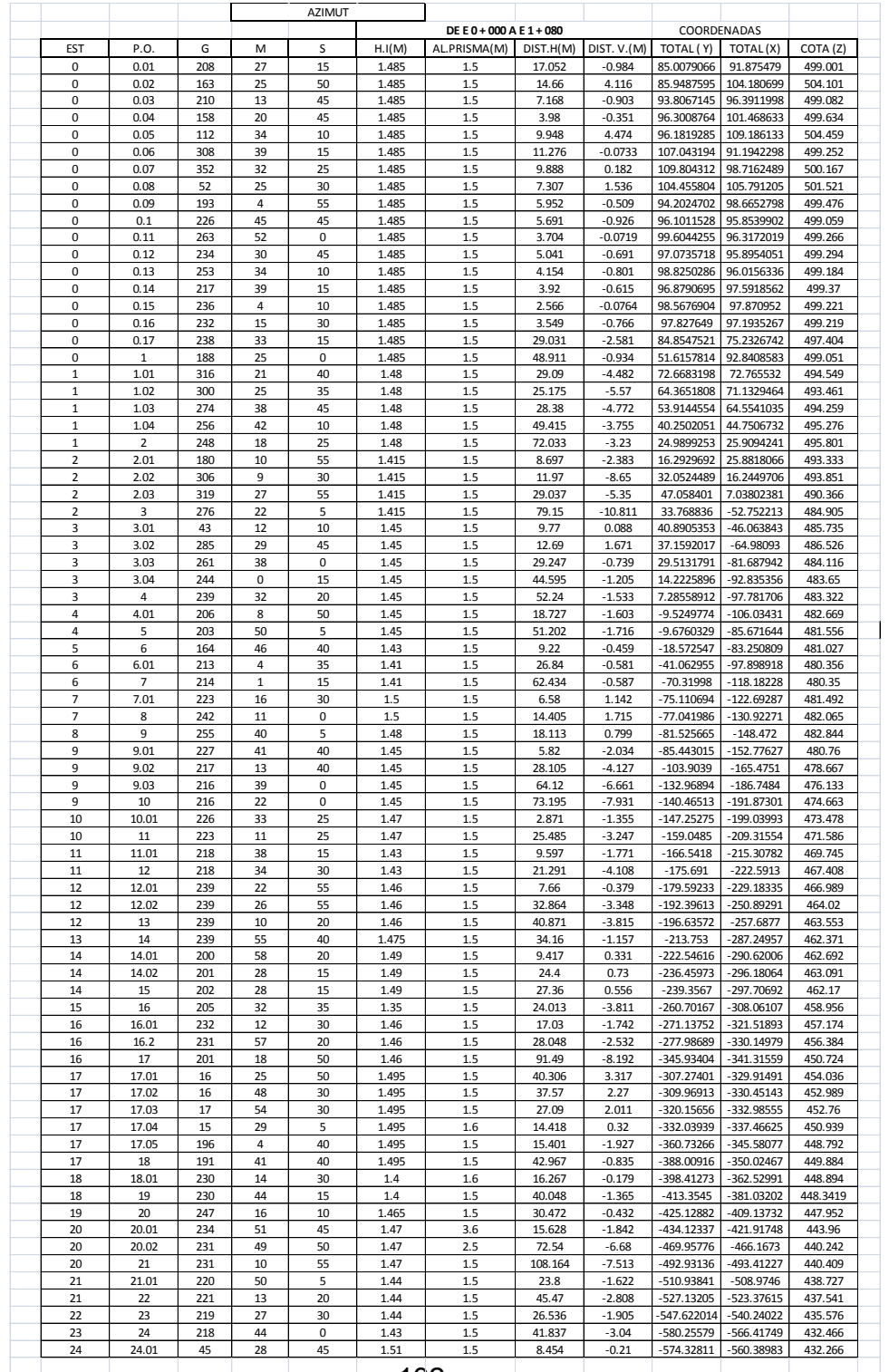

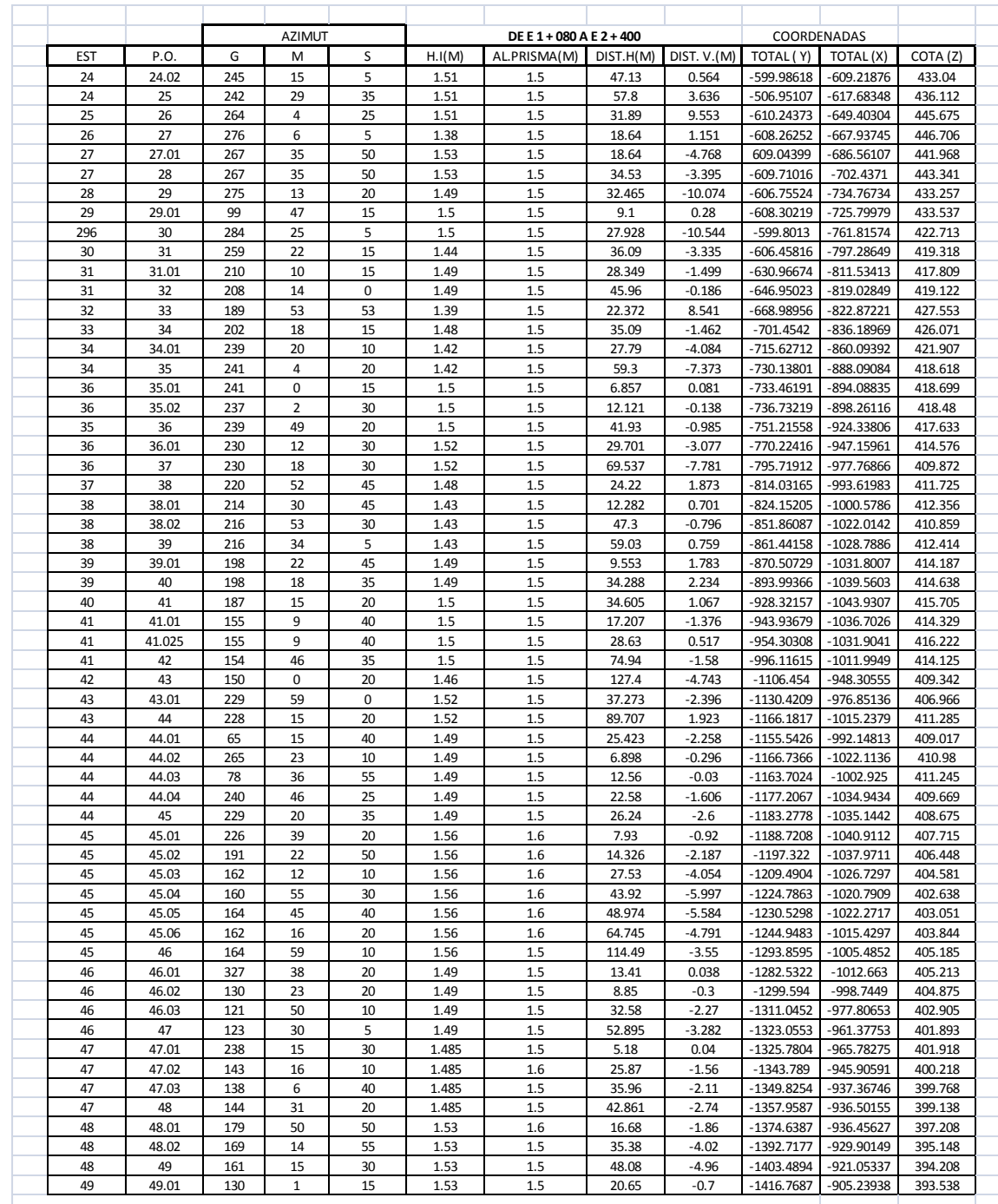

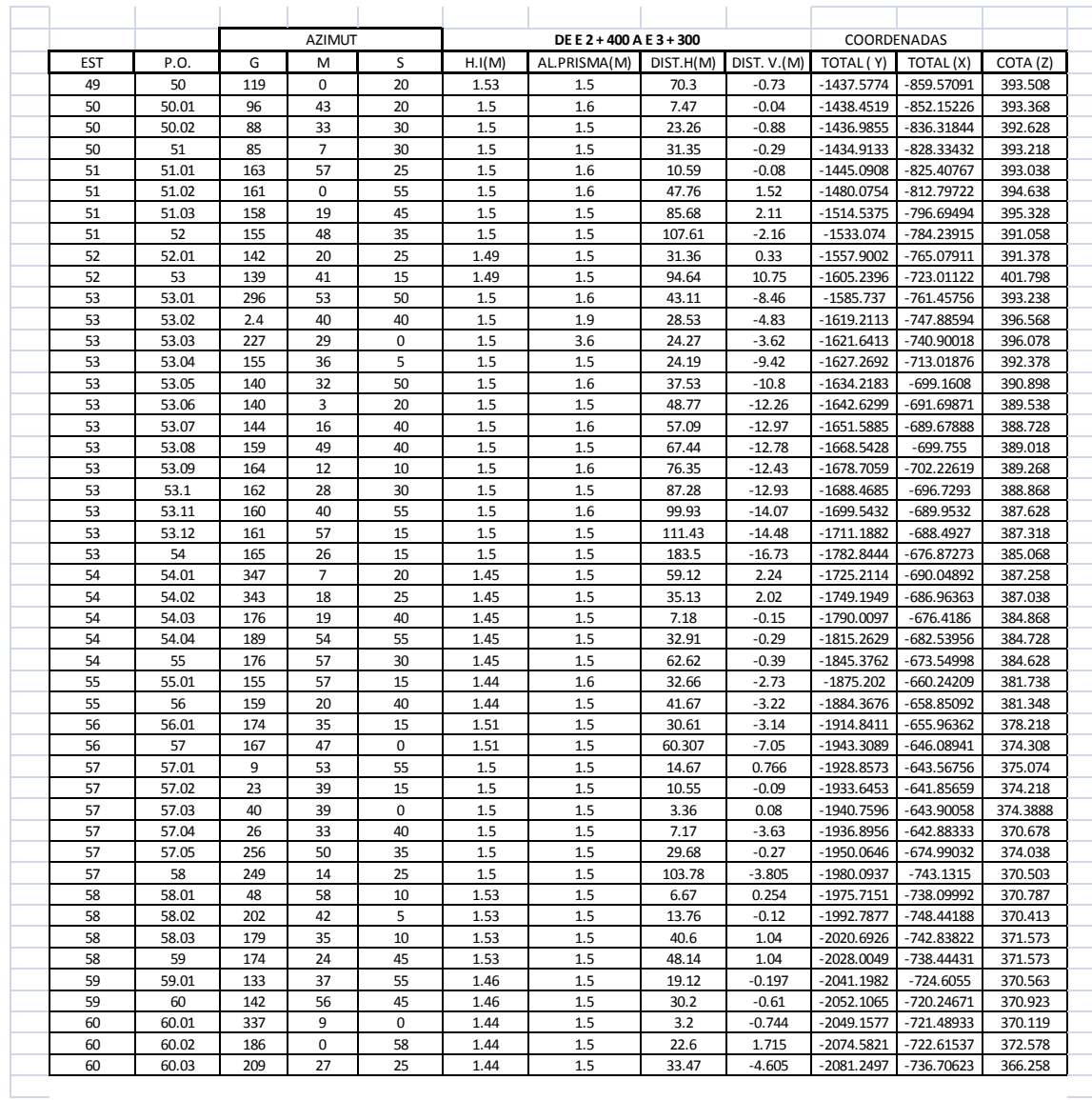

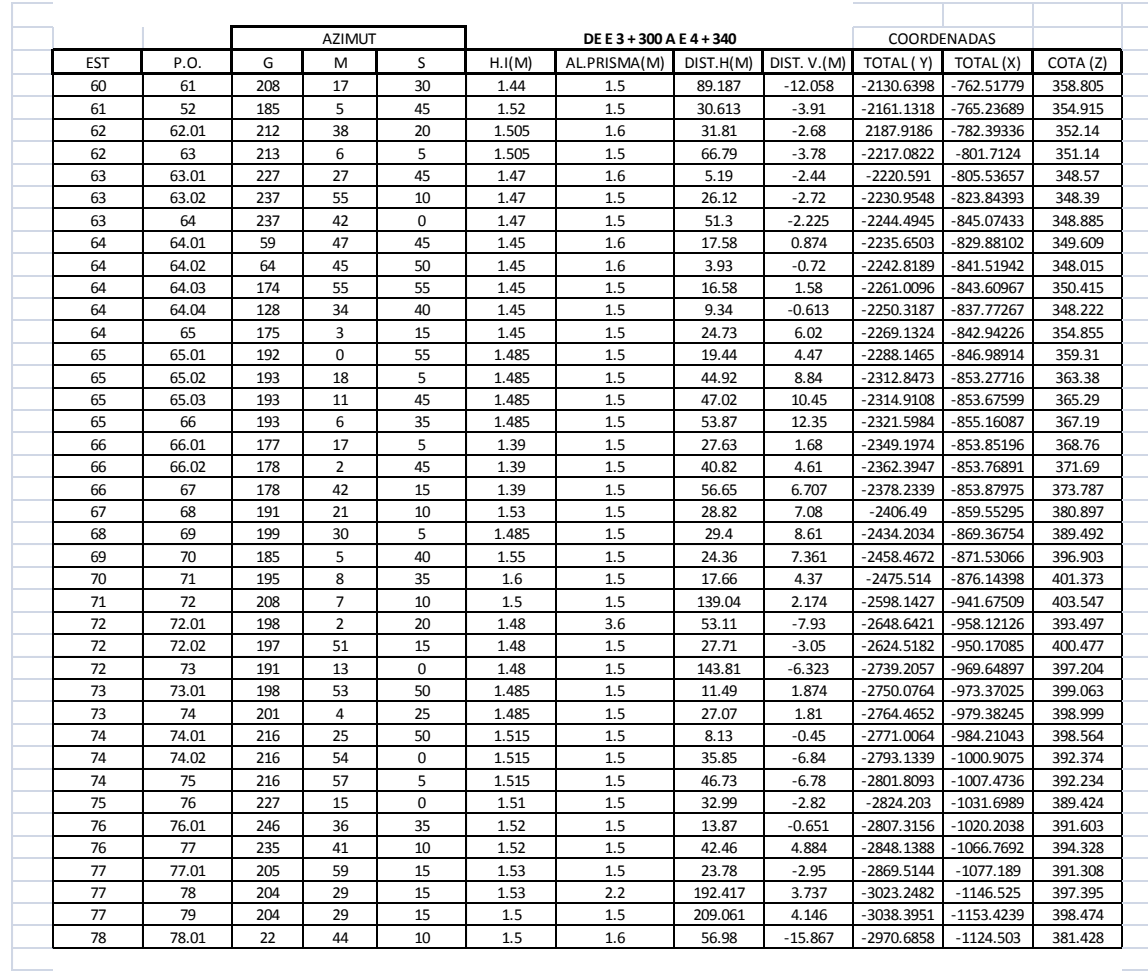

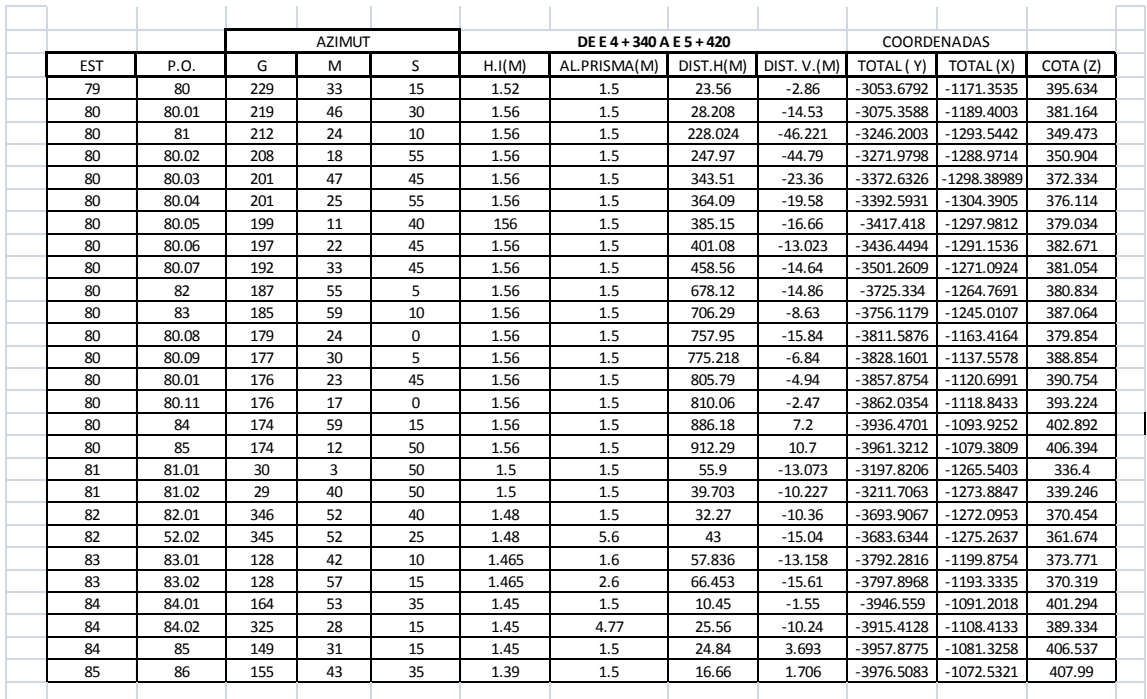

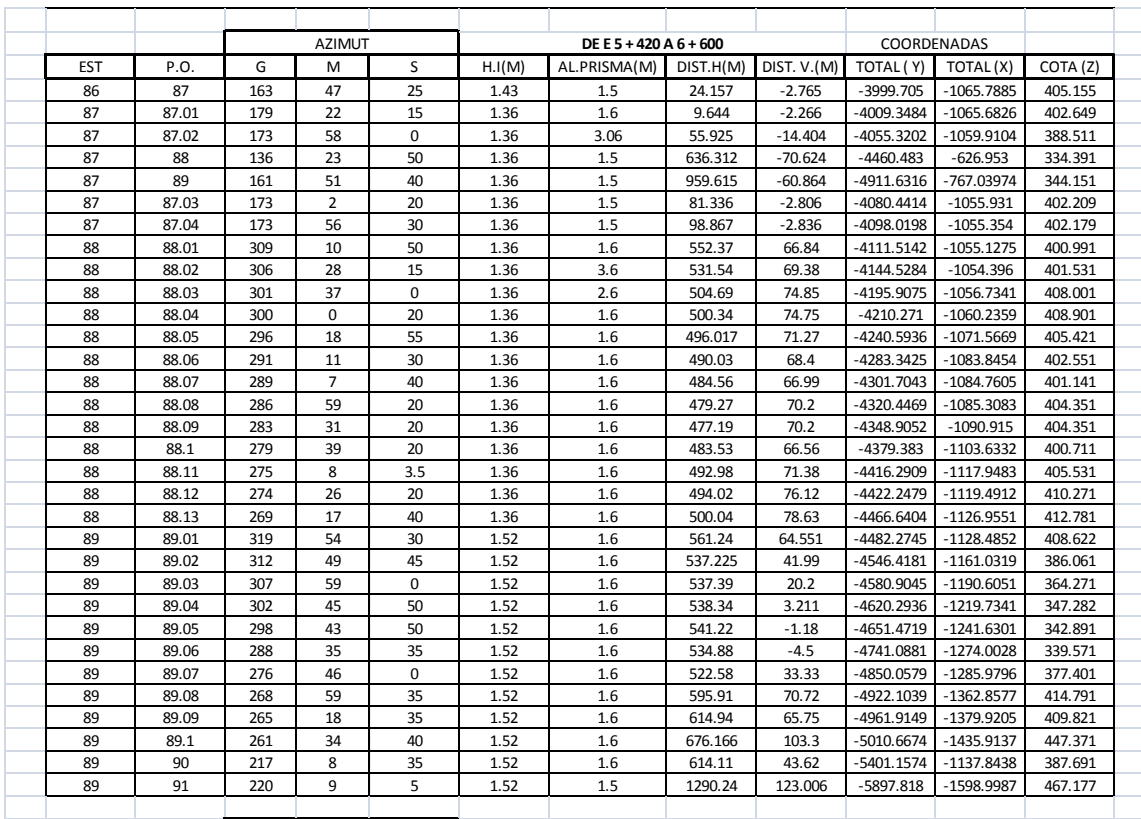

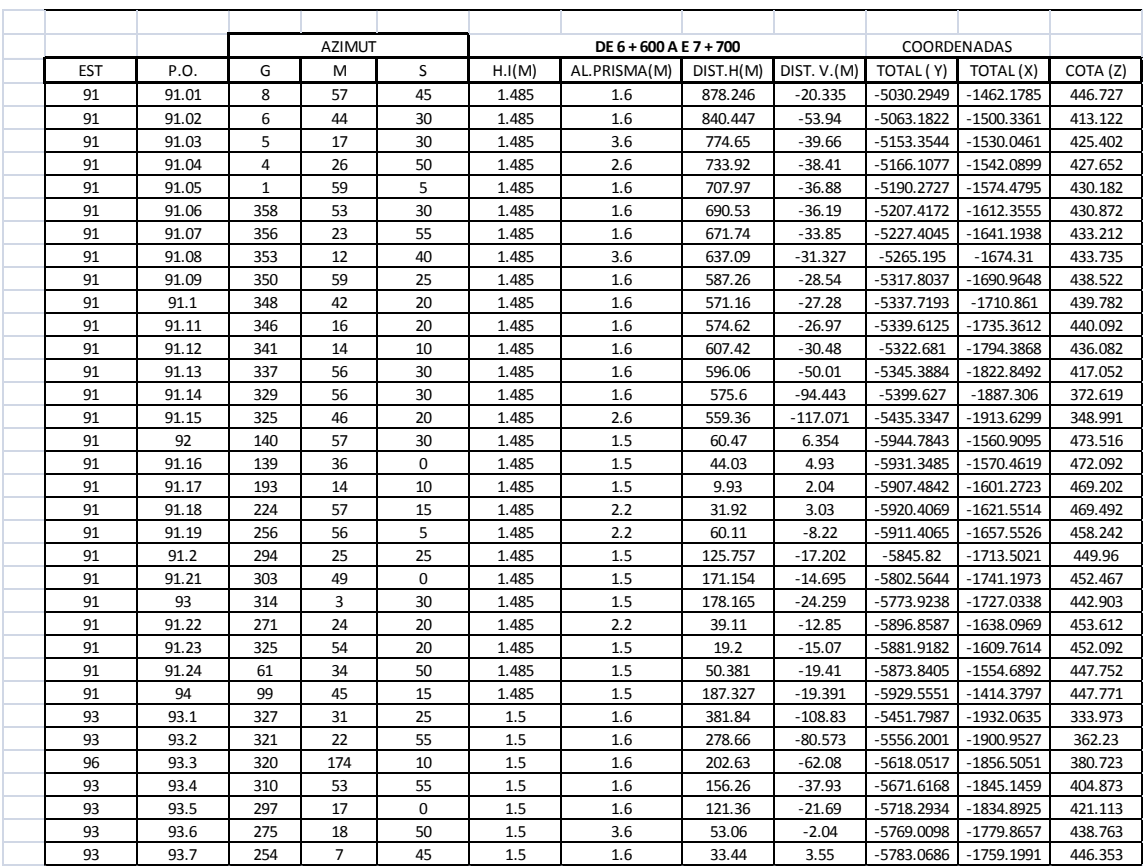

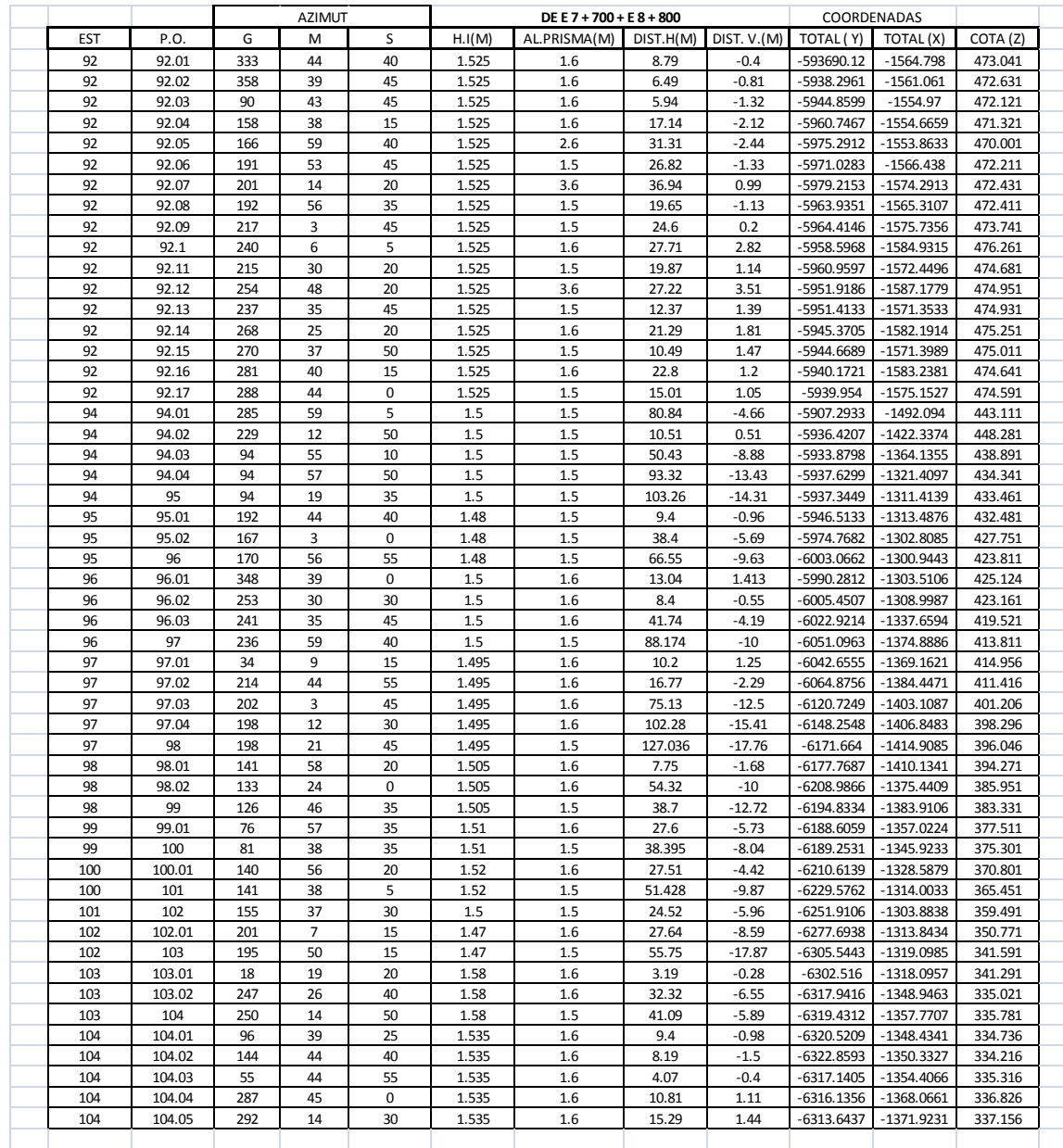

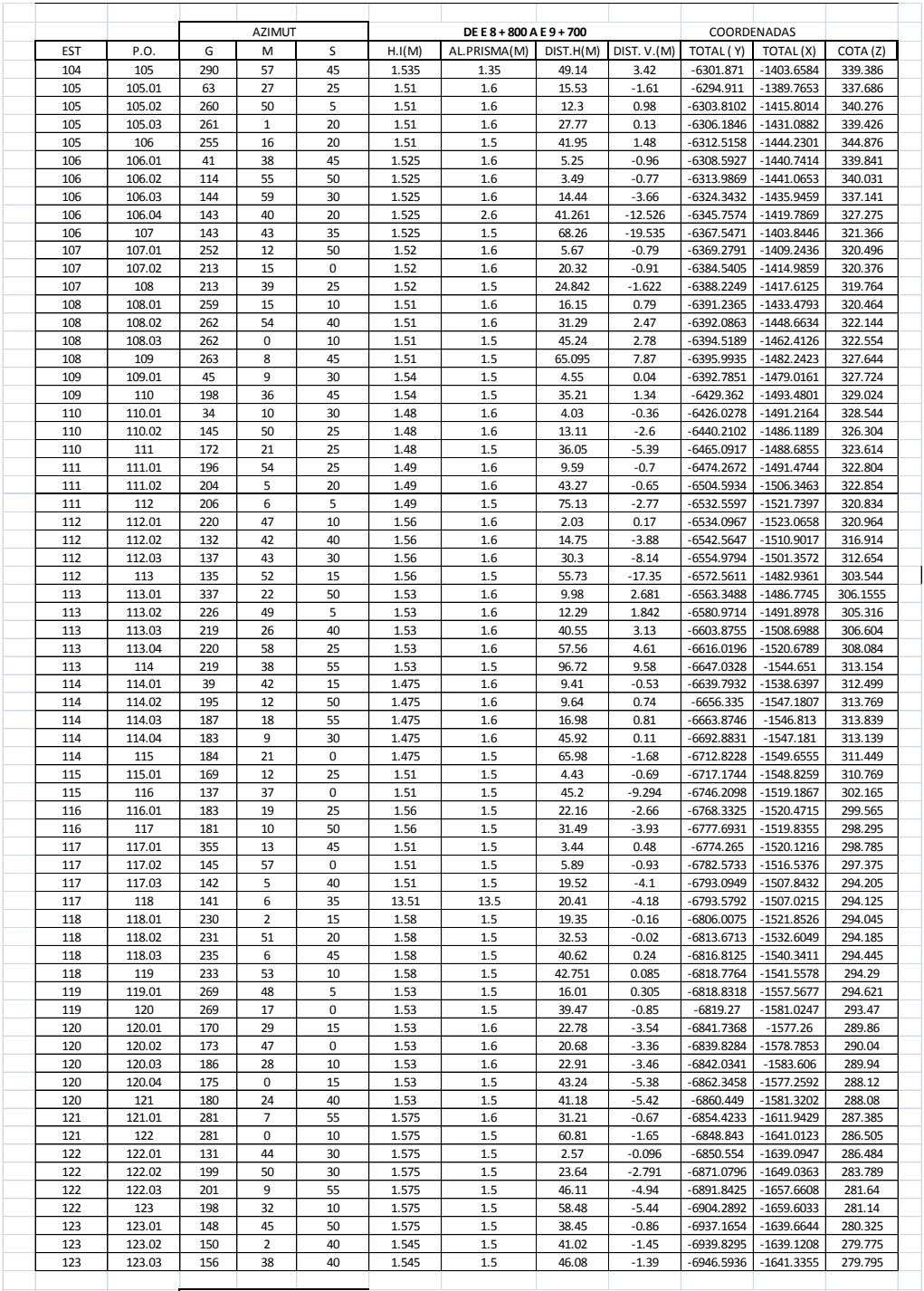

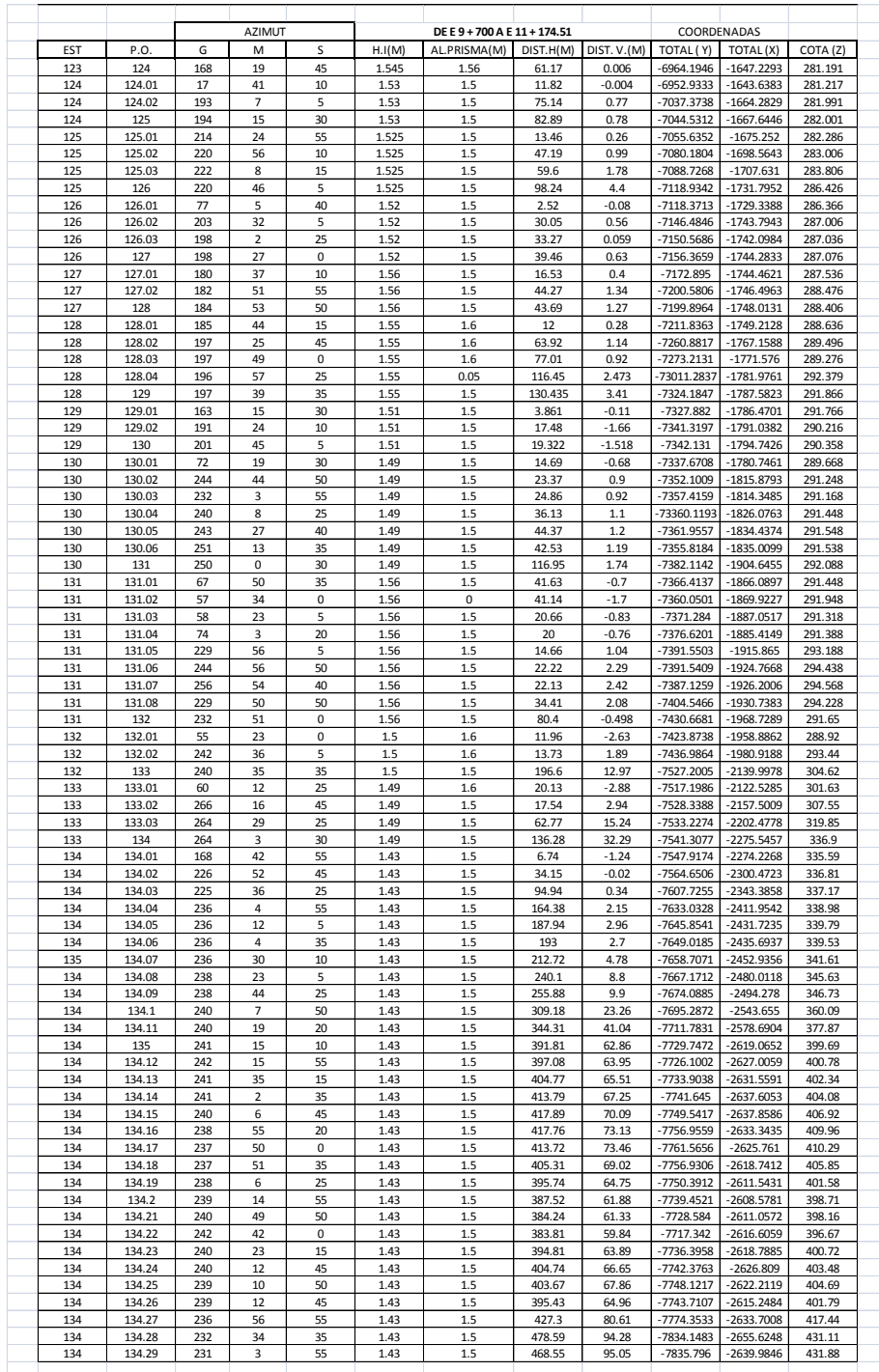

Fuente: elaboración propia.

**ANEXOS**

### Anexo 1. **Ensayo de compresión triaxial**

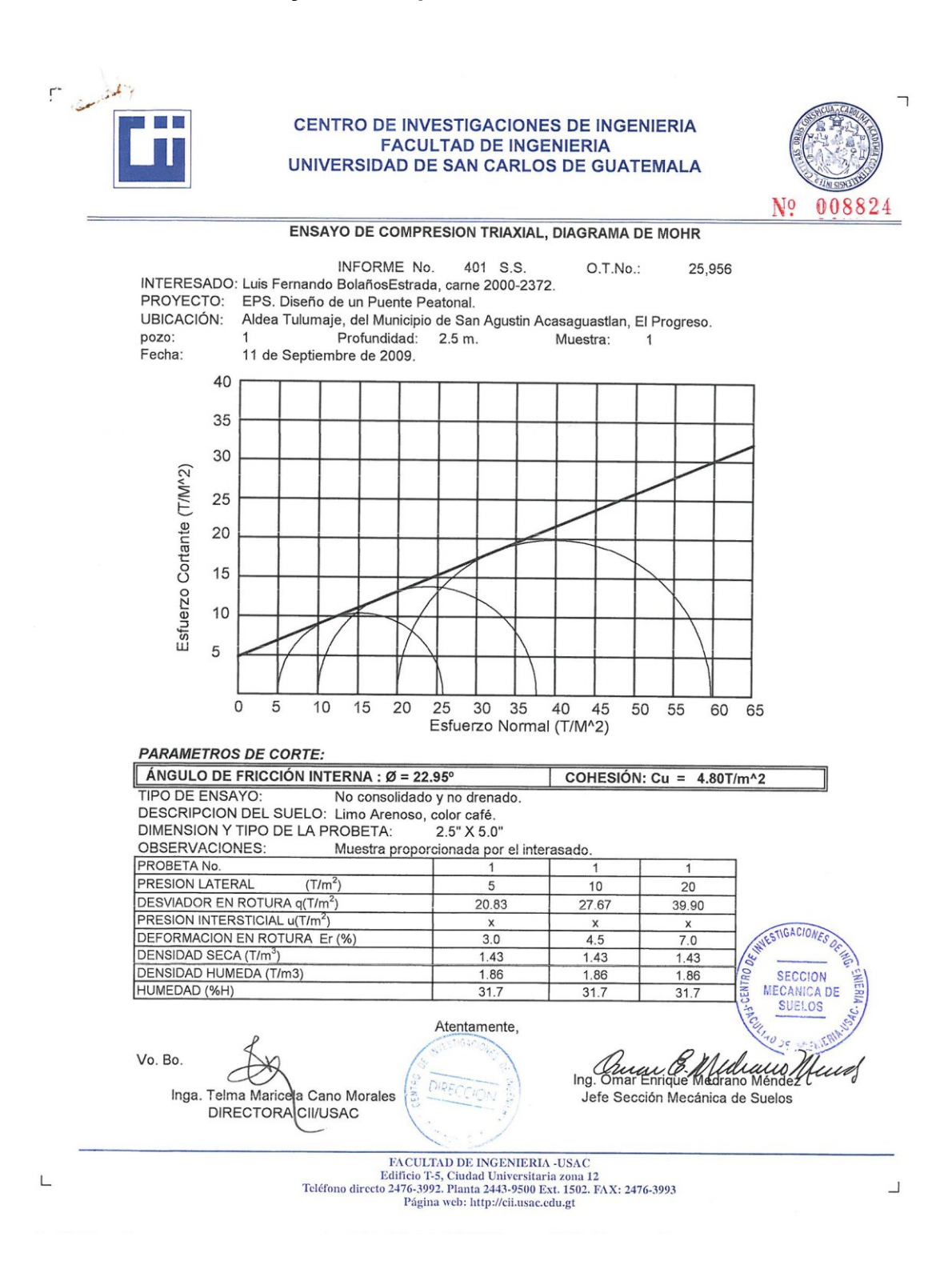

## Anexo 2. **Ensayo de límites de Atterberg**

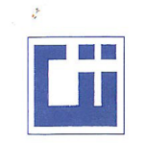

**CENTRO DE INVESTIGACIONES DE INGENIERIA** FACULTAD DE INGENIERIA UNIVERSIDAD DE SAN CARLOS DE GUATEMALA

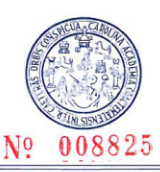

INFORME No. 402 S.S.

O.T.: 25,956

Interesado: Luis Fernando BolañosEstrada, carne 2000-2372.<br>Proyecto: EPS. Diseño de un Puente Peatonal.

Asunto: ENSAYO DE LIMITES DE ATTERBERG Norma: AASHTO T-89 Y T-90

Ubicación: Aldea Tulumaje, del Municipio de San Agustin Acasaguastlan, El Progreso.

FECHA: 11 de Septiembre de 2009.

### **RESULTADOS:**

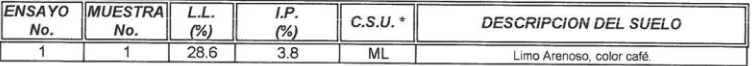

(\*) C.S.U. = CLASIFICACION SISTEMA UNIFICADO

Observaciones: Muestra tomada por el interesado.

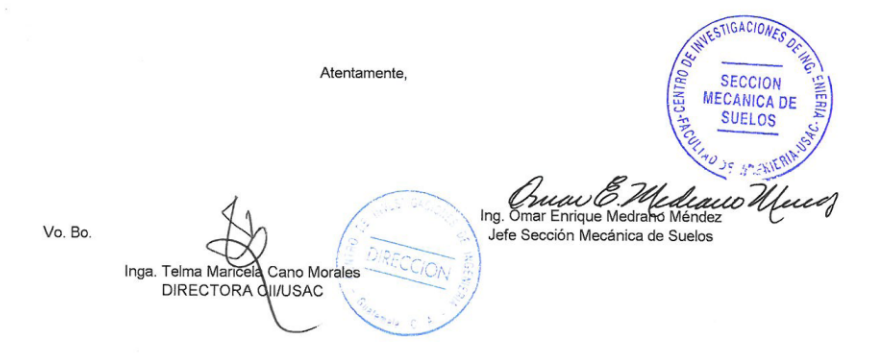

 ${\small \begin{tabular}{c} FACULTA D DE INGENIERIA-USAC \\ Ediffico 175, Claude Univeritariz dona 12 \\ Telfono directo 2476-3992. Planta 2443-9500 Ext. 1502. FAX: 2476-3993 \\ Pégina web: http://ci.lusac.edu.get \\ \end{tabular} }$ 

## Anexo 3. **Análisis físico químico**

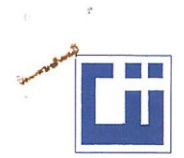

### CENTRO DE INVESTIGACIONES DE INGENIERIA **FACULTAD DE INGENIERIA** UNIVERSIDAD DE SAN CARLOS DE GUATEMALA

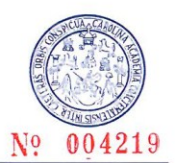

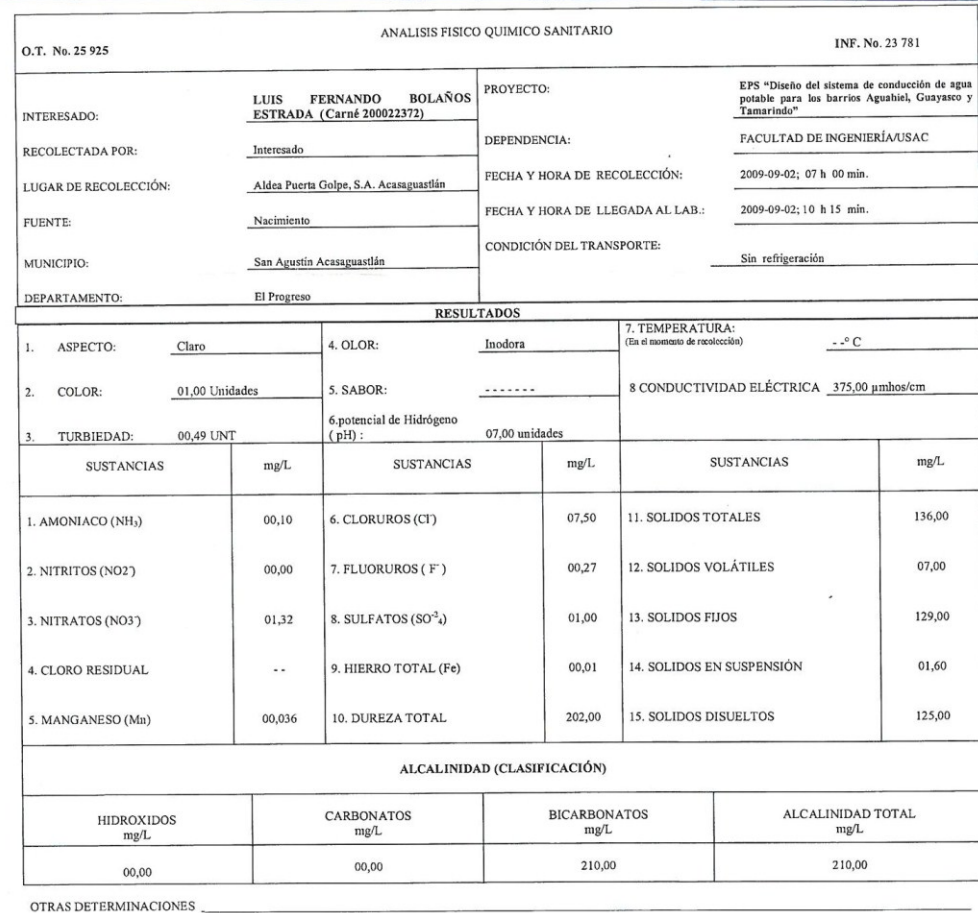

OBSERVACIONES: Desde el punto de vista de la calidad física y química el agua cumple con la norma. Según normas internacionales de la Organización Mundial de la Salud para Fuentes de Agua.

TÉCNICA "STANDARD METHODS FOR THE EXAMINATION OF WATER AND WASTEWATER" DE LA A.P.H.A. - A.W.W.A.- W.E.F. 21<sup>78</sup> EDITION 2 005, NORMA COGUANOR NGO 4 010 { SISTEMA<br>INTERNACIONAL DE UNIDADES) Y 29001 ( AGUA POTABLE Y SUS DERI

Guatemala, 2009-09-22 E  $Vo.Bo$ Inga. Telma Maricel<br>DIRECTORA Cano Morale *HII*USAC

bitos  $^{\circ}$  Co  $\ln$  $0.420$ M. Ingenieria Senitada

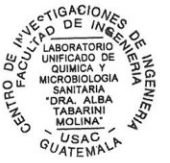

 ${\small \begin{tabular}{c} FACULTAD DE INGENIERIA-USAC \\ \hline \textbf{E diffeio 1°5, Ciudad Universitari a zona 12} \\ \textbf{Teléfono direct 2-76-3992. Planta 2443-9500 Ext. 1502. FAX: 2476-3993 \\ \textbf{Página web: http://cili.usac.edu.get) } \end{tabular}}}$
## . Anexo 3. **Análisis bacteriológico**

 $\mathbf{u}_1 = \mathbf{u}_2 = \mathbf{u}_3$ 

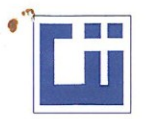

## CENTRO DE INVESTIGACIONES DE INGENIERIA **FACULTAD DE INGENIERIA** UNIVERSIDAD DE SAN CARLOS DE GUATEMALA

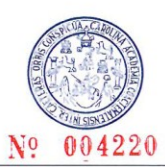

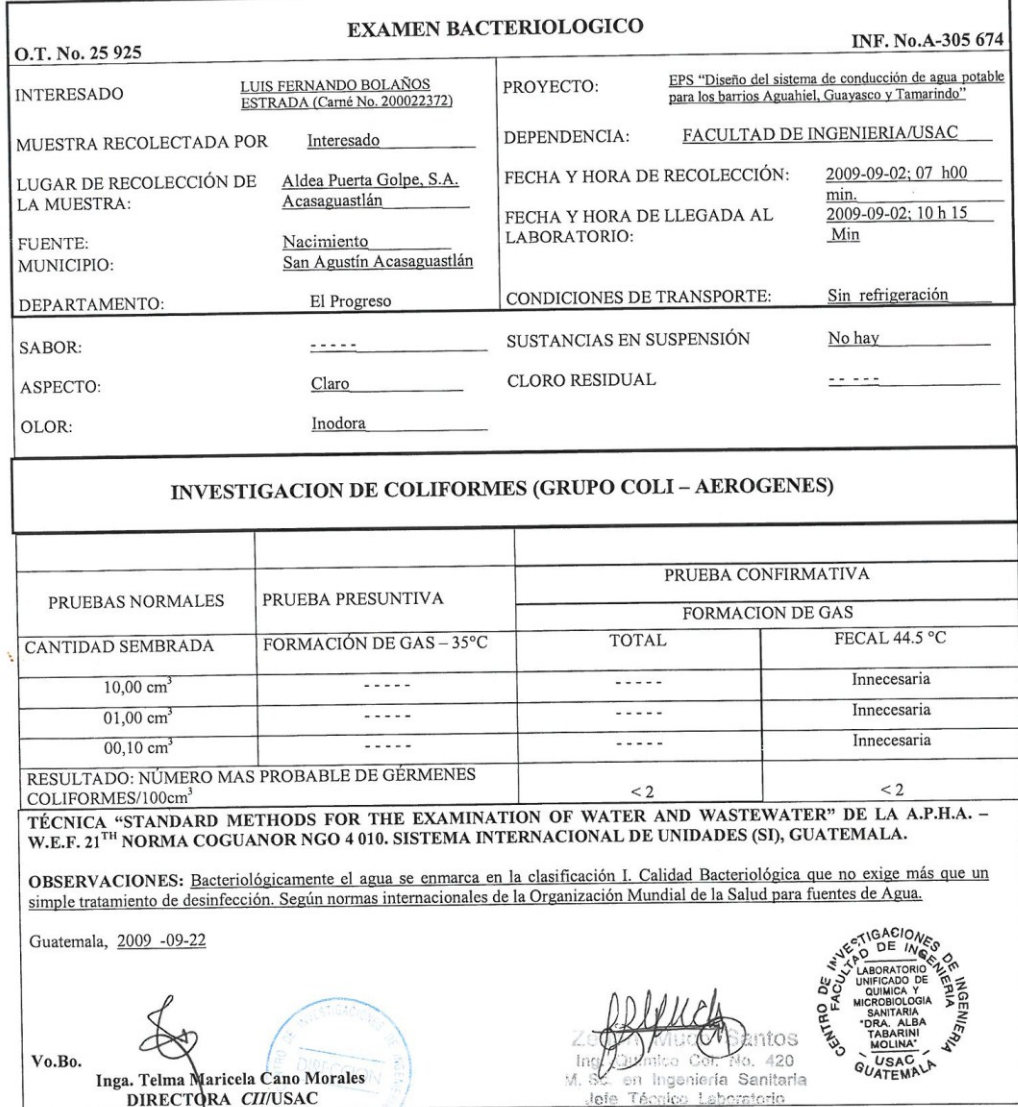

FACULTAD DE INGENIERIA -USAC<br>Edificio T-5, Ciudad Universitaria zona 12<br>Teléfono directo 2476-3992. Planta 2443-9500 Ext. 1502. FAX: 2476-3993<br>Página web: http://cii.usac.edu.gt

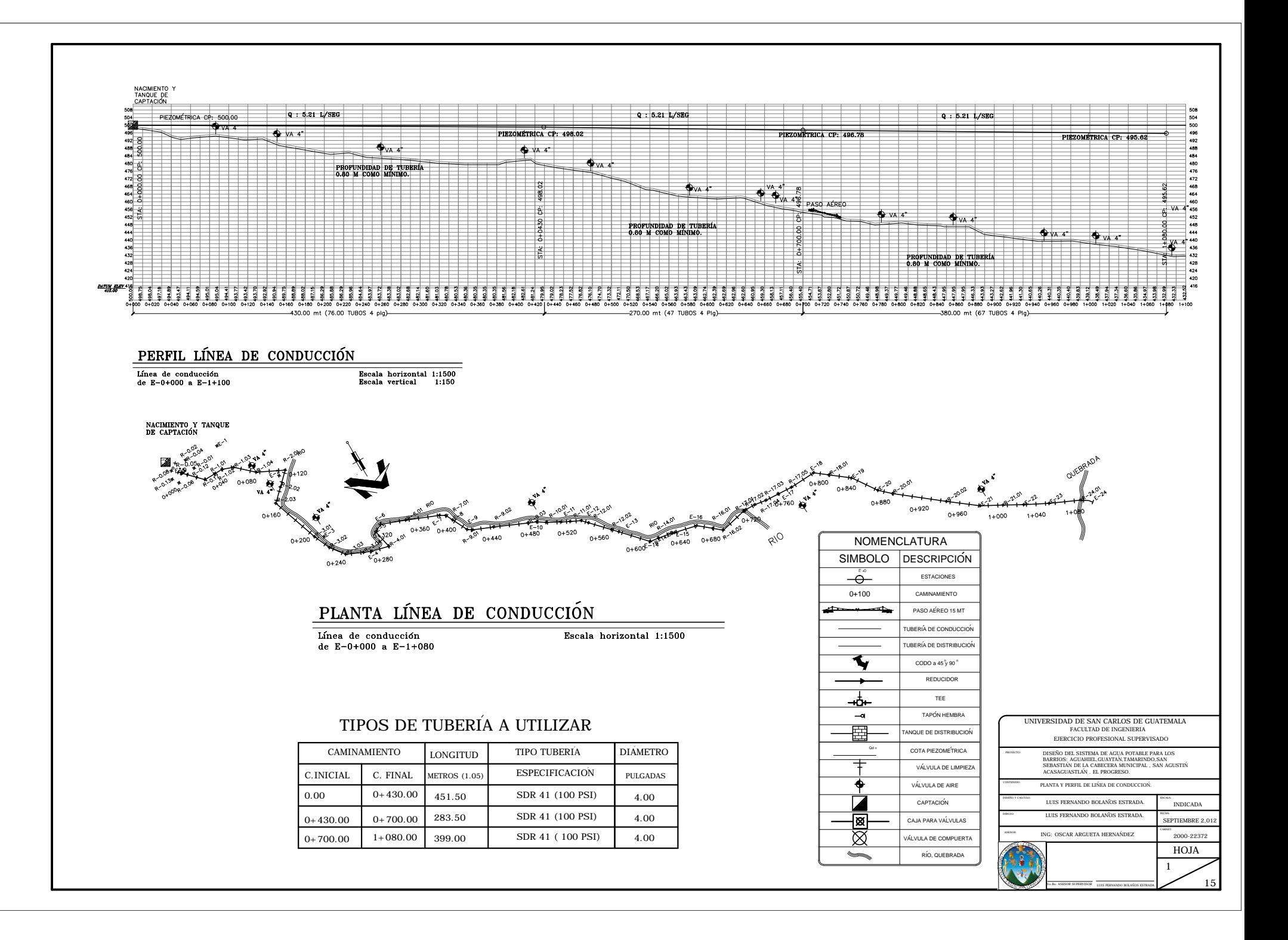

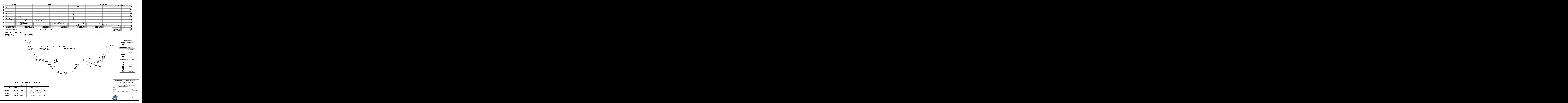

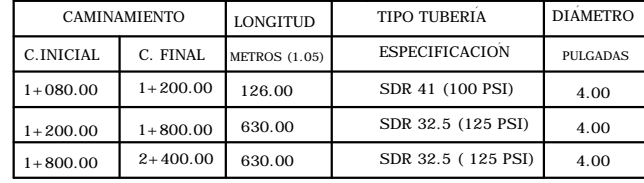

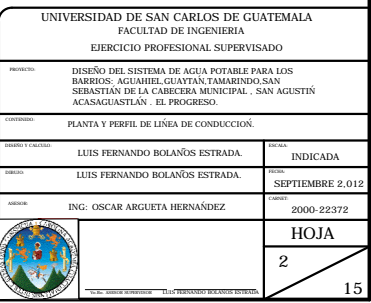

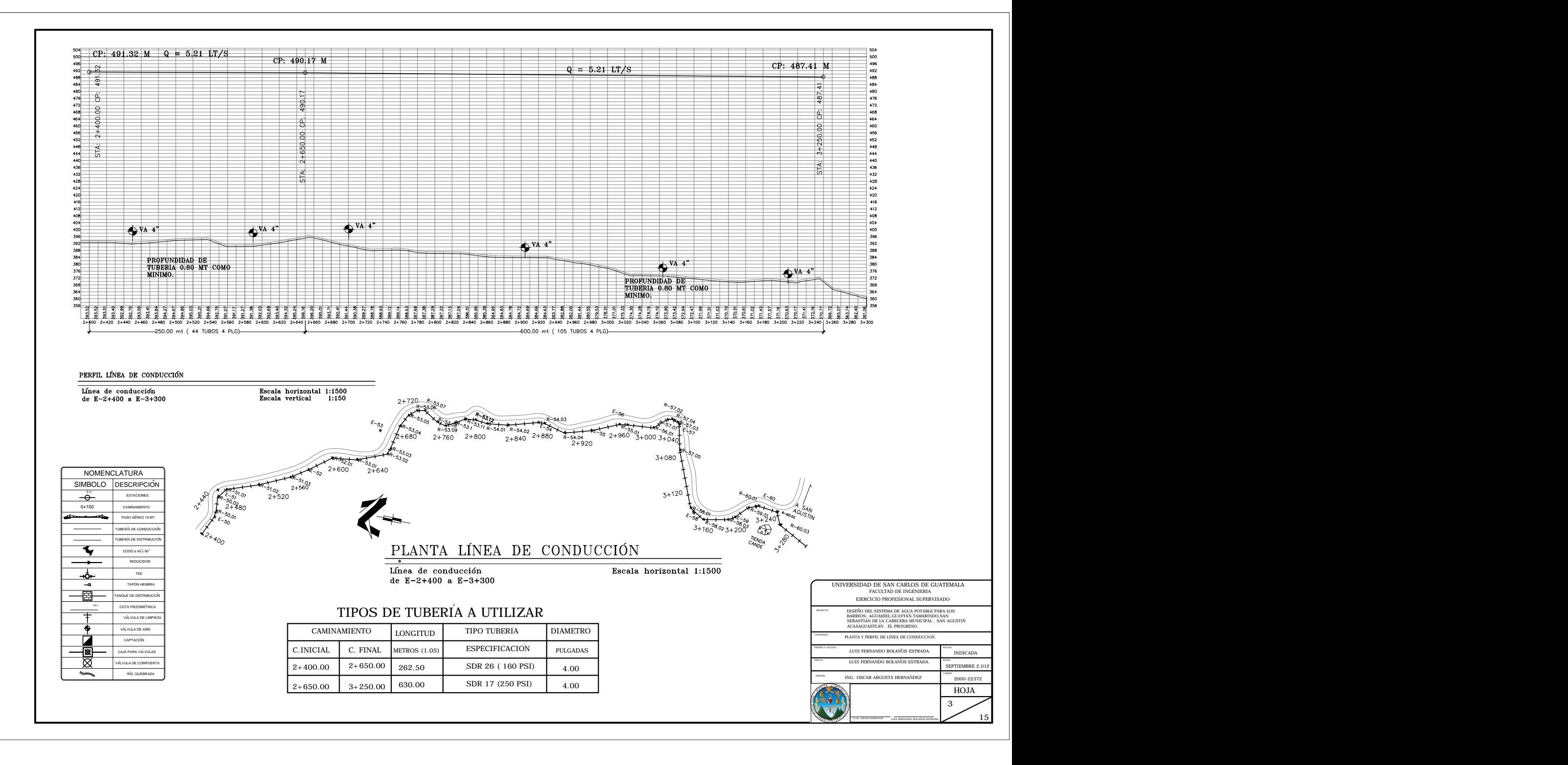

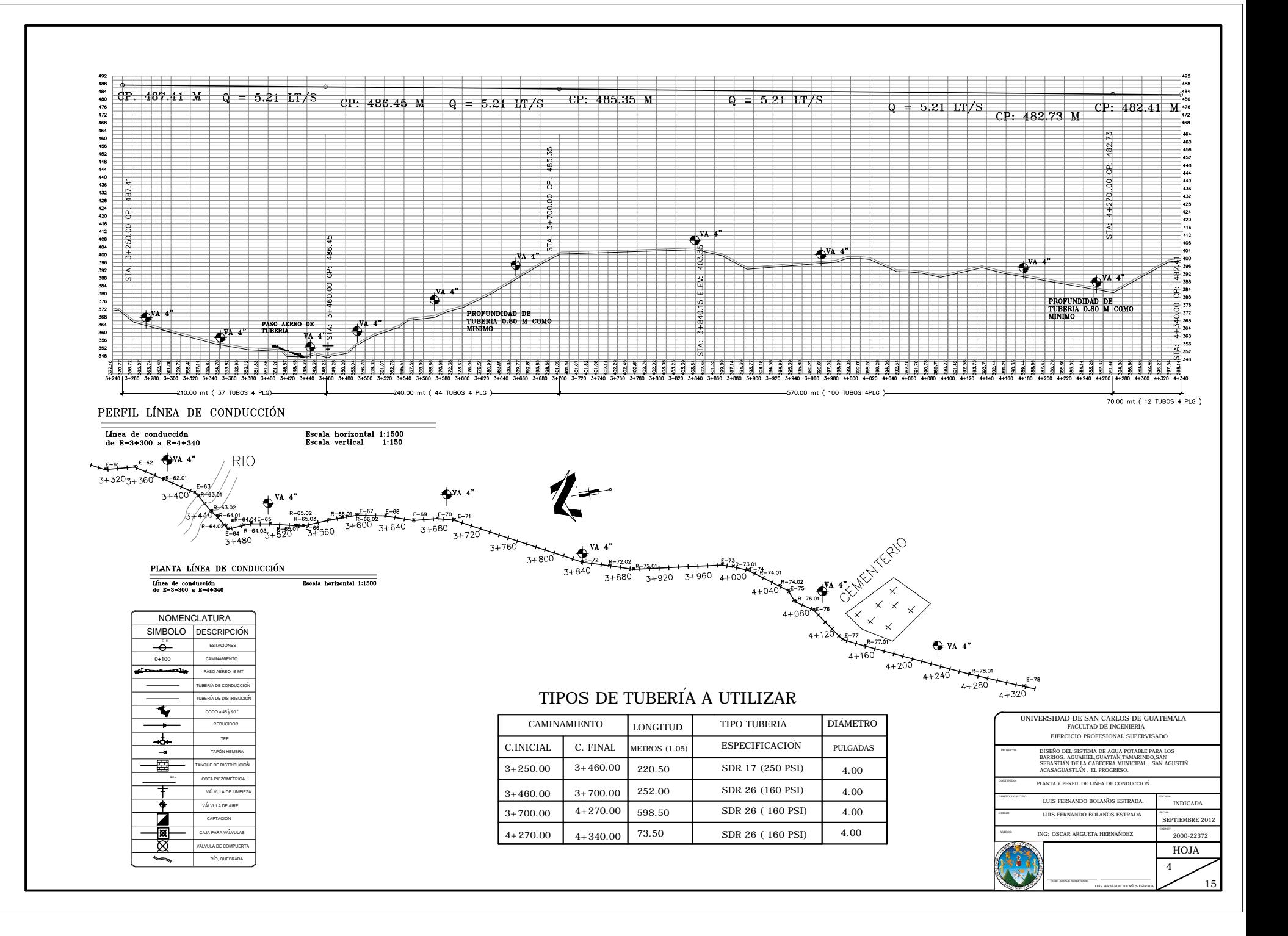

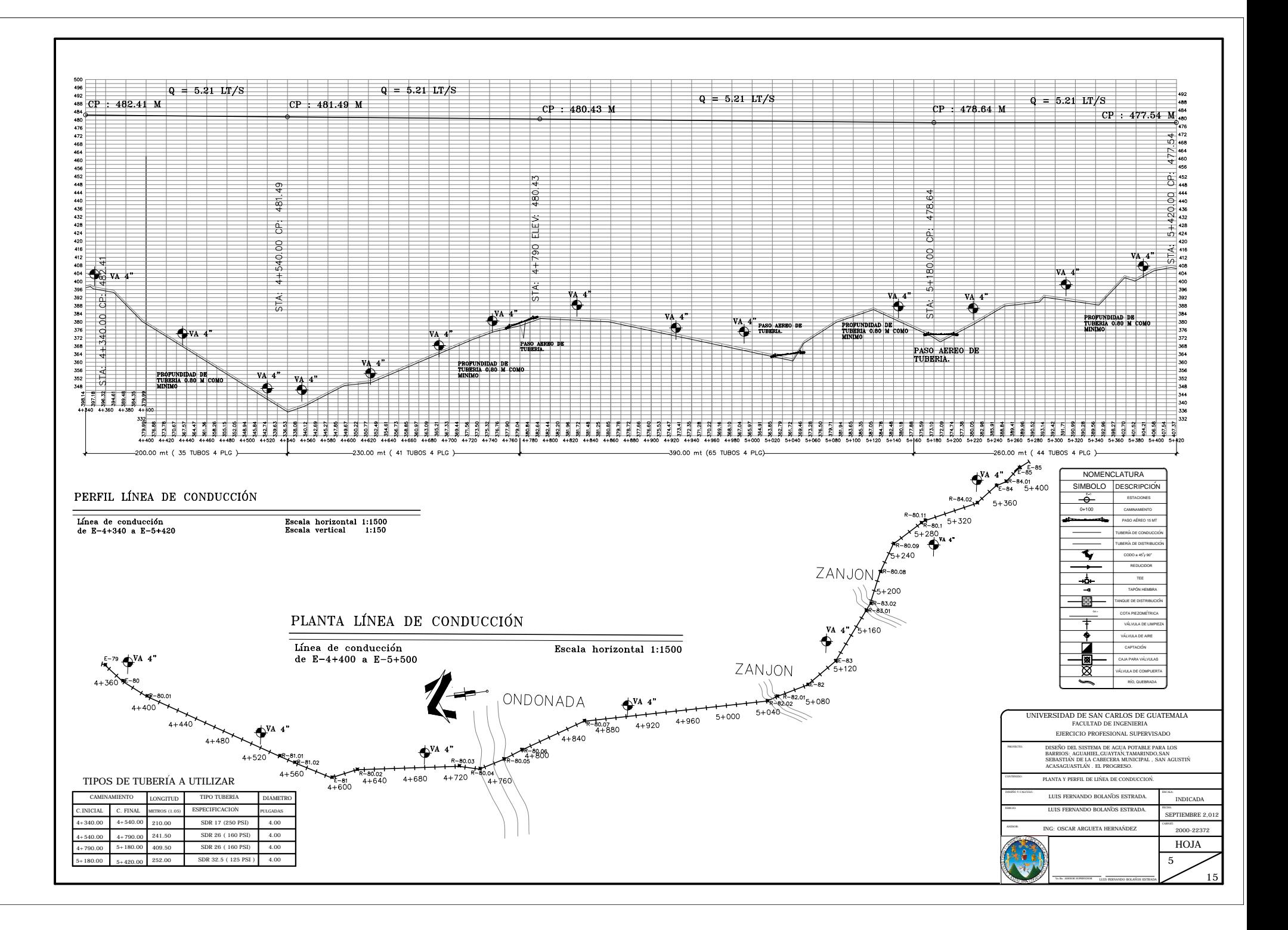

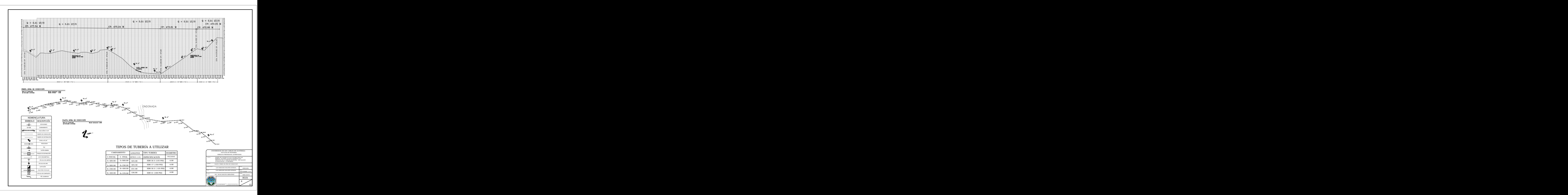

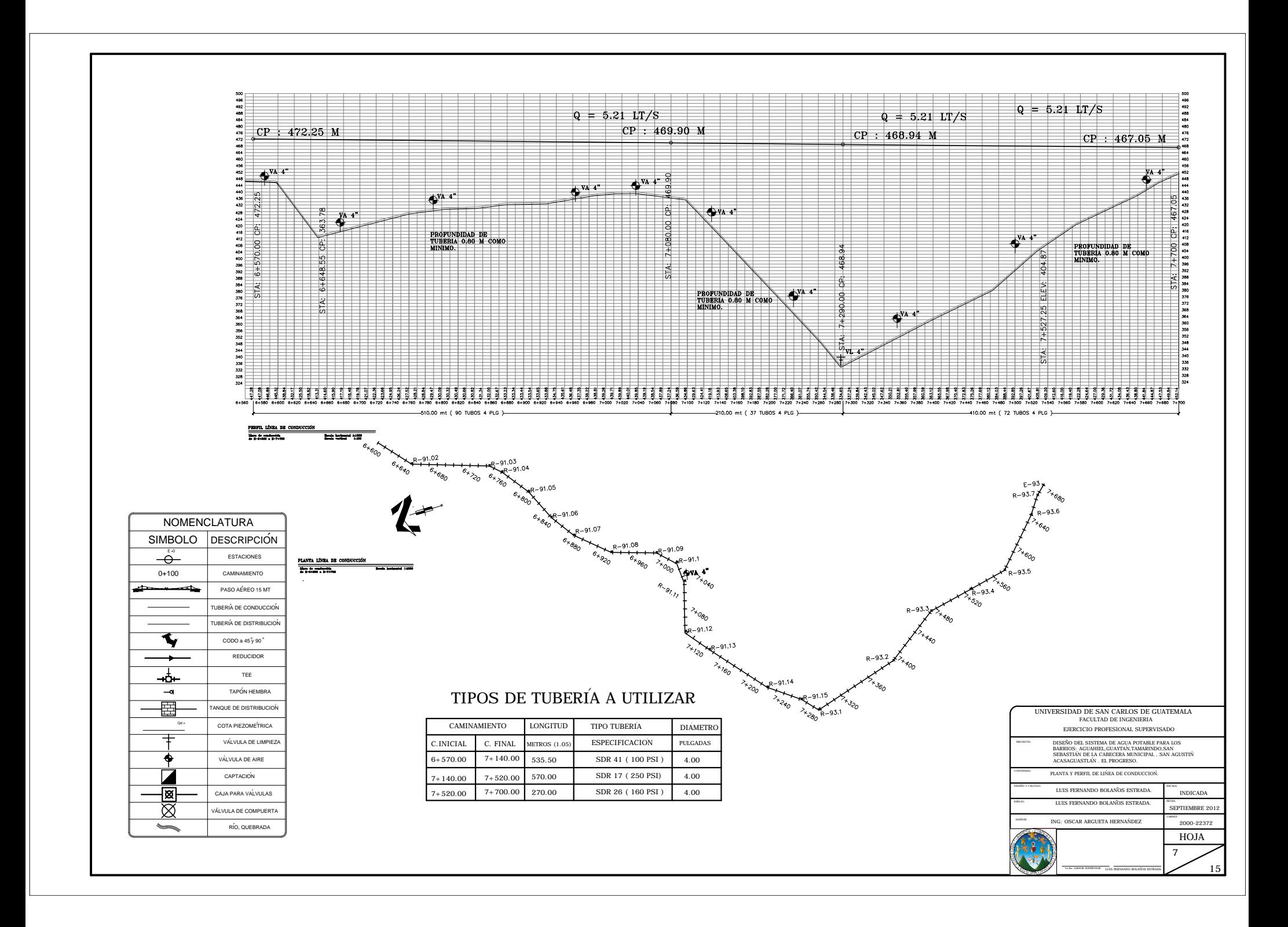

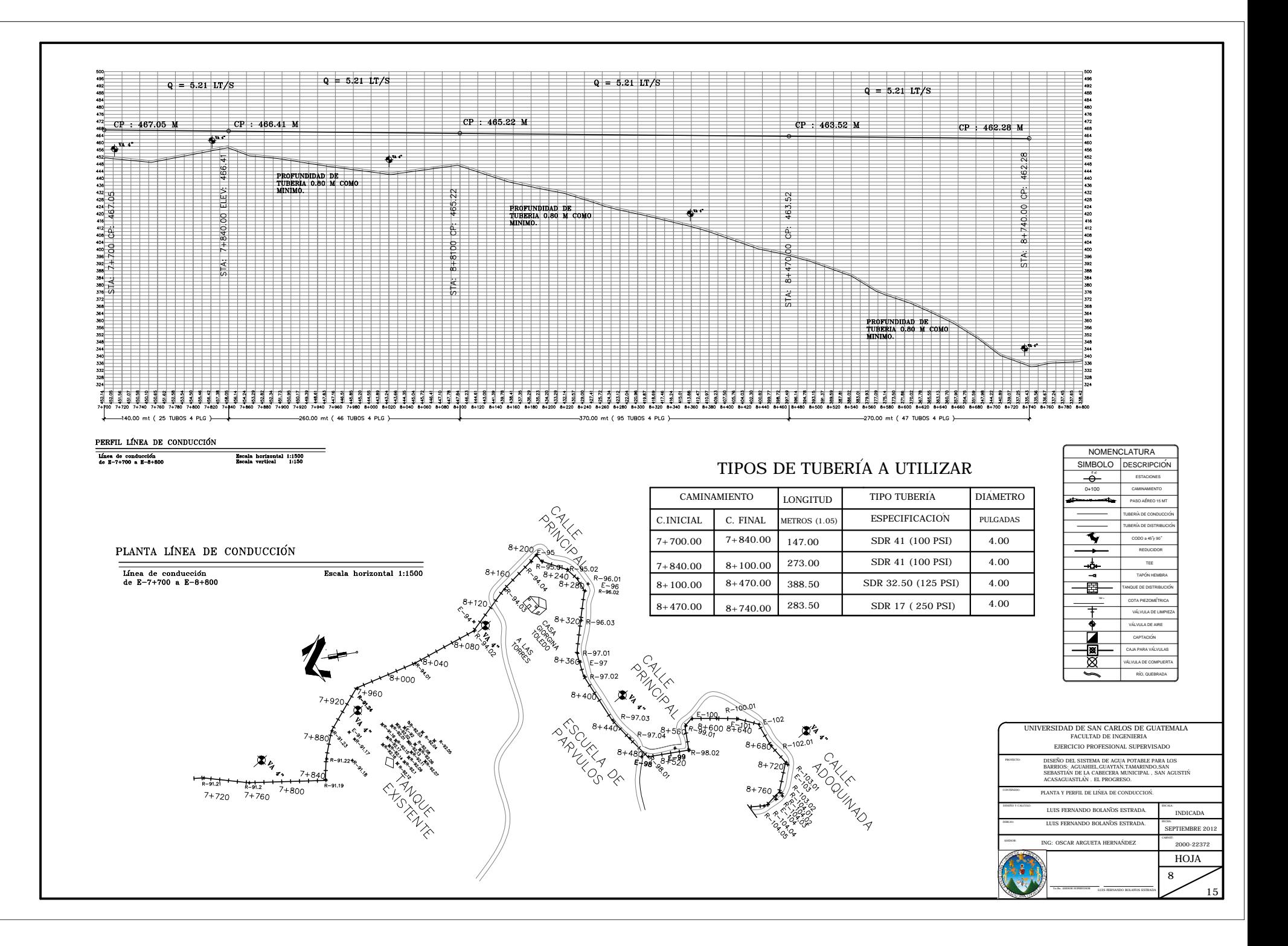

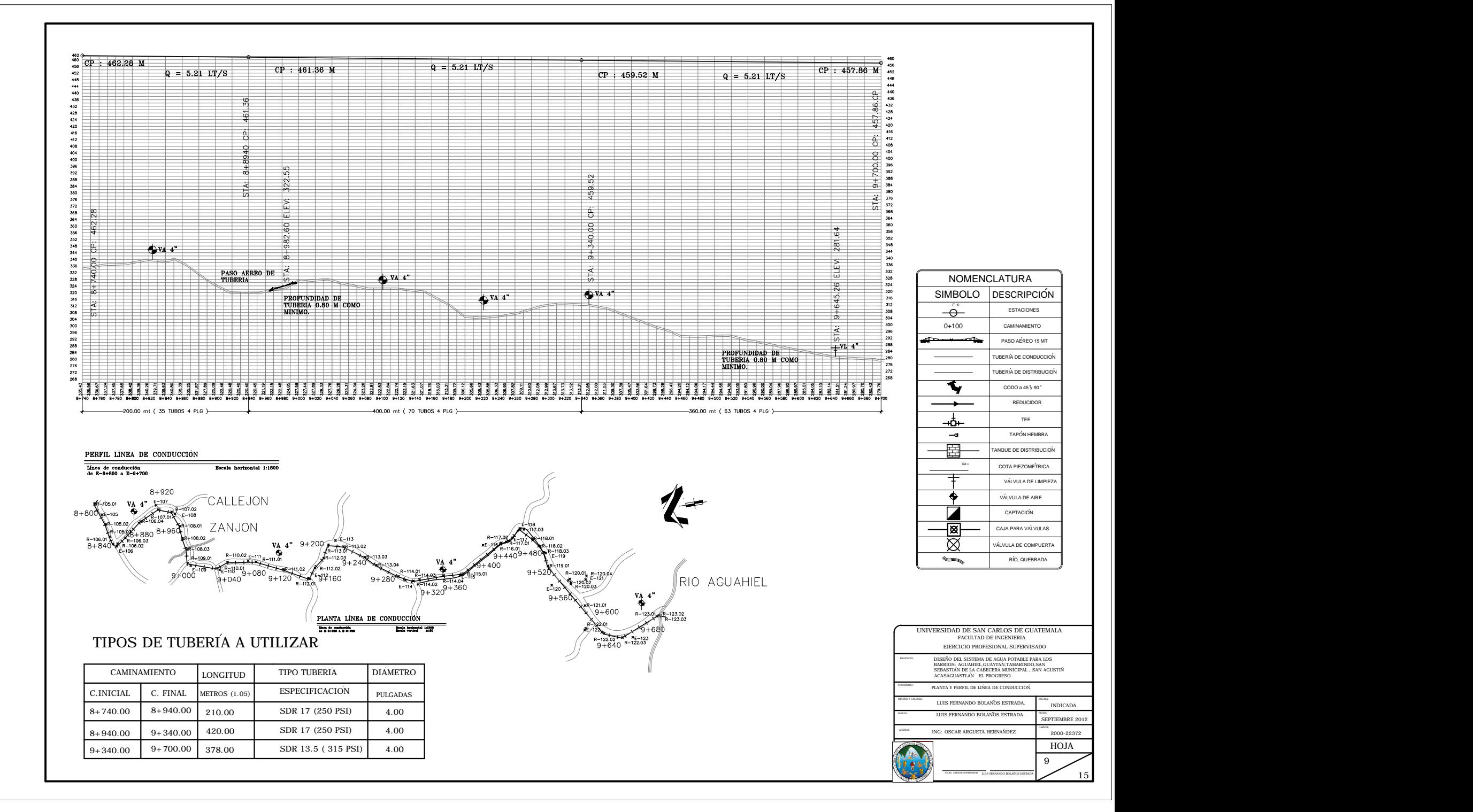

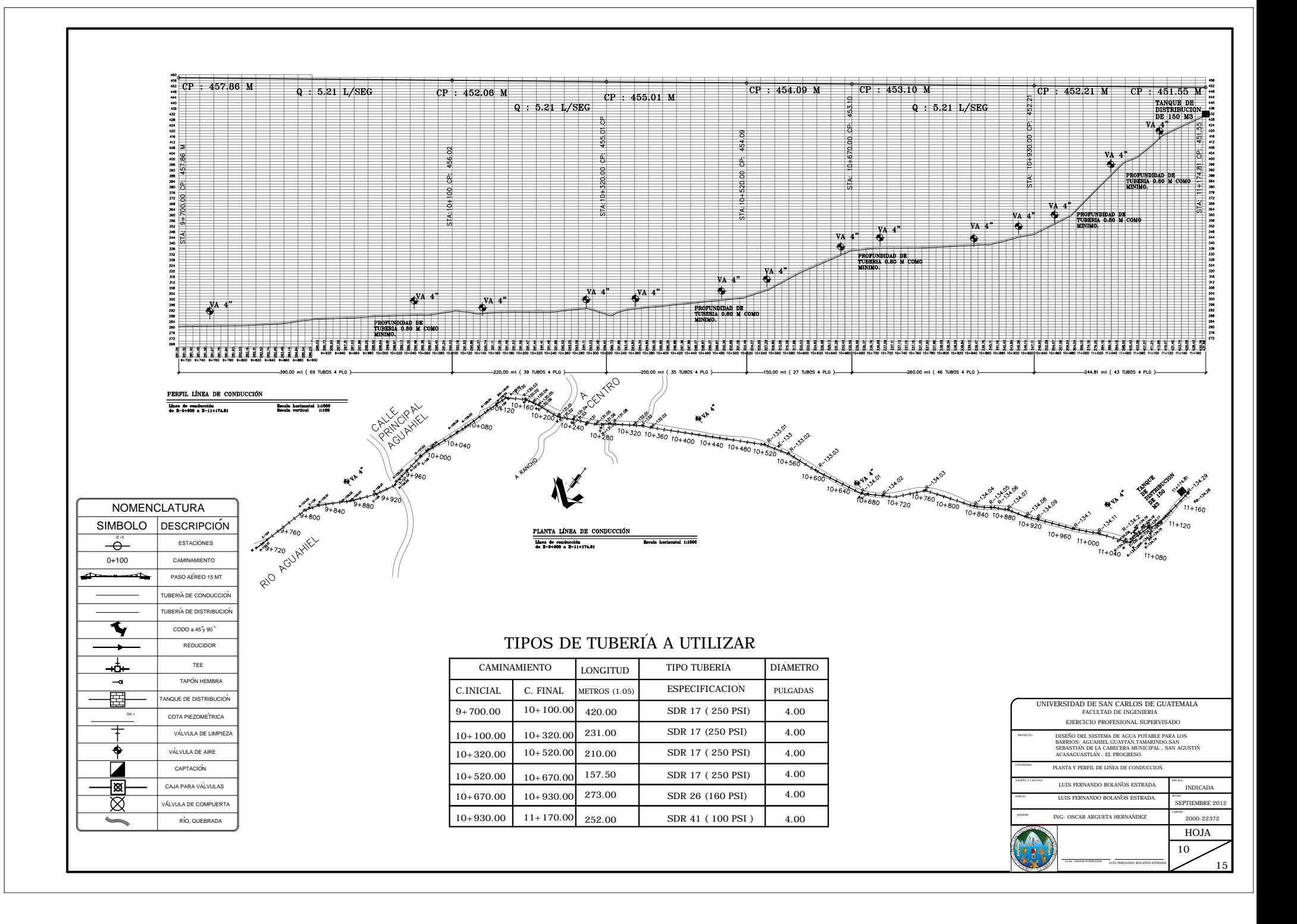

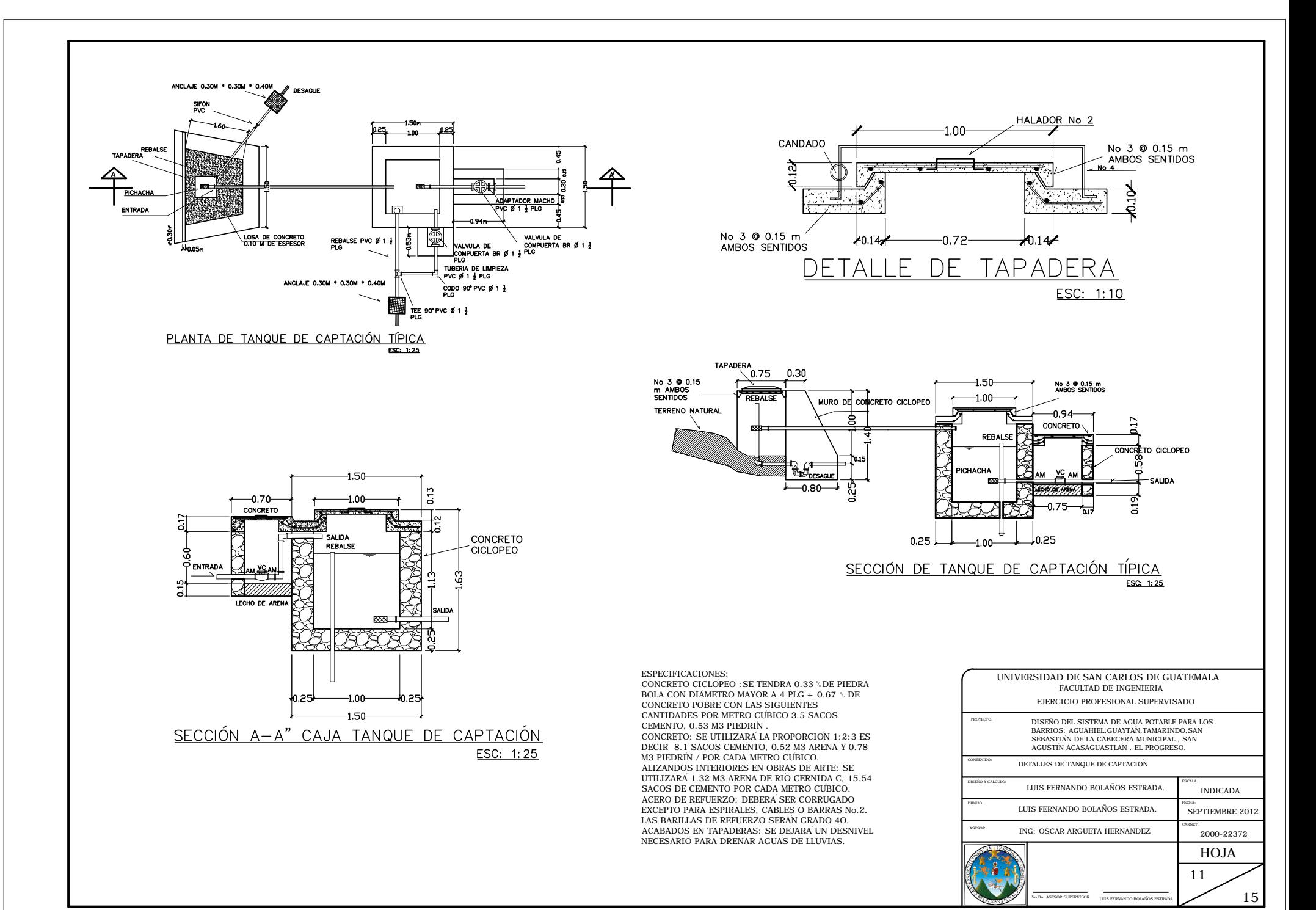

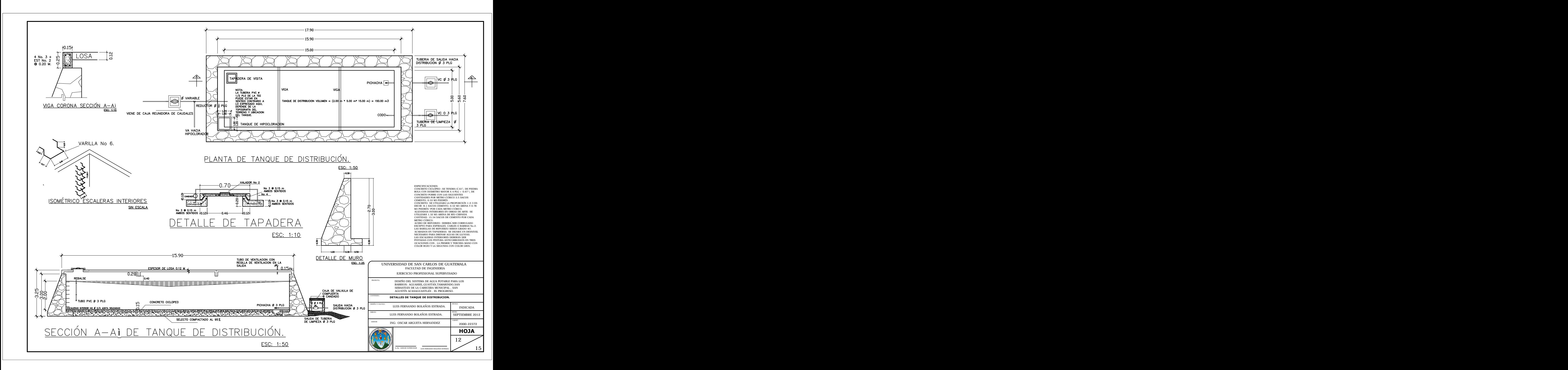

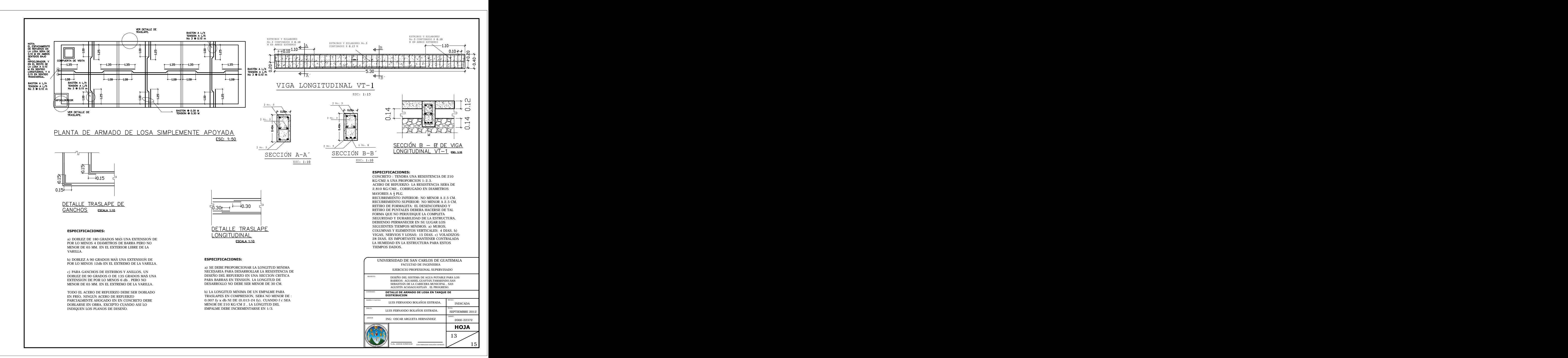

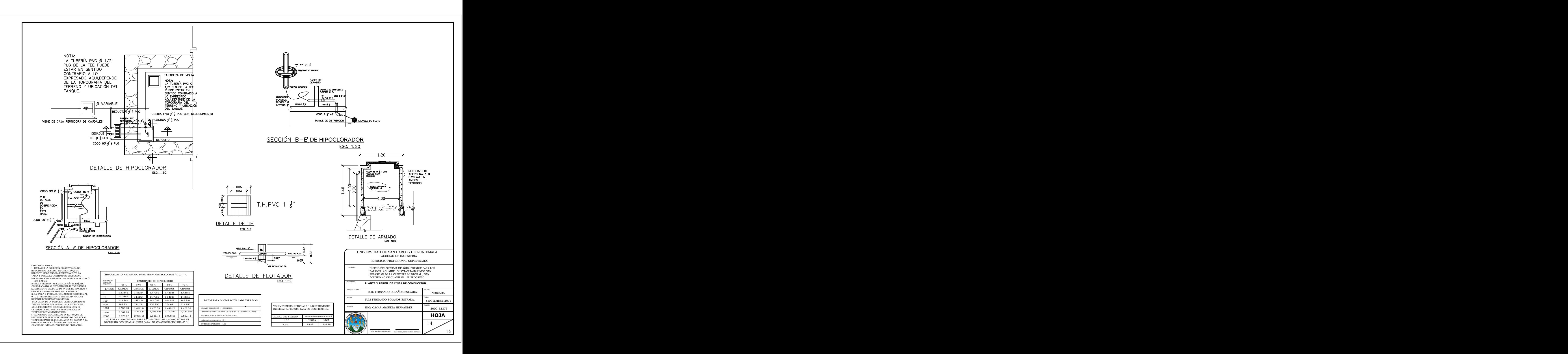

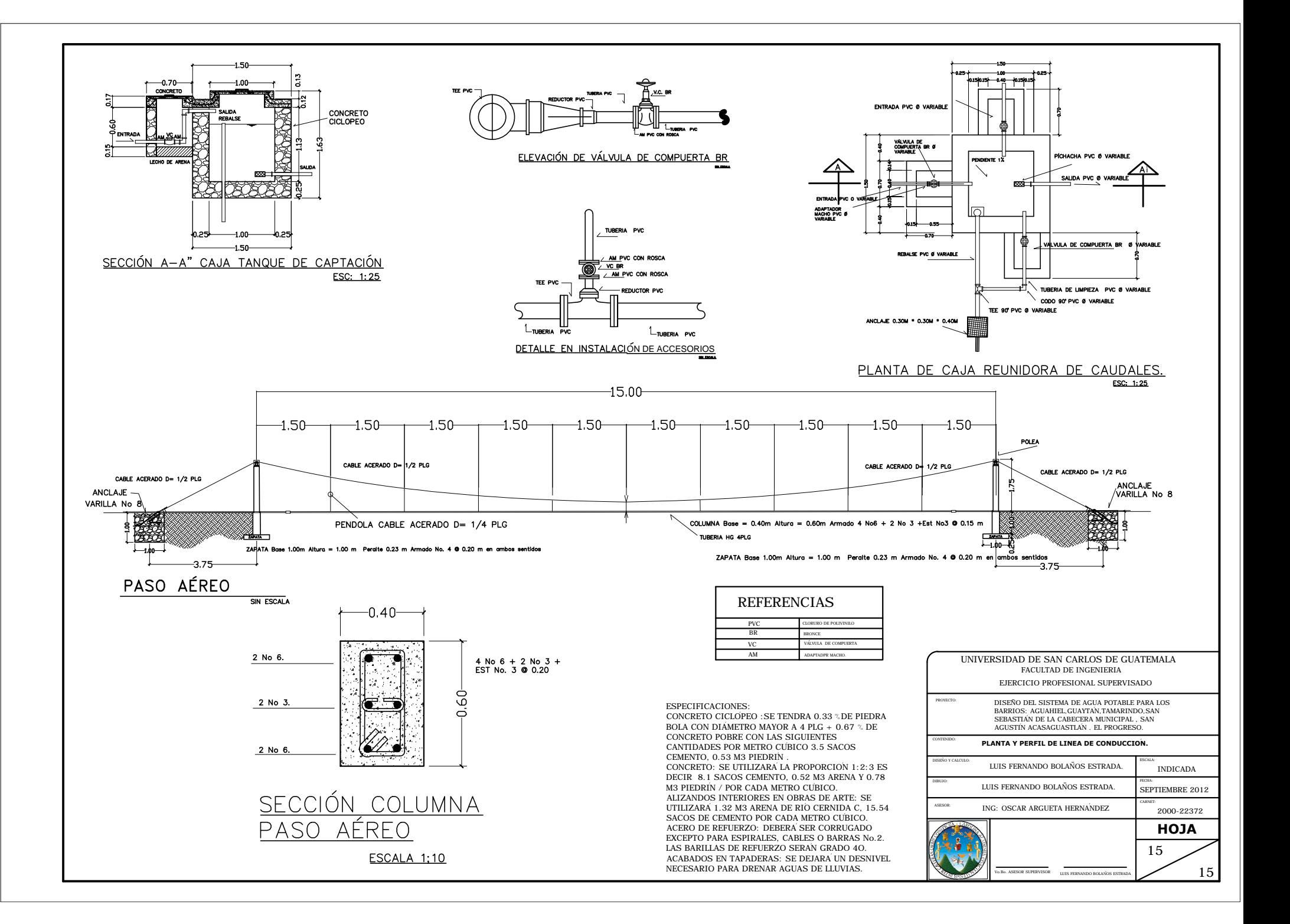

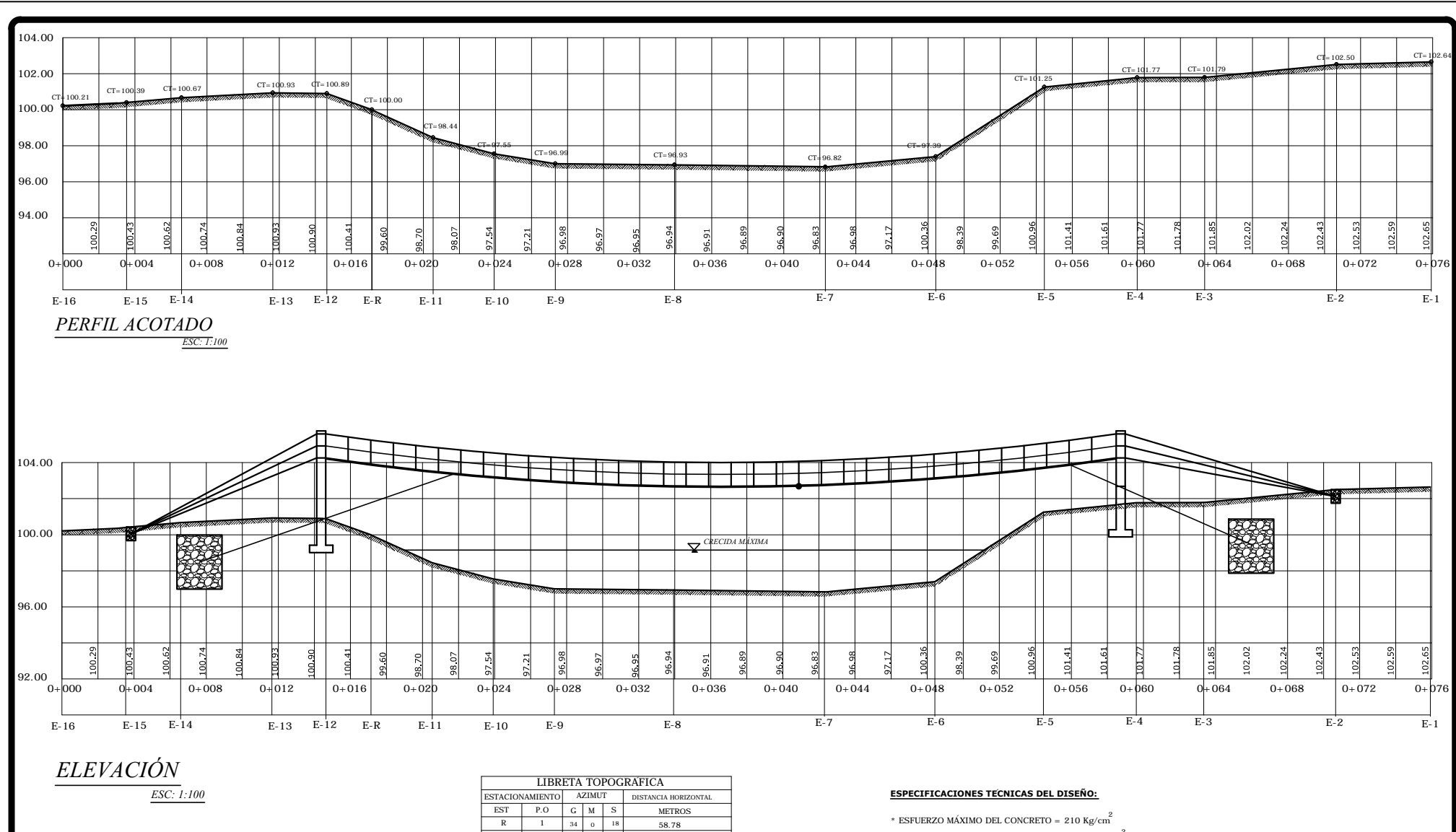

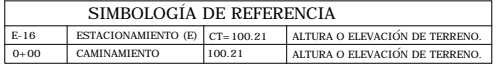

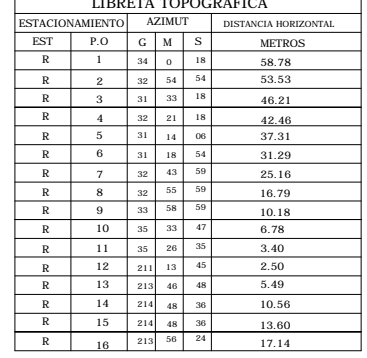

- \* ESFUERZO DE FLUENCIA DEL ACERO = 2,810 Kg/cm<sup>2</sup>
- \* PESO ESPECÍFICO DEL CONCRETO =  $2,400$  Kg/cm<sup>3</sup>
- \* PESO ESPECÍFICO DEL CONCRETO CICLOPEO = 2,500 Kg/cm  $3$
- \* PESO ESPECÍFICO MÍNIMO DE PIEDRA BOLA = 1,390 Kg/cm<sup>3</sup>
- \* PESO ESPECÍFICO DEL SUELO =  $1,557$  Kg/cm<sup>3</sup>
- \* CAPACIDAD SOPORTE DEL SUELO = 49  $T$ on/m<sup>2</sup>
- \* CAPACIDAD SOPORTE DEL SUELO = 49 Ton/m<sup>2</sup>
- \* ESFUERZO A TENSIÓN DEL CABLE =  $115, 125$  Lbs/Pulg<sup>2</sup>  $^\ast$  MADERA DE PINO TRATADA A 0.40 CON CCA-C

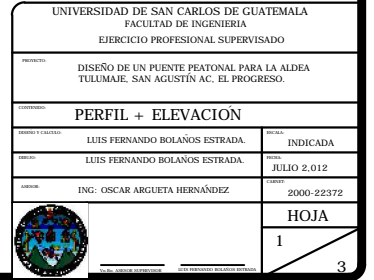

 $\frac{1}{3}$ <sup>3</sup> HOJA ESCALA: INDICADA FECHA: JULIO 2,012 CARNET: 2000-22372 CONTENIDO: PLANTA + DETALLES PROYECTO: DIBUJO: ASESOR: UNIVERSIDAD DE SAN CARLOS DE GUATEMALA FACULTAD DE INGENIERIA EJERCICIO PROFESIONAL SUPERVISADO SECCION H-H DE VIGA ESC: 1:204 No 3 + EST No3 @ 0.15 M SECCION DE COLUMNA ESC: 1:20 4 No 9 + EST No3 @ 0.15 M TABLON 2"X12"X8` ANCLAJE PARA RAMPA ANCLAJE PARA RAMPA CONTRAPESO DE CONCRETO CICLOPEO CONTRAPESO DECONCRETO CONTRAPESO CICLOPEO DE CONCRETO CICLOPEO COLUMNAS DE CONCRETO 0.50 X 0.50 M COLUMNAS DECONCRETO 0.50 X 0.50 M CABLES PRINCIPALES 1" CABLES PRINCIPALES 1" **CABLE TENSOR 12"** CABLE TENSOR 12" CABLE TENSOR 12" CABLE TENSOR 12" **CONTRAPESO DE CONCRETO CICLOPEO** CONTRAPESO DE CONCRETO CICLOPEO CONTRAPESO DE CONCRETO CICLOPEO CONTRAPESO DE CONCRETO CICLOPEO PLANTA ESC: 1:75 TABLON 2"X12"X8` TABLON 2"X12"X8` TABLON 2"X12"X8` TABLON 2"X12"X8` TABLON 2"X12"X8` TABLON 2"X12"X8` SECCION C-C EN TORRE AESC:1:50 ARMADO CON VARILLAS No 9 @ 0.15 M EN AMBOS SENTIDOS ARMADO EN VIGAS 4 No 3 + EST No3 @ 0.15 M ARMADO EN COLUMNA 4 No 9 + EST No3 @ 0.15 M CABLES 12" ARMADO EN COLUMNA 4 No 9 + EST No3 @ 0.15 M ARMADO CON VARILLAS No 9 @ 0.15 M EN AMBOS SENTIDOS ARMADO EN VIGAS 4 No 3 + EST No3 @ 0.15 M ARMADO EN COLUMNA 4 No 9 + EST No3 @ 0.15 M CABLES 12" ARMADO EN COLUMNA 4 No 9 + EST No3 @ 0.15 M SECCION D-D EN TORRE BESC:1:50 DETALLE EN PASOS DE CABLES SIN ESCALA TUBO HG O 3/4 PLG CABLES 12" CABLES 12" TUBO HG O 1 1/2 PLG POLEA POLEA / / Vo.Bo. ASESOR SUPERVISOR SECCION TIPICA MURO DE CONCRETO CICLOPEO EN RAMPAS DE ACCESO. ESC: 1:20 **ESPECIFICACIONES TECNICAS DEL DISENO:** \* ESFUERZO MAXIMO DEL CONCRETO = 210 Kg/cm \* ESFUERZO DE FLUENCIA DEL ACERO = 2,810 Kg/cm \* PESO ESPECIFICO DEL CONCRETO = 2,400 Kg/cm \* PESO ESPECIFICO DEL CONCRETO CICLOPEO = 2,500 Kg/cm \* PESO ESPECIFICO MINIMO DE PIEDRA BOLA = 1,390 Kg/cm \* PESO ESPECIFICO DEL SUELO = 1,557 Kg/cm \* CAPACIDAD SOPORTE DEL SUELO = 49 Ton/m <sup>3</sup> <sup>3</sup> <sup>2</sup> <sup>3</sup><sup>2</sup> \* CAPACIDAD SOPORTE DEL SUELO = 49 Ton/m<sup>2</sup> **\*** ESFUERZO A TENSION DEL CABLE = 115,125 Lbs/Pulg \* MADERA DE PINO TRATADA A 0.40 CON CCA-C <sup>2</sup> <sup>3</sup> <sup>2</sup> DISENO DE UN PUENTE PEATONAL PARA LA ALDEA TULUMAJE, SAN AGUSTIN AC, EL PROGRESO. DISENO Y CALCULO: ING: OSCAR ARGUETA HERNANDEZ LUIS FERNANDO BOLANOS ESTRADA. LUIS FERNANDO BOLANOS ESTRADA. LUIS FERNANDO BOLANOS ESTRADA - - - - -- - - - - - - - - - --

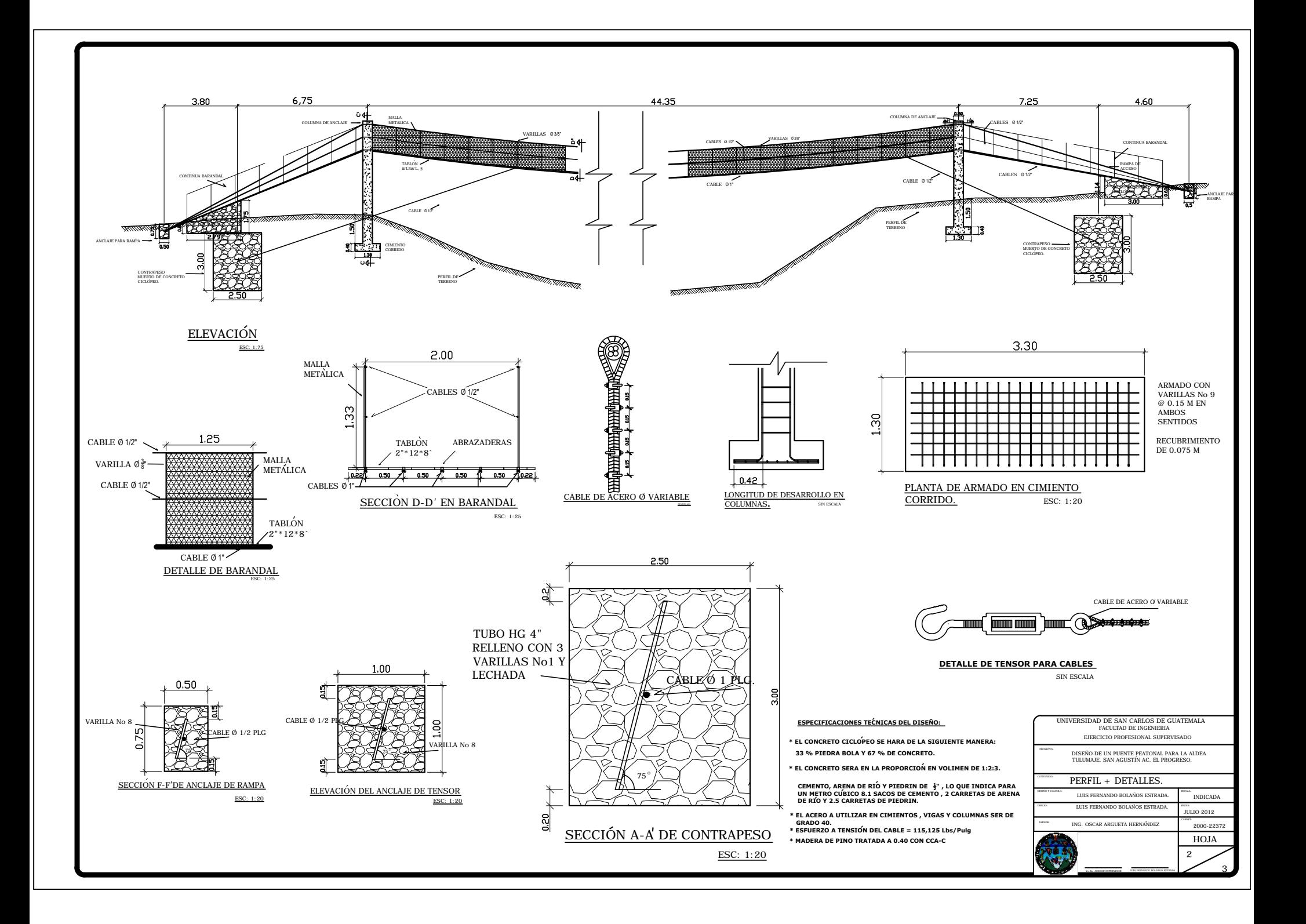